#### **Intellectual Property Rights Notice for Open Specifications Documentation**

- **Technical Documentation.** Microsoft publishes Open Specifications documentation for protocols, file formats, languages, standards as well as overviews of the interaction among each of these technologies.
- **Copyrights.** This documentation is covered by Microsoft copyrights. Regardless of any other terms that are contained in the terms of use for the Microsoft website that hosts this documentation, you may make copies of it in order to develop implementations of the technologies described in the Open Specifications and may distribute portions of it in your implementations using these technologies or your documentation as necessary to properly document the implementation. You may also distribute in your implementation, with or without modification, any schema, IDL's, or code samples that are included in the documentation. This permission also applies to any documents that are referenced in the Open Specifications.
- **No Trade Secrets.** Microsoft does not claim any trade secret rights in this documentation.
- **Patents.** Microsoft has patents that may cover your implementations of the technologies described in the Open Specifications. Neither this notice nor Microsoft's delivery of the documentation grants any licenses under those or any other Microsoft patents. However, a given Open Specification may be covered by Microsoft [Open Specification Promise](http://go.microsoft.com/fwlink/?LinkId=214445) or the Community [Promise.](http://go.microsoft.com/fwlink/?LinkId=214448) If you would prefer a written license, or if the technologies described in the Open Specifications are not covered by the Open Specifications Promise or Community Promise, as applicable, patent licenses are available by contacting [iplg@microsoft.com.](mailto:iplg@microsoft.com)
- **Trademarks.** The names of companies and products contained in this documentation may be covered by trademarks or similar intellectual property rights. This notice does not grant any licenses under those rights. For a list of Microsoft trademarks, visit [www.microsoft.com/trademarks.](http://www.microsoft.com/trademarks)
- **Fictitious Names.** The example companies, organizations, products, domain names, email addresses, logos, people, places, and events depicted in this documentation are fictitious. No association with any real company, organization, product, domain name, email address, logo, person, place, or event is intended or should be inferred.

**Reservation of Rights.** All other rights are reserved, and this notice does not grant any rights other than specifically described above, whether by implication, estoppel, or otherwise.

**Tools.** The Open Specifications do not require the use of Microsoft programming tools or programming environments in order for you to develop an implementation. If you have access to Microsoft programming tools and environments you are free to take advantage of them. Certain Open Specifications are intended for use in conjunction with publicly available standard specifications and network programming art, and assumes that the reader either is familiar with the aforementioned material or has immediate access to it.

*[MS-MAR] — v20140204 Microsoft Office SharePoint Server (MOSS) Analytics Reporting Protocol* 

*Copyright © 2014 Microsoft Corporation.* 

# **Revision Summary**

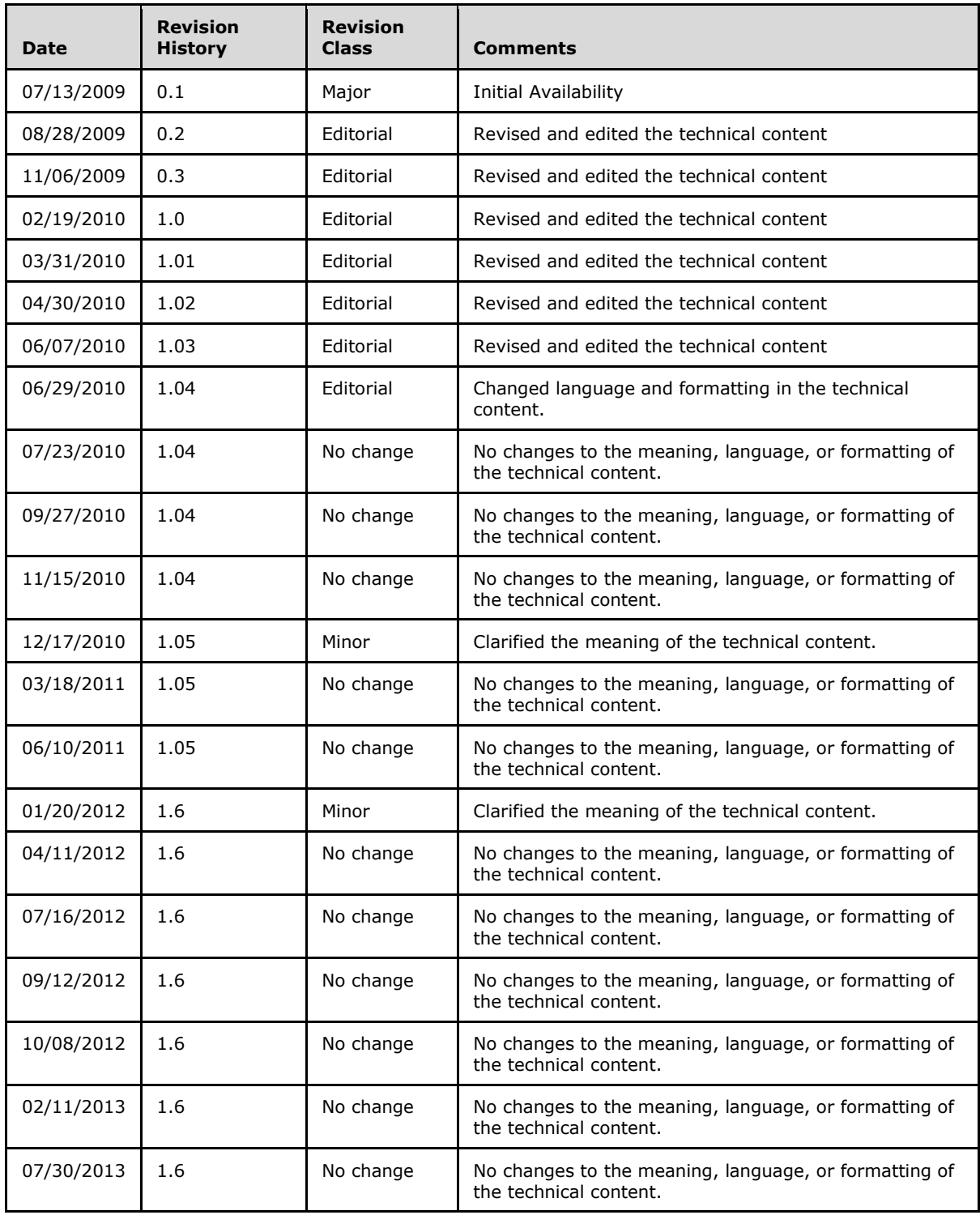

*[MS-MAR] — v20140204 Microsoft Office SharePoint Server (MOSS) Analytics Reporting Protocol* 

*Copyright © 2014 Microsoft Corporation.* 

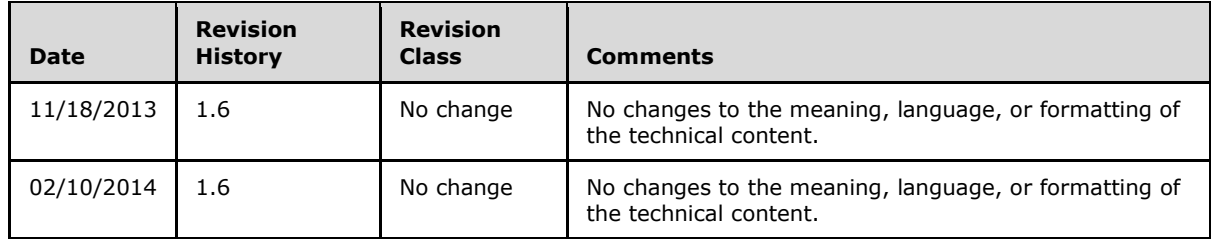

*Copyright © 2014 Microsoft Corporation.* 

# **Table of Contents**

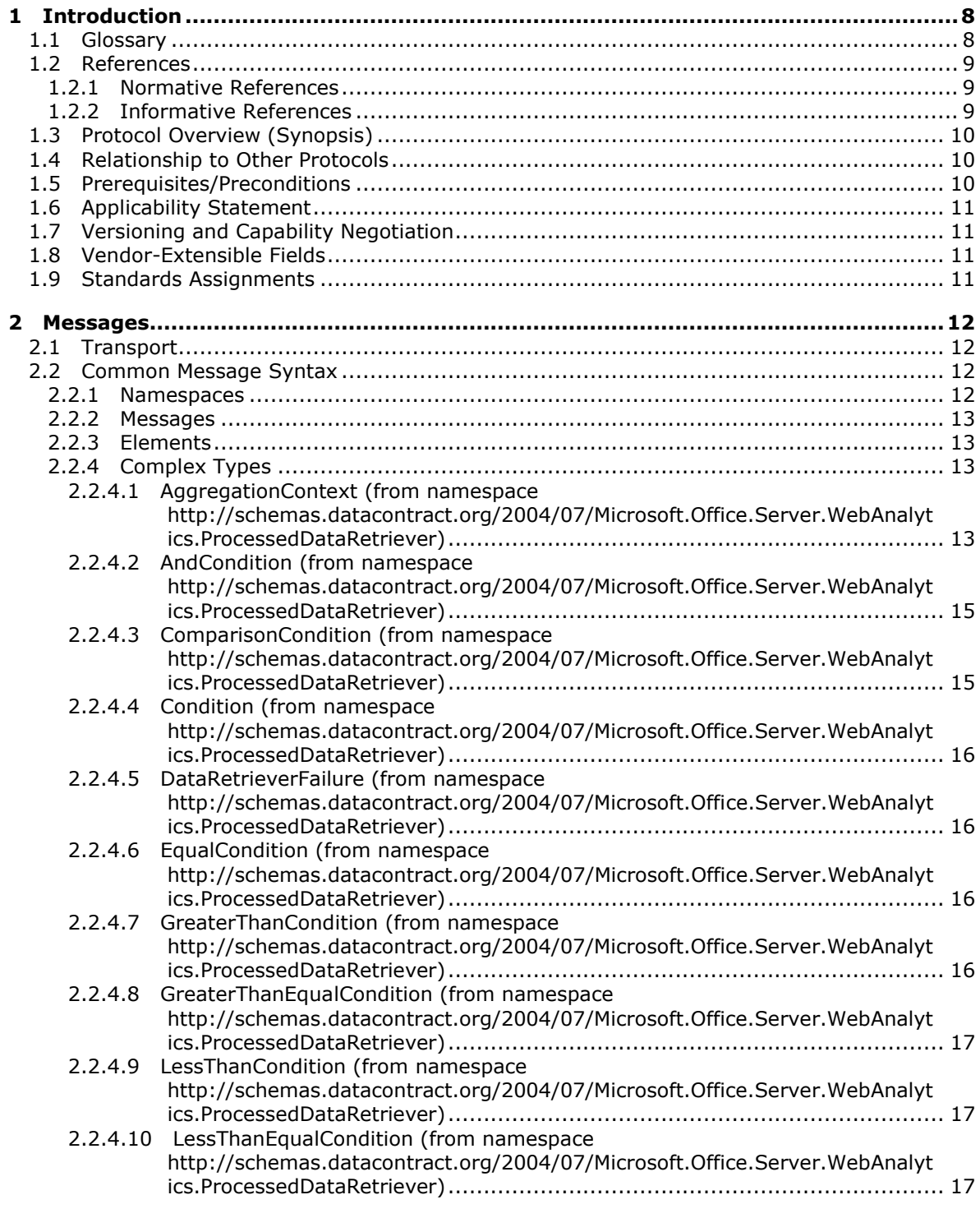

*[MS-MAR] — v20140204 Microsoft Office SharePoint Server (MOSS) Analytics Reporting Protocol* 

*Copyright © 2014 Microsoft Corporation.* 

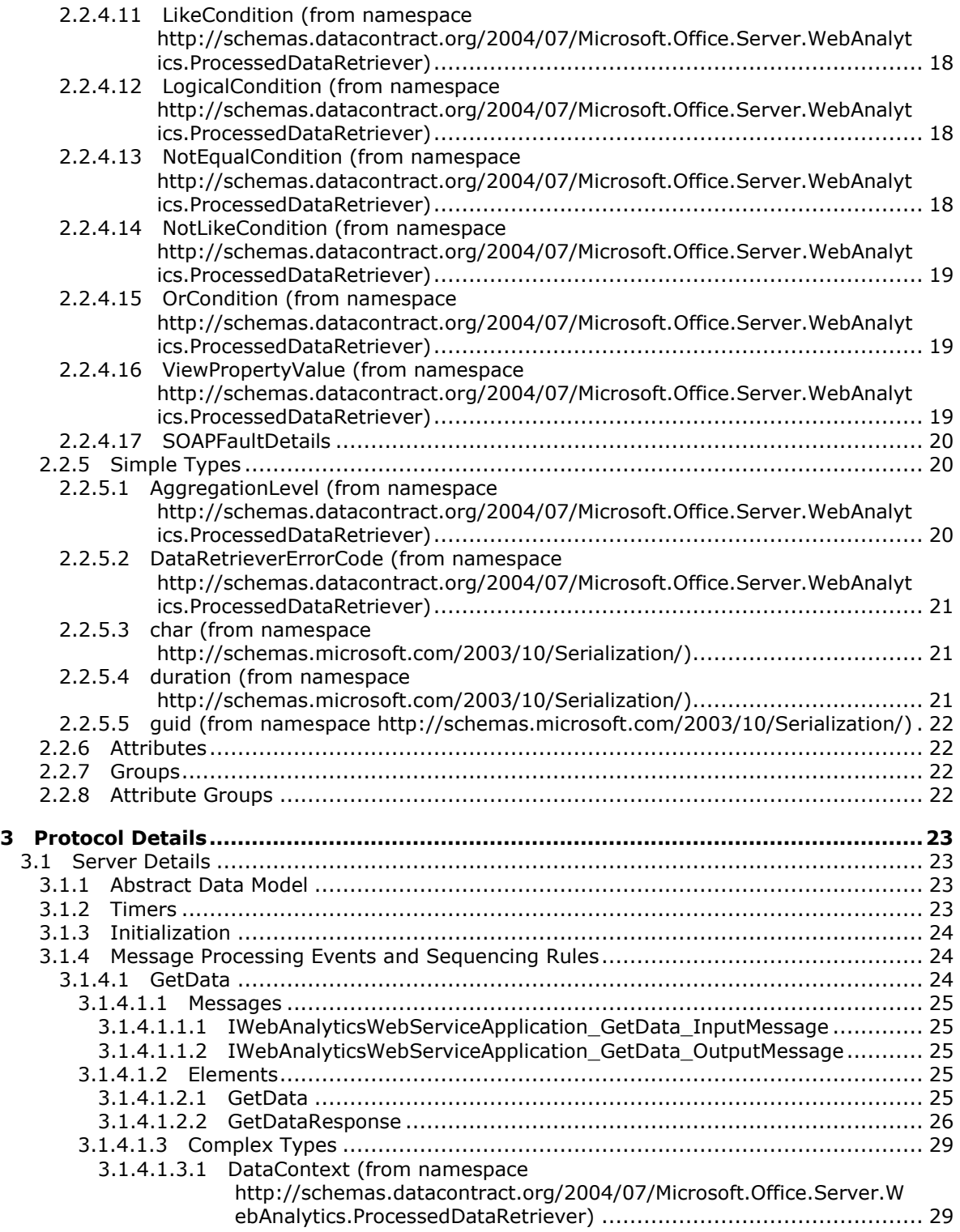

*Copyright © 2014 Microsoft Corporation.* 

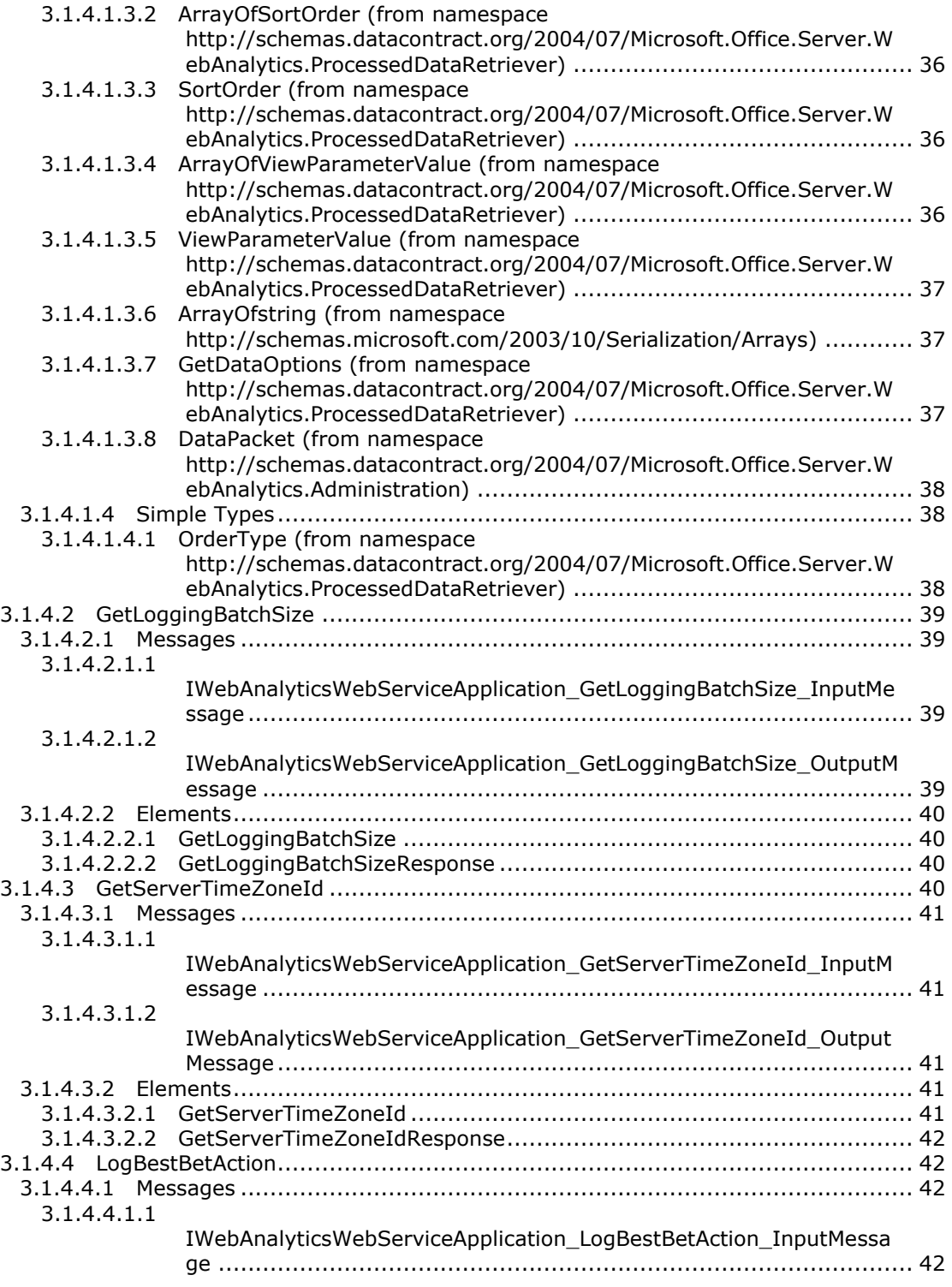

*Copyright © 2014 Microsoft Corporation.* 

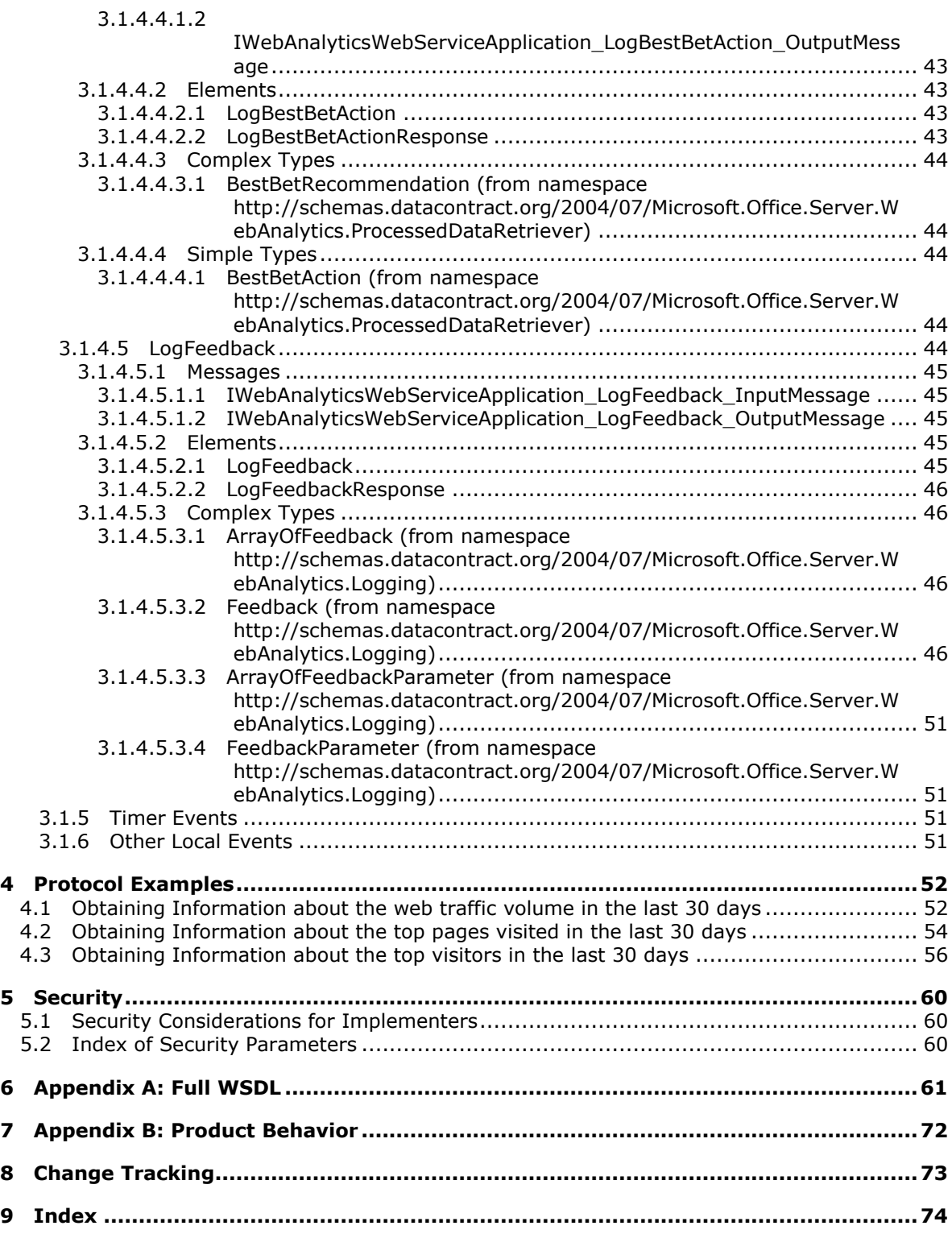

# <span id="page-7-0"></span>**1 Introduction**

This document specifies the Microsoft Office SharePoint Server (MOSS) Analytics Reporting Protocol. This protocol enables a protocol client to log specific events related to web-traffic, search and inventory about various entities in the **[farm](%5bMS-OFCGLOS%5d.pdf)**, and then retrieve analytical reports about web-traffic, searches and inventory of such entities in the farm. As defined in the glossary that follows, a farm is a group of computers that work together as a single system to help ensure that applications and resources are available.

Sections 1.8, 2, and 3 of this specification are normative and can contain the terms MAY, SHOULD, MUST, MUST NOT, and SHOULD NOT as defined in RFC 2119. Sections 1.5 and 1.9 are also normative but cannot contain those terms. All other sections and examples in this specification are informative.

# <span id="page-7-1"></span>**1.1 Glossary**

The following terms are defined in [\[MS-GLOS\]:](%5bMS-GLOS%5d.pdf)

```
GUID
Hypertext Transfer Protocol (HTTP)
Hypertext Transfer Protocol over Secure Sockets Layer (HTTPS)
SOAP
SOAP action
SOAP body
SOAP fault
XML namespace
```
The following terms are defined in [\[MS-OFCGLOS\]:](%5bMS-OFCGLOS%5d.pdf)

**best bet content type endpoint farm list list template query text regional settings search scope service application site site collection site template tenant time zone Uniform Resource Identifier (URI) Uniform Resource Locator (URL) web application Web Services Description Language (WSDL) WSDL operation XML schema**

The following terms are specific to this document:

*[MS-MAR] — v20140204 Microsoft Office SharePoint Server (MOSS) Analytics Reporting Protocol* 

*Copyright © 2014 Microsoft Corporation.* 

**MAY, SHOULD, MUST, SHOULD NOT, MUST NOT:** These terms (in all caps) are used as described in [\[RFC2119\].](http://go.microsoft.com/fwlink/?LinkId=90317) All statements of optional behavior use either MAY, SHOULD, or SHOULD NOT.

# <span id="page-8-0"></span>**1.2 References**

References to Microsoft Open Specifications documentation do not include a publishing year because links are to the latest version of the documents, which are updated frequently. References to other documents include a publishing year when one is available.

# <span id="page-8-1"></span>**1.2.1 Normative References**

We conduct frequent surveys of the normative references to assure their continued availability. If you have any issue with finding a normative reference, please contact [dochelp@microsoft.com.](mailto:dochelp@microsoft.com) We will assist you in finding the relevant information.

[RFC2119] Bradner, S., "Key words for use in RFCs to Indicate Requirement Levels", BCP 14, RFC 2119, March 1997, [http://www.rfc-editor.org/rfc/rfc2119.txt](http://go.microsoft.com/fwlink/?LinkId=90317)

[RFC2616] Fielding, R., Gettys, J., Mogul, J., et al., "Hypertext Transfer Protocol -- HTTP/1.1", RFC 2616, June 1999, [http://www.ietf.org/rfc/rfc2616.txt](http://go.microsoft.com/fwlink/?LinkId=90372)

[SOAP1.1] Box, D., Ehnebuske, D., Kakivaya, G., et al., "Simple Object Access Protocol (SOAP) 1.1", May 2000, [http://www.w3.org/TR/2000/NOTE-SOAP-20000508/](http://go.microsoft.com/fwlink/?LinkId=90520)

[SOAP1.2/1] Gudgin, M., Hadley, M., Mendelsohn, N., Moreau, J., and Nielsen, H.F., "SOAP Version 1.2 Part 1: Messaging Framework", W3C Recommendation, June 2003, [http://www.w3.org/TR/2003/REC-soap12-part1-20030624](http://go.microsoft.com/fwlink/?LinkId=90521)

[SOAP1.2/2] Gudgin, M., Hadley, M., Mendelsohn, N., Moreau, J., and Nielsen, H.F., "SOAP Version 1.2 Part 2: Adjuncts", W3C Recommendation, June 2003, [http://www.w3.org/TR/2003/REC-soap12](http://go.microsoft.com/fwlink/?LinkId=90522) [part2-20030624](http://go.microsoft.com/fwlink/?LinkId=90522)

[WSDL] Christensen, E., Curbera, F., Meredith, G., and Weerawarana, S., "Web Services Description Language (WSDL) 1.1", W3C Note, March 2001, [http://www.w3.org/TR/2001/NOTE-wsdl-20010315](http://go.microsoft.com/fwlink/?LinkId=90577)

[XMLNS] Bray, T., Hollander, D., Layman, A., et al., Eds., "Namespaces in XML 1.0 (Third Edition)", W3C Recommendation, December 2009, [http://www.w3.org/TR/2009/REC-xml-names-20091208/](http://go.microsoft.com/fwlink/?LinkId=191840)

[XMLSCHEMA1] Thompson, H.S., Beech, D., Maloney, M., and Mendelsohn, N., Eds., "XML Schema Part 1: Structures", W3C Recommendation, May 2001, [http://www.w3.org/TR/2001/REC](http://go.microsoft.com/fwlink/?LinkId=90608)[xmlschema-1-20010502/](http://go.microsoft.com/fwlink/?LinkId=90608)

[XMLSCHEMA2] Biron, P.V., and Malhotra, A., Eds., "XML Schema Part 2: Datatypes", W3C Recommendation, May 2001, [http://www.w3.org/TR/2001/REC-xmlschema-2-20010502/](http://go.microsoft.com/fwlink/?LinkId=90610)

#### <span id="page-8-2"></span>**1.2.2 Informative References**

[MS-GLOS] Microsoft Corporation, ["Windows Protocols Master Glossary"](%5bMS-GLOS%5d.pdf).

[MS-OFCGLOS] Microsoft Corporation, ["Microsoft Office Master Glossary"](%5bMS-OFCGLOS%5d.pdf).

[MS-SPSTWS] Microsoft Corporation, ["SharePoint Security Token Service Web Service Protocol"](%5bMS-SPSTWS%5d.pdf).

[MS-SPTWS] Microsoft Corporation, ["Service Platform Topology Web Service Protocol"](%5bMS-SPTWS%5d.pdf).

[RFC2818] Rescorla, E., "HTTP Over TLS", RFC 2818, May 2000, [http://www.ietf.org/rfc/rfc2818.txt](http://go.microsoft.com/fwlink/?LinkId=90383)

*Copyright © 2014 Microsoft Corporation.* 

# <span id="page-9-0"></span>**1.3 Protocol Overview (Synopsis)**

This protocol enables a protocol client to retrieve three categories of analytical data about how the farm is being used or utilized. These three categories are:

- 1. Traffic data This data is about web-traffic. Examples are top visited web-pages and trends about web-page visits, top visitors and trends about number of unique visitors.
- 2. Search reports This data is about search queries and search results. Examples are top queries, failed queries and number of queries.
- 3. Inventory reports This data is about utilization of various entities such as storage, libraries and templates.

Such analytical data can be retrieved for various entities at various levels in the farm, such as **[site](%5bMS-OFCGLOS%5d.pdf)  [\(2\)](%5bMS-OFCGLOS%5d.pdf)**, **[site collection](%5bMS-OFCGLOS%5d.pdf)** and **[Web application \(1\)](%5bMS-OFCGLOS%5d.pdf)**.

To retrieve such analytical data, a client logs specific events about an entity to the system using this protocol. For example, a client logs all the pages visited on a particular site to the system. The protocol enables a client to retrieve a report about the traffic volume per day for that particular site, the top pages visited for that site and the top visitors for that particular site. These are some examples of the kind of reports available via the protocol. If the client logs hierarchical relationships between the various entities such as a particular site collection is a parent of a particular site (2), then the protocol enables roll-up reports for the parent as well.

#### <span id="page-9-1"></span>**1.4 Relationship to Other Protocols**

This protocol uses the **[SOAP](%5bMS-GLOS%5d.pdf)** message protocol for formatting request and response messages, as described in [\[SOAP1.1\],](http://go.microsoft.com/fwlink/?LinkId=90520) [\[SOAP1.2/1\]](http://go.microsoft.com/fwlink/?LinkId=90521) and [\[SOAP1.2/2\].](http://go.microsoft.com/fwlink/?LinkId=90522) It transmits those messages by using **[HTTP](%5bMS-GLOS%5d.pdf)**, as described in [\[RFC2616\],](http://go.microsoft.com/fwlink/?LinkId=90372) or **[Hypertext Transfer Protocol over Secure Sockets Layer](%5bMS-GLOS%5d.pdf)  [\(HTTPS\)](%5bMS-GLOS%5d.pdf)**, as described in [\[RFC2818\].](http://go.microsoft.com/fwlink/?LinkId=90383)

The following diagram shows the underlying messaging and transport stack used by the protocol:

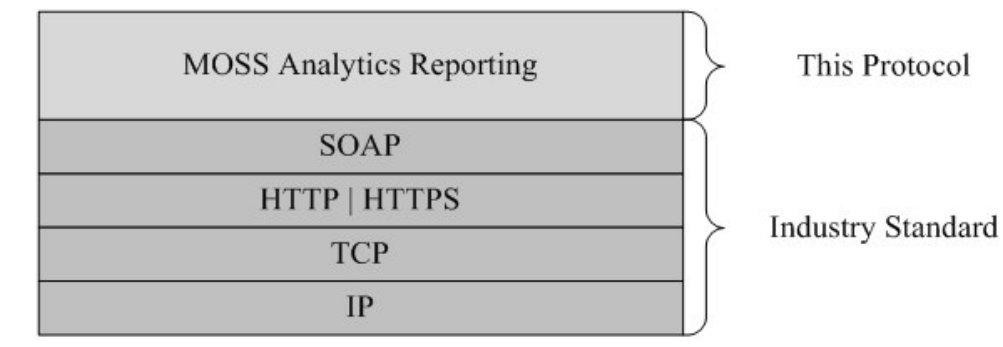

#### **Figure 1: This protocol in relation to other protocols**

#### <span id="page-9-2"></span>**1.5 Prerequisites/Preconditions**

This protocol operates against a protocol server that exposes one or more **[endpoint \(4\)](%5bMS-OFCGLOS%5d.pdf) [URIs](%5bMS-OFCGLOS%5d.pdf)** that are known by protocol clients. The endpoint (4) URI of the protocol server and the transport that is used by the protocol server are either known by the protocol client or obtained by using the discovery mechanism that is described in [\[MS-SPTWS\].](%5bMS-SPTWS%5d.pdf)

*[MS-MAR] — v20140204 Microsoft Office SharePoint Server (MOSS) Analytics Reporting Protocol* 

*Copyright © 2014 Microsoft Corporation.* 

The protocol client obtains the requisite ApplicationClassId and ApplicationVersion values as described in [\[MS-SPTWS\]](%5bMS-SPTWS%5d.pdf) section 3.1.4.1.3.3 and the endpoint (4) URI of the protocol server that provides the discovery mechanism, as described in [\[MS-SPSTWS\],](%5bMS-SPSTWS%5d.pdf) by means that are independent of either protocol.

This protocol requires the protocol client to have appropriate permission to call the methods on the protocol server.

The protocol client implements the token-based security mechanisms that are required by the protocol server and related security protocols, as described in [MS-SPSTWS].

#### <span id="page-10-0"></span>**1.6 Applicability Statement**

This protocol is designed to provide analytical data about the usage and inventory of various entities in a farm.

# <span id="page-10-1"></span>**1.7 Versioning and Capability Negotiation**

This protocol uses multiple transports with SOAP as specified in section [2.1.](#page-11-4)

#### <span id="page-10-2"></span>**1.8 Vendor-Extensible Fields**

None.

#### <span id="page-10-3"></span>**1.9 Standards Assignments**

None.

# <span id="page-11-0"></span>**2 Messages**

In the following sections, the schema definition might be less restrictive than the processing rules imposed by the protocol. The **[WSDL](%5bMS-OFCGLOS%5d.pdf)** in this specification matches the WSDL that shipped with the product and provides a base description of the schema. The text that introduces the WSDL specifies additional restrictions that reflect actual Microsoft product behavior. For example, the schema definition might allow for an element to be empty, null, or not present but the behavior of the protocol as specified restricts the same elements to being non-empty, not null, and present.

# <span id="page-11-1"></span>**2.1 Transport**

<span id="page-11-4"></span>Protocol servers MUST support SOAP over HTTP. Protocol servers SHOULD additionally support SOAP over HTTPS for securing communication with protocol clients.

Protocol messages MUST be formatted as specified either in [\[SOAP1.1\],](http://go.microsoft.com/fwlink/?LinkId=90520) Section 4 or in [\[SOAP1.2/1\],](http://go.microsoft.com/fwlink/?LinkId=90521) Section 5. Protocol server faults MUST be returned either using HTTP Status Codes as specified in [\[RFC2616\],](http://go.microsoft.com/fwlink/?LinkId=90372) Section 10 or using **[SOAP faults](%5bMS-GLOS%5d.pdf)** as specified either in [\[SOAP1.1\],](http://go.microsoft.com/fwlink/?LinkId=90520) Section 4.4 or in [\[SOAP1.2/1\],](http://go.microsoft.com/fwlink/?LinkId=90521) section 5.4[.<1>](#page-71-1)

# <span id="page-11-2"></span>**2.2 Common Message Syntax**

This section contains common structures used by this protocol. The syntax of the structures uses XML Schema as defined in [\[XMLSCHEMA1\]](http://go.microsoft.com/fwlink/?LinkId=90608) and [\[XMLSCHEMA2\],](http://go.microsoft.com/fwlink/?LinkId=90610) and WSDL as defined in [\[WSDL\].](http://go.microsoft.com/fwlink/?LinkId=90577)

#### <span id="page-11-3"></span>**2.2.1 Namespaces**

This protocol specifies and references **[XML namespaces](%5bMS-GLOS%5d.pdf)** using the mechanisms specified in [\[XMLNS\].](http://go.microsoft.com/fwlink/?LinkId=195065) Although this document associates an XML namespace prefix for each XML namespace that is used, the choice of any particular XML namespace prefix is implementation-specific.

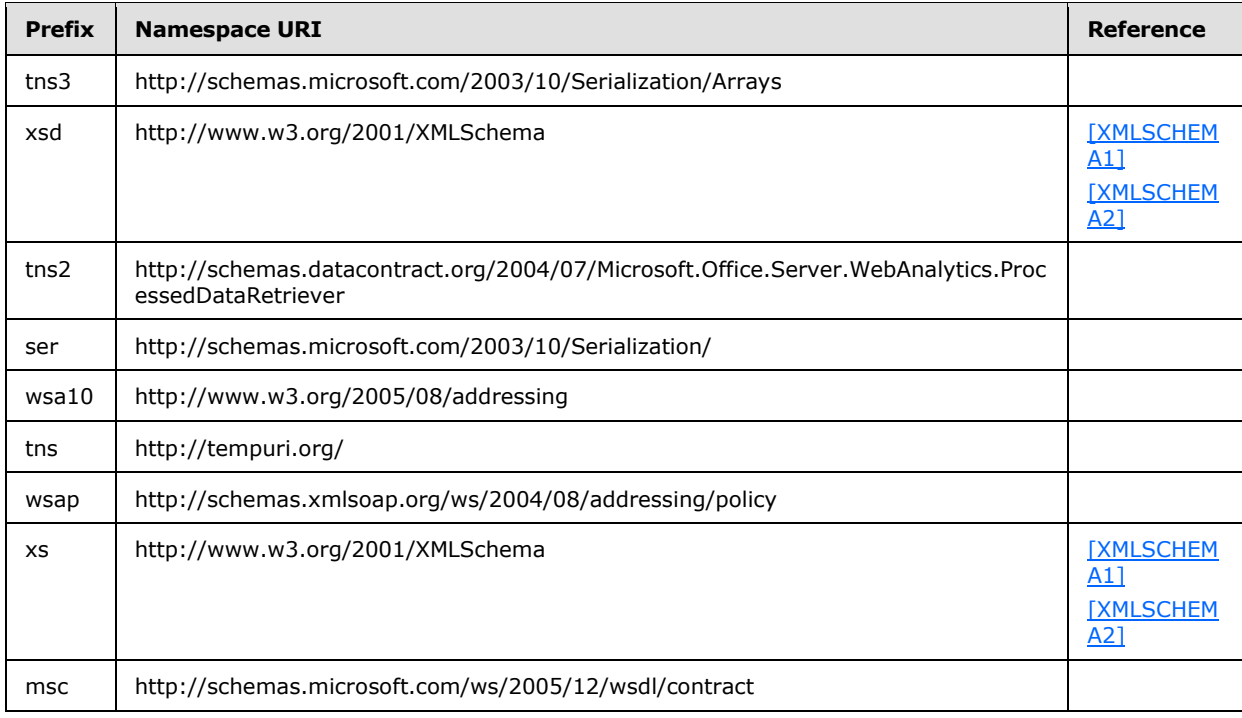

*[MS-MAR] — v20140204 Microsoft Office SharePoint Server (MOSS) Analytics Reporting Protocol* 

*Copyright © 2014 Microsoft Corporation.* 

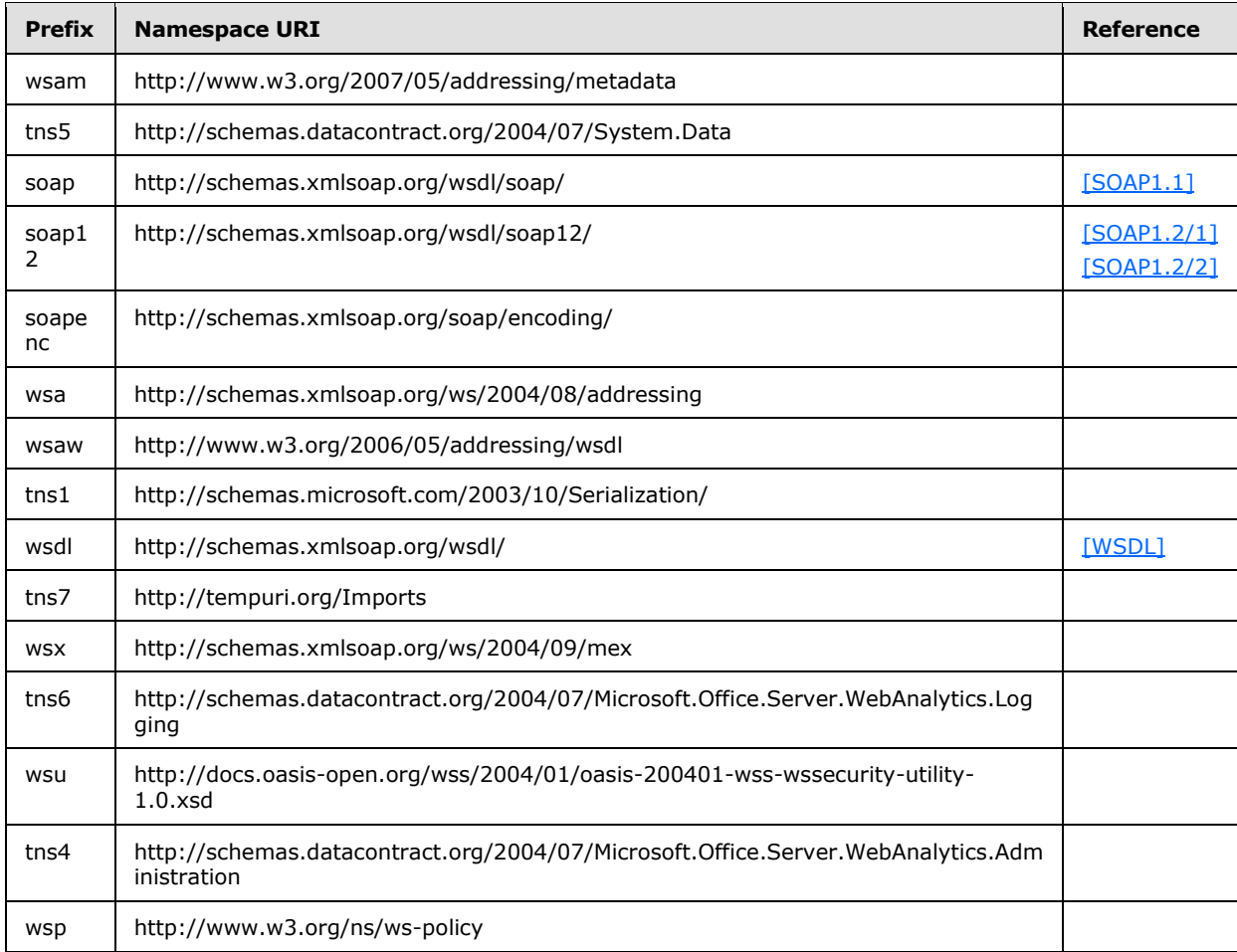

#### <span id="page-12-0"></span>**2.2.2 Messages**

None.

# <span id="page-12-1"></span>**2.2.3 Elements**

None.

#### <span id="page-12-2"></span>**2.2.4 Complex Types**

The following XML Schema complex type definitions are specific to the operation of retrieving data from the backend.

#### <span id="page-12-3"></span>**2.2.4.1 AggregationContext (from namespace http://schemas.datacontract.org/2004/07/Microsoft.Office.Server.WebAnalytics .ProcessedDataRetriever)**

<span id="page-12-4"></span>This complex type defines the properties of the user requesting the data and the entity for which data is being requested.

*Copyright © 2014 Microsoft Corporation.* 

```
<xs:complexType name="AggregationContext">
  <xs:sequence>
    <xs:element minOccurs="0" name="_isUserFarmAdmin" type="xs:boolean"/>
 <xs:element minOccurs="0" name="_isUserServiceApplicationAdmin" type="xs:boolean"/>
 <xs:element minOccurs="0" name="_isUserSiteCollectionAdmin" type="xs:boolean"/>
 <xs:element minOccurs="0" name="_isUserTenantAdmin" type="xs:boolean"/>
    <xs:element minOccurs="0" name="_isWindowsAccount" type="xs:boolean"/>
    <xs:element minOccurs="0" name="_userHasVUDPermisson" type="xs:boolean"/>
    <xs:element minOccurs="0" name="_userLogOnName" nillable="true" type="xs:string"/>
    <xs:element minOccurs="0" name="aggregationId" type="ser:guid"/>
    <xs:element minOccurs="0" name="aggregationLevel" type="tns:AggregationLevel"/>
  </xs:sequence>
</xs:complexType>
```
**\_isUserFarmAdmin:** An xs:boolean [\[XMLSCHEMA2\]](http://go.microsoft.com/fwlink/?LinkId=90610) section 3.2.2 element that specifies whether the user is a farm administrator. This is required to be true in the following values of aggregationLevel to retrieve data.

Farm: True when **\_userHasVUDPermisson** is false. True or false if **\_userHasVUDPermisson** is true.

ServiceApplication: True if \_**isUserServiceApplicationAdmin** is false. True or false when \_**isUserServiceApplicationAdmin** is true.

**\_isUserServiceApplicationAdmin:** An xs:boolean [\[XMLSCHEMA2\]](http://go.microsoft.com/fwlink/?LinkId=90610) section 3.2.2 element that specifies if the user is a **[service application](%5bMS-OFCGLOS%5d.pdf)** administrator. This is required to be true in the following values of aggregationLevel to retrieve data.

ServiceApplication: True if **\_isUserFarmAdmin** is false. True or false when **\_isUserFarmAdmin** is true.

**\_isUserSiteCollectionAdmin:** An xs:boolean [\[XMLSCHEMA2\]](http://go.microsoft.com/fwlink/?LinkId=90610) section 3.2.2 element that specifies if the user is a site collection administrator. This is required to be true in the following values of aggregationLevel to retrieve data.

SiteCollection: True when **\_userHasVUDPermisson** is false. True or false if **\_userHasVUDPermisson** is true.

**\_isUserTenantAdmin:** An xs:boolean [\[XMLSCHEMA2\]](http://go.microsoft.com/fwlink/?LinkId=90610) section 3.2.2 element that specifies if the user is a **[tenant](%5bMS-OFCGLOS%5d.pdf)** administrator. This flag can be set to either true or false.

**isWindowsAccount:** An xs:boolean [\[XMLSCHEMA2\]](http://go.microsoft.com/fwlink/?LinkId=90610) section 3.2.2 element that specifies if the user account is a Windows account.

**\_userHasVUDPermisson:** An xs:boolean [\[XMLSCHEMA2\]](http://go.microsoft.com/fwlink/?LinkId=90610) section 3.2.2 element that specifies if the user has permission. This is required to be true in the following values of aggregationLevel to retrieve data.

Farm: True when **\_isUserFarmAdmin** is false. True or false if **\_isUserFarmAdmin** is true.

SiteCollection: True when **\_isUserSiteCollectionAdmin** is false. True or false if **\_isUserSiteCollectionAdmin** is true.

**\_userLogOnName:** An xs:string [\(\[XMLSCHEMA2\]](http://go.microsoft.com/fwlink/?LinkId=90610) section 3.2.1) element that MUST be set to user login name.

*Copyright © 2014 Microsoft Corporation.* 

**aggregationId:** GUID value specifying the identifier of the entity for which data is requested. The value is a MD5 hash of different GUIDs depending on the aggregationLevel.

Site: Site (2) identifier, Site Collection identifier

SiteCollection: Site Collection identifier

WebApplication: Web application (1) identifier

ServiceApplication: Service application identifier

Farm: Farm identifier

**aggregationLevel:** An [AggregationLevel](#page-19-3) element that specifies the level for which analyzed data is being requested.

#### <span id="page-14-0"></span>**2.2.4.2 AndCondition (from namespace http://schemas.datacontract.org/2004/07/Microsoft.Office.Server.WebAnalytics .ProcessedDataRetriever)**

This complex type is a **LogicalCondition** element that specifies an operation to combine two [Condition](#page-15-4) elements by using a logical AND operator. The resultant element MUST be a Condition element.

```
<xs:complexType name="AndCondition">
  <xs:complexContent mixed="false">
    <xs:extension base="tns:LogicalCondition">
      <xs:sequence/>
    </xs:extension>
  </xs:complexContent>
</xs:complexType>
```
#### <span id="page-14-1"></span>**2.2.4.3 ComparisonCondition (from namespace http://schemas.datacontract.org/2004/07/Microsoft.Office.Server.WebAnalytics .ProcessedDataRetriever)**

This complex type is a [Condition](#page-15-4) type that specifies the value on which to perform a comparison.

```
<xs:complexType name="ComparisonCondition">
  <xs:complexContent mixed="false">
    <xs:extension base="tns:Condition">
      <xs:sequence>
        <xs:element name="viewPropertyValue" nillable="true" type="tns:ViewPropertyValue"/>
      </xs:sequence>
    </xs:extension>
   </xs:complexContent>
</xs:complexType>
```
**viewPropertyValue:** This element MUST be set to a [ViewPropertyValue](#page-18-3) element.

*[MS-MAR] — v20140204 Microsoft Office SharePoint Server (MOSS) Analytics Reporting Protocol* 

*Copyright © 2014 Microsoft Corporation.* 

#### <span id="page-15-0"></span>**2.2.4.4 Condition (from namespace http://schemas.datacontract.org/2004/07/Microsoft.Office.Server.WebAnalytics .ProcessedDataRetriever)**

<span id="page-15-4"></span>This complex type specifies the condition to be applied when retrieving data using operation [GetData.](#page-23-3)

```
<xs:complexType name="Condition">
  <xs:sequence/>
</xs:complexType>
```
## <span id="page-15-1"></span>**2.2.4.5 DataRetrieverFailure (from namespace http://schemas.datacontract.org/2004/07/Microsoft.Office.Server.WebAnalytics .ProcessedDataRetriever)**

This complex type specifies information about an error that occurred during retrieving data for an entity.

```
<xs:complexType name="DataRetrieverFailure">
  <xs:sequence>
    <xs:element minOccurs="0" name="ErrorCode" type="tns:DataRetrieverErrorCode"/>
    <xs:element minOccurs="0" name="Message" nillable="true" type="xs:string"/>
  </xs:sequence>
</xs:complexType>
```
**ErrorCode:** This [DataRetrieverErrorCode](#page-20-3) element specifies the error code of the failure.

**Message:** An xs:string [\[XMLSCHEMA2\]](http://go.microsoft.com/fwlink/?LinkId=90610) section 3.2.1 element MUST be set to error message.

# <span id="page-15-2"></span>**2.2.4.6 EqualCondition (from namespace http://schemas.datacontract.org/2004/07/Microsoft.Office.Server.WebAnalytics .ProcessedDataRetriever)**

This complex type is a [ComparisonCondition](#page-14-2) element where the comparison being performed is to be done with the relational equality operator.

```
<xs:complexType name="EqualCondition">
  <xs:complexContent mixed="false">
    <xs:extension base="tns:ComparisonCondition">
      <xs:sequence/>
    </xs:extension>
  </xs:complexContent>
</xs:complexType>
```
#### <span id="page-15-3"></span>**2.2.4.7 GreaterThanCondition (from namespace http://schemas.datacontract.org/2004/07/Microsoft.Office.Server.WebAnalytics .ProcessedDataRetriever)**

This complex type is a [ComparisonCondition](#page-14-2) element where the comparison being performed is to be done with the relational greater-than-inequality operator.

<xs:complexType name="GreaterThanCondition">

*[MS-MAR] — v20140204 Microsoft Office SharePoint Server (MOSS) Analytics Reporting Protocol* 

*Copyright © 2014 Microsoft Corporation.* 

```
 <xs:complexContent mixed="false">
    <xs:extension base="tns:ComparisonCondition">
      <xs:sequence/>
    </xs:extension>
   </xs:complexContent>
</xs:complexType>
```
#### <span id="page-16-0"></span>**2.2.4.8 GreaterThanEqualCondition (from namespace http://schemas.datacontract.org/2004/07/Microsoft.Office.Server.WebAnalytics .ProcessedDataRetriever)**

This complex type is a [ComparisonCondition](#page-14-2) element where the comparison being performed is to be done with the relational greater-than-or-equal-to operator.

```
<xs:complexType name="GreaterThanEqualCondition">
  <xs:complexContent mixed="false">
     <xs:extension base="tns:ComparisonCondition">
      <xs:sequence/>
     </xs:extension>
  </xs:complexContent>
</xs:complexType>
```
#### <span id="page-16-1"></span>**2.2.4.9 LessThanCondition (from namespace http://schemas.datacontract.org/2004/07/Microsoft.Office.Server.WebAnalytics .ProcessedDataRetriever)**

This complex type is a [ComparisonCondition](#page-14-2) element where the comparison being performed is to be done with the relational less-than-inequality operator.

```
<xs:complexType name="LessThanCondition">
  <xs:complexContent mixed="false">
    <xs:extension base="tns:ComparisonCondition">
      <xs:sequence/>
    </xs:extension>
  </xs:complexContent>
</xs:complexType>
```
#### <span id="page-16-2"></span>**2.2.4.10 LessThanEqualCondition (from namespace http://schemas.datacontract.org/2004/07/Microsoft.Office.Server.WebAnalytics .ProcessedDataRetriever)**

This complex type is a [ComparisonCondition](#page-14-2) element where the comparison being performed is to be done with the relational less-than-or-equal-to operator.

```
<xs:complexType name="LessThanEqualCondition">
  <xs:complexContent mixed="false">
    <xs:extension base="tns:ComparisonCondition">
      <xs:sequence/>
    </xs:extension>
  </xs:complexContent>
</xs:complexType>
```
*[MS-MAR] — v20140204 Microsoft Office SharePoint Server (MOSS) Analytics Reporting Protocol* 

*Copyright © 2014 Microsoft Corporation.* 

#### <span id="page-17-0"></span>**2.2.4.11 LikeCondition (from namespace http://schemas.datacontract.org/2004/07/Microsoft.Office.Server.WebAnalytics .ProcessedDataRetriever)**

This complex type is a [ComparisonCondition](#page-14-2) element where the comparison being performed is to be done with the relational LIKE operator. The behavior of the LIKE operator is similar to that in T-SQL.

```
<xs:complexType name="LikeCondition">
  <xs:complexContent mixed="false">
    <xs:extension base="tns:ComparisonCondition">
      <xs:sequence/>
    </xs:extension>
  </xs:complexContent>
</xs:complexType>
```
#### <span id="page-17-1"></span>**2.2.4.12 LogicalCondition (from namespace http://schemas.datacontract.org/2004/07/Microsoft.Office.Server.WebAnalytics .ProcessedDataRetriever)**

This complex type is a [Condition](#page-15-4) type that specifies that the two operands should be combined using a Logical operator. The resultant type is a Condition type.

```
<xs:complexType name="LogicalCondition">
  <xs:complexContent mixed="false">
     <xs:extension base="tns:Condition">
       <xs:sequence>
        <xs:element name="left" nillable="true" type="tns:Condition"/>
         <xs:element name="right" nillable="true" type="tns:Condition"/>
      </xs:sequence>
     </xs:extension>
   </xs:complexContent>
</xs:complexType>
```
**left:** This element MUST be a Condition element that specifies the left operand.

**right:** This element MUST be a Condition element that specifies the right operand.

#### <span id="page-17-2"></span>**2.2.4.13 NotEqualCondition (from namespace http://schemas.datacontract.org/2004/07/Microsoft.Office.Server.WebAnalytics .ProcessedDataRetriever)**

This complex type is a [ComparisonCondition](#page-14-2) element where the comparison being performed is to be done with the relational not-equal-to operator.

```
<xs:complexType name="NotEqualCondition">
  <xs:complexContent mixed="false">
     <xs:extension base="tns:ComparisonCondition">
      <xs:sequence/>
    </xs:extension>
  </xs:complexContent>
</xs:complexType>
```
*[MS-MAR] — v20140204 Microsoft Office SharePoint Server (MOSS) Analytics Reporting Protocol* 

*Copyright © 2014 Microsoft Corporation.* 

#### <span id="page-18-0"></span>**2.2.4.14 NotLikeCondition (from namespace http://schemas.datacontract.org/2004/07/Microsoft.Office.Server.WebAnalytics .ProcessedDataRetriever)**

This complex type is a [ComparisonCondition](#page-14-2) element where the comparison being performed is to be done with the relational NOT LIKE operator. The behavior of the NOT LIKE operator is similar to that in T-SQL.

```
<xs:complexType name="NotLikeCondition">
  <xs:complexContent mixed="false">
    <xs:extension base="tns:ComparisonCondition">
      <xs:sequence/>
    </xs:extension>
  </xs:complexContent>
</xs:complexType>
```
#### <span id="page-18-1"></span>**2.2.4.15 OrCondition (from namespace http://schemas.datacontract.org/2004/07/Microsoft.Office.Server.WebAnalytics .ProcessedDataRetriever)**

This complex type is a [LogicalCondition](#page-17-3) element that specifies an operation to combine two [Condition](#page-15-4) elements by using a logical OR operator. The resultant element is a Condition element.

```
<xs:complexType name="OrCondition">
  <xs:complexContent mixed="false">
     <xs:extension base="tns:LogicalCondition">
      <xs:sequence/>
    </xs:extension>
  </xs:complexContent>
</xs:complexType>
```
#### <span id="page-18-2"></span>**2.2.4.16 ViewPropertyValue (from namespace http://schemas.datacontract.org/2004/07/Microsoft.Office.Server.WebAnalytics .ProcessedDataRetriever)**

This complex type specifies the operands to be used in a [ComparisonCondition.](#page-14-2)

```
<xs:complexType name="ViewPropertyValue">
  <xs:sequence>
    <xs:element name="propertyName" nillable="true" type="xs:string"/>
     <xs:element name="propertyValue" nillable="true" type="xs:anyType"/>
     <xs:element name="viewName" nillable="true" type="xs:string"/>
  </xs:sequence>
</xs:complexType>
```
**propertyName:** An xs:string [\[XMLSCHEMA2\]](http://go.microsoft.com/fwlink/?LinkId=90610) section 3.2.1 element MUST be set to a name of a property which is a column in a data table. The value of this property (column) is used as the lefthand-side operand in the ComparisonCondition. If this is set to null then the web service call will fail.

**propertyValue:** An element of type xs:anyType [\[XMLSCHEMA1\]](http://go.microsoft.com/fwlink/?LinkId=90608) section 3.4.7 MUST be set to the value of a property to be used as the right-hand-side operand in the ComparisonCondition.

*[MS-MAR] — v20140204 Microsoft Office SharePoint Server (MOSS) Analytics Reporting Protocol* 

*Copyright © 2014 Microsoft Corporation.* 

<span id="page-19-4"></span>**viewName:** Reserved. MUST be NULL.

#### <span id="page-19-0"></span>**2.2.4.17 SOAPFaultDetails**

The **SOAPFaultDetails** complex type specifies the details of a SOAP fault. This complex type is defined as follows:

```
<s:schema xmlns:s="http://www.w3.org/2001/XMLSchema" 
targetNamespace="http://schemas.microsoft.com/sharepoint/soap">
   <s:complexType name="SOAPFaultDetails">
       <s:sequence>
          <s:element name="errorstring" type="s:string" />
          <s:element name="errorcode" type="s:string" minOccurs="0" />
      \langles:sequence>
    </s:complexType>
\langles:schema>
```
**errorString**: A human-readable text string explaining the application-level fault.

**errorCode**: The hexadecimal representation of a 4-byte result code.

#### <span id="page-19-1"></span>**2.2.5 Simple Types**

The following XML Schema simple type definitions are specific to the operation of getting information from the webservice.

#### <span id="page-19-2"></span>**2.2.5.1 AggregationLevel (from namespace http://schemas.datacontract.org/2004/07/Microsoft.Office.Server.WebAnalytics .ProcessedDataRetriever)**

This simple type specifies the level for which analyzed data is being requested.

```
<xs:simpleType name="AggregationLevel">
  <xs:restriction base="xs:string">
    <xs:enumeration value="ServiceApplication"/>
    <xs:enumeration value="WebApplication"/>
    <xs:enumeration value="SiteCollection"/>
    <xs:enumeration value="Site"/>
  </xs:restriction>
</xs:simpleType>
```
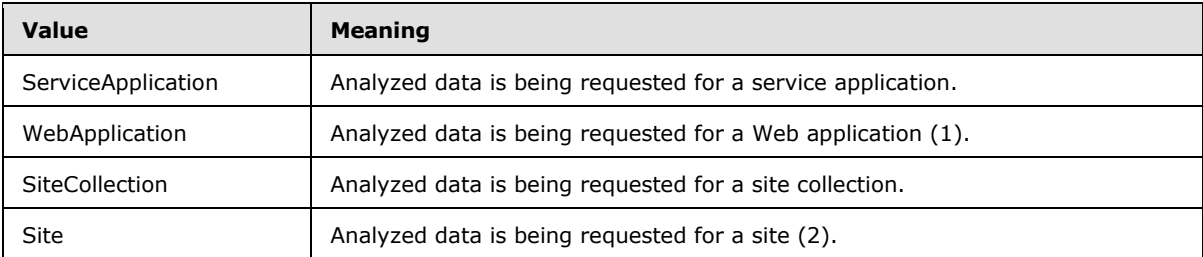

The following table specifies the allowable values for AggregationLevel:

*Copyright © 2014 Microsoft Corporation.* 

## <span id="page-20-0"></span>**2.2.5.2 DataRetrieverErrorCode (from namespace http://schemas.datacontract.org/2004/07/Microsoft.Office.Server.WebAnalytics .ProcessedDataRetriever)**

This simple type specifies the error codes that MAY occur when requesting data using [GetData](#page-23-3)

```
<xs:simpleType name="DataRetrieverErrorCode">
  <xs:restriction base="xs:string">
    <xs:enumeration value="NoMatchingWarehouseSubscription"/>
    <xs:enumeration value="Security"/>
    <xs:enumeration value="SqlBackend"/>
    <xs:enumeration value="QueryValidation"/>
    <xs:enumeration value="ServiceNotProvisioned"/>
     <xs:enumeration value="Unknown"/>
  </xs:restriction>
</xs:simpleType>
```
The following table specifies the allowable values for DataRetrieverErrorCode:

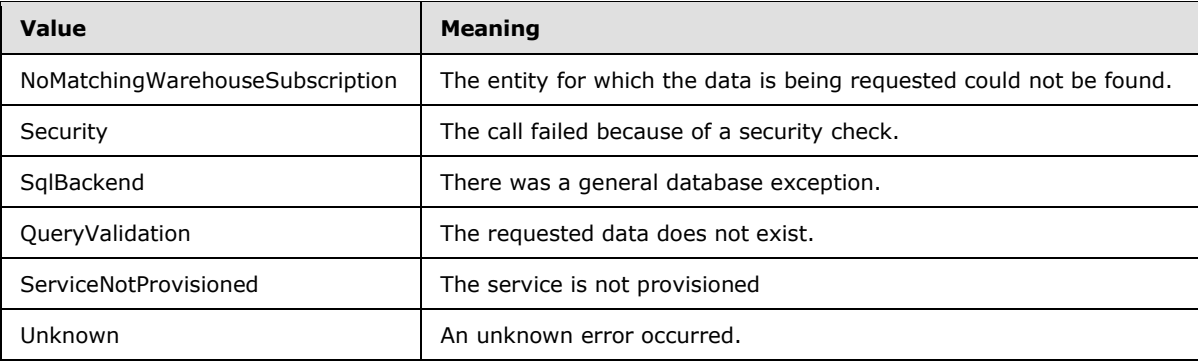

#### <span id="page-20-1"></span>**2.2.5.3 char (from namespace http://schemas.microsoft.com/2003/10/Serialization/)**

Reserved. MUST be ignored.

```
<xs:simpleType name="char">
  <xs:restriction base="xs:int"/>
</xs:simpleType>
```
#### <span id="page-20-2"></span>**2.2.5.4 duration (from namespace http://schemas.microsoft.com/2003/10/Serialization/)**

Reserved. MUST be ignored.

```
<xs:simpleType name="duration">
   <xs:restriction base="xs:duration">
    \langle xs:pattern value="\,-?P(\ddot\wedge\bar{H})?(\ddot\wedge\bar{H})?(\ddot\wedge\bar{H})?(\ddot\wedge\bar{H})?(\ddot\wedge\bar{H})? <xs:minInclusive value="-P10675199DT2H48M5.4775808S"/>
      <xs:maxInclusive value="P10675199DT2H48M5.4775807S"/>
   </xs:restriction>
```
*[MS-MAR] — v20140204 Microsoft Office SharePoint Server (MOSS) Analytics Reporting Protocol* 

*Copyright © 2014 Microsoft Corporation.* 

</xs:simpleType>

# <span id="page-21-0"></span>**2.2.5.5 guid (from namespace http://schemas.microsoft.com/2003/10/Serialization/)**

Reserved. MUST be ignored.

```
<xs:simpleType name="guid">
     <xs:restriction base="xs:string">
         \langle x s : pattern \ value = "[\da-fA-F](8) - [\da-fA-F](4) - [\da-fA-F](4) - [\da-fF]{12}"/>
     </xs:restriction>
</xs:simpleType>
```
# <span id="page-21-1"></span>**2.2.6 Attributes**

This specification does not define any common XML Schema attribute definitions.

#### <span id="page-21-2"></span>**2.2.7 Groups**

This specification does not define any common XML Schema group definitions.

#### <span id="page-21-3"></span>**2.2.8 Attribute Groups**

This specification does not define any common XML Schema attribute group definitions.

*Copyright © 2014 Microsoft Corporation.* 

# <span id="page-22-0"></span>**3 Protocol Details**

In the following sections, the schema definition might differ from the processing rules imposed by the protocol. The WSDL in this specification matches the WSDL that shipped with the product and provides a base description of the schema. The text that introduces the WSDL might specify differences that reflect actual Microsoft product behavior. For example, the schema definition might allow for an element to be **empty**, **null**, or **not present** but the behavior of the protocol as specified restricts the same elements to being **non-empty**, **not null**, and **present**.

The client side of this protocol is simply a pass-through. That is, no additional timers or other state is required on the client side of this protocol. Calls made by the higher-layer protocol or application are passed directly to the transport, and the results returned by the transport are passed directly back to the higher-layer protocol or application.

Except where specified, protocol clients SHOULD interpret HTTP Status Codes returned by the protocol server as specified in [\[RFC2616\],](http://go.microsoft.com/fwlink/?LinkId=90372) |Status Code Definitions (section 10).

This protocol allows protocol servers to notify protocol clients of application-level faults using SOAP faults. This protocol allows protocol servers to provide additional details for SOAP faults by including a **detail** element as specified either in [\[SOAP1.1\],](http://go.microsoft.com/fwlink/?LinkId=90520) SOAP Fault (section 4.4) or [\[SOAP1.2/1\],](http://go.microsoft.com/fwlink/?LinkId=90521) SOAP Fault (section 5.4) that conforms to the **[XML schema](%5bMS-OFCGLOS%5d.pdf)** of the **SOAPFaultDetails** complex type specified in [SOAPFaultDetails.](#page-19-4) Except where specified, these SOAP faults are not significant for interoperability, and protocol clients can interpret them in an implementation-specific manner.

This protocol allows protocol servers to perform implementation-specific authorization checks and notify protocol clients of authorization faults either using HTTP status codes or using SOAP faults as specified previously in this section.

# <span id="page-22-1"></span>**3.1 Server Details**

The following diagram describes the communication between the protocol client and the protocol server:

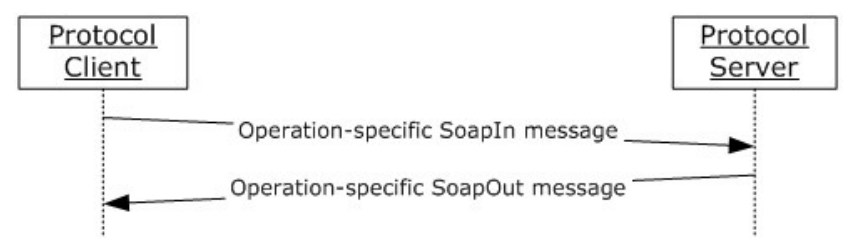

#### **Figure 2: Message exchange between client and server**

#### <span id="page-22-2"></span>**3.1.1 Abstract Data Model**

The data model is based on the events that are captured. The events are; an item was clicked, an item was rated, a search query was issued, number of items and the hierarchy of the items in the farm.

#### <span id="page-22-3"></span>**3.1.2 Timers**

None.

*[MS-MAR] — v20140204 Microsoft Office SharePoint Server (MOSS) Analytics Reporting Protocol* 

*Copyright © 2014 Microsoft Corporation.* 

# <span id="page-23-0"></span>**3.1.3 Initialization**

None.

# <span id="page-23-1"></span>**3.1.4 Message Processing Events and Sequencing Rules**

This is specification of the Microsoft Office SharePoint Server (MOSS) Analytics Reporting Protocol operations.

This specification includes the following **[WSDL operations](%5bMS-OFCGLOS%5d.pdf)**:

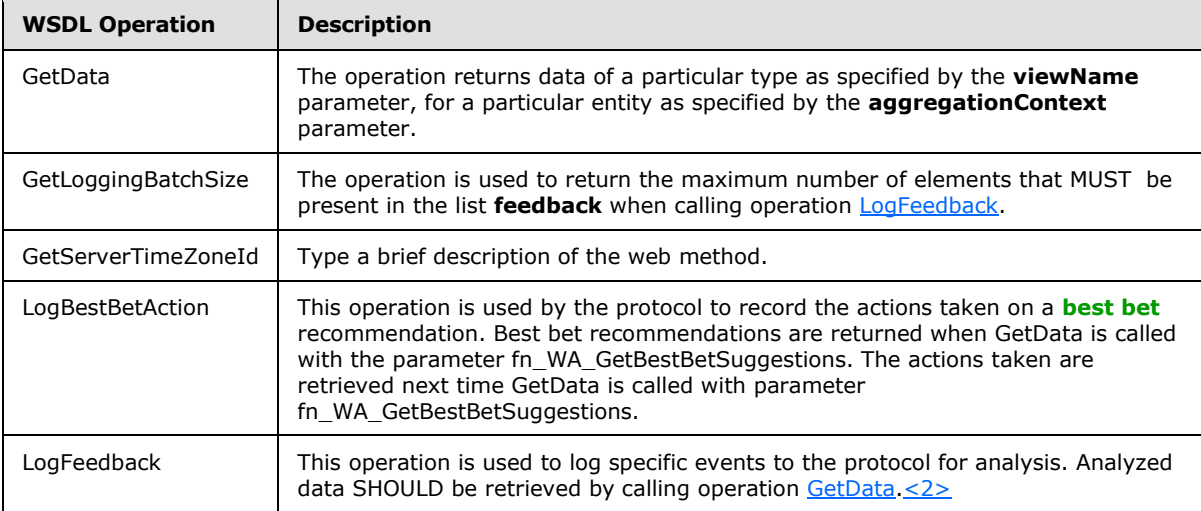

# <span id="page-23-2"></span>**3.1.4.1 GetData**

<span id="page-23-3"></span>The operation returns data of a particular type as specified by the **viewName** parameter, for a particular entity as specified by the **aggregationContext** parameter.

```
<wsdl:operation name="GetData">
   <wsdl:input wsam:Action="http://tempuri.org/IWebAnalyticsWebServiceApplication/GetData" 
message="tns:IWebAnalyticsWebServiceApplication_GetData_InputMessage"/>
  <wsdl:output 
wsam:Action="http://tempuri.org/IWebAnalyticsWebServiceApplication/GetDataResponse" 
message="tns:IWebAnalyticsWebServiceApplication_GetData_OutputMessage"/>
   <wsdl:fault 
wsam:Action="http://tempuri.org/IWebAnalyticsWebServiceApplication/GetDataDataRetrieverFailur
eFault" name="DataRetrieverFailureFault" 
message="tns:IWebAnalyticsWebServiceApplication_GetData_DataRetrieverFailureFault_FaultMessag
e"/>
</wsdl:operation>
```
The protocol client sends an **IWebAnalyticsWebServiceApplication\_GetData\_InputMessage** request message, and the protocol server responds with a [DataRetrieverFailureFault](#page-15-5) if there is a failure IWebAnalyticsWebServiceApplication**\_GetData\_OutputMessage** response message as follows:

*Copyright © 2014 Microsoft Corporation.* 

#### <span id="page-24-0"></span>**3.1.4.1.1 Messages**

## <span id="page-24-1"></span>**3.1.4.1.1.1 IWebAnalyticsWebServiceApplication\_GetData\_InputMessage**

The requested WSDL message for the **GetData** WSDL operation.

The **[SOAP action](%5bMS-GLOS%5d.pdf)** value is:

http://tempuri.org/IWebAnalyticsWebServiceApplication/GetData

The **[SOAP body](%5bMS-GLOS%5d.pdf)** contains the **GetData** element.

#### <span id="page-24-2"></span>**3.1.4.1.1.2 IWebAnalyticsWebServiceApplication\_GetData\_OutputMessage**

The response WSDL message for the **GetData** method.

The SOAP action value is:

http://tempuri.org/IWebAnalyticsWebServiceApplication/GetDataResponse

The SOAP body contains the **GetDataResponse** element.

# <span id="page-24-3"></span>**3.1.4.1.2 Elements**

# <span id="page-24-4"></span>**3.1.4.1.2.1 GetData**

The input data for the **GetData** WSDL operation.

```
<xs:element name="GetData">
  <xs:complexType>
    <xs:sequence>
      <xs:element minOccurs="0" name="aggregationContext" nillable="true" 
xmlns:q1="http://schemas.datacontract.org/2004/07/Microsoft.Office.Server.WebAnalytics.Proces
sedDataRetriever" type="q1:AggregationContext"/>
      <xs:element minOccurs="0" name="dataContext" nillable="true" 
xmlns:q2="http://schemas.datacontract.org/2004/07/Microsoft.Office.Server.WebAnalytics.Proces
sedDataRetriever" type="q2:DataContext"/>
       <xs:element minOccurs="0" name="options" nillable="true" 
xmlns:q3="http://schemas.datacontract.org/2004/07/Microsoft.Office.Server.WebAnalytics.Proces
sedDataRetriever" type="q3:GetDataOptions"/>
    </xs:sequence>
  </xs:complexType>
</xs:element>
```
**aggregationContext:** An [AggregationContext](#page-12-4) element that specifies the properties of the user requesting data and the entity for which data is being requested. This element MUST be present.

**dataContext:** A **DataContext** element that specifies the properties of the data being requested. This element MUST be present.

**options:** A [GetDataOptions](#page-36-3) element that specifies additional options for the data being requested. This element MUST be present.

*[MS-MAR] — v20140204 Microsoft Office SharePoint Server (MOSS) Analytics Reporting Protocol* 

*Copyright © 2014 Microsoft Corporation.* 

# <span id="page-25-0"></span>**3.1.4.1.2.2 GetDataResponse**

The result data for the **GetData** WSDL operation.

```
<xs:element name="GetDataResponse">
  <xs:complexType>
    <xs:sequence>
      <xs:element minOccurs="0" name="GetDataResult" nillable="true" 
xmlns:q4="http://schemas.datacontract.org/2004/07/Microsoft.Office.Server.WebAnalytics.Admini
stration" type="q4:DataPacket"/>
    </xs:sequence>
  </xs:complexType>
</xs:element>
```
**GetDataResult:** A DataTable object that specifies the result of this operation. The data table columns for each view name are defined in the following table.

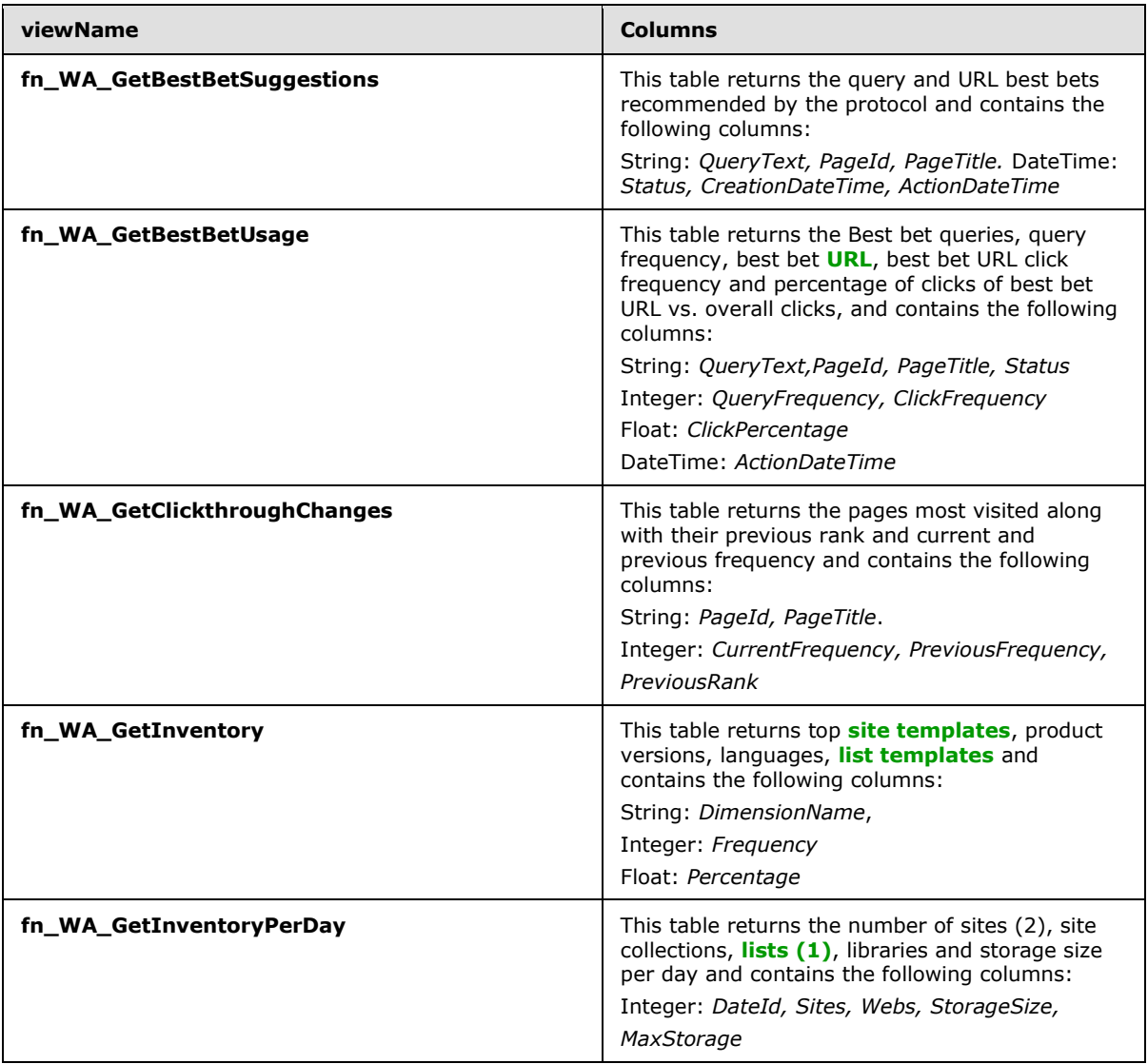

*[MS-MAR] — v20140204 Microsoft Office SharePoint Server (MOSS) Analytics Reporting Protocol* 

*Copyright © 2014 Microsoft Corporation.* 

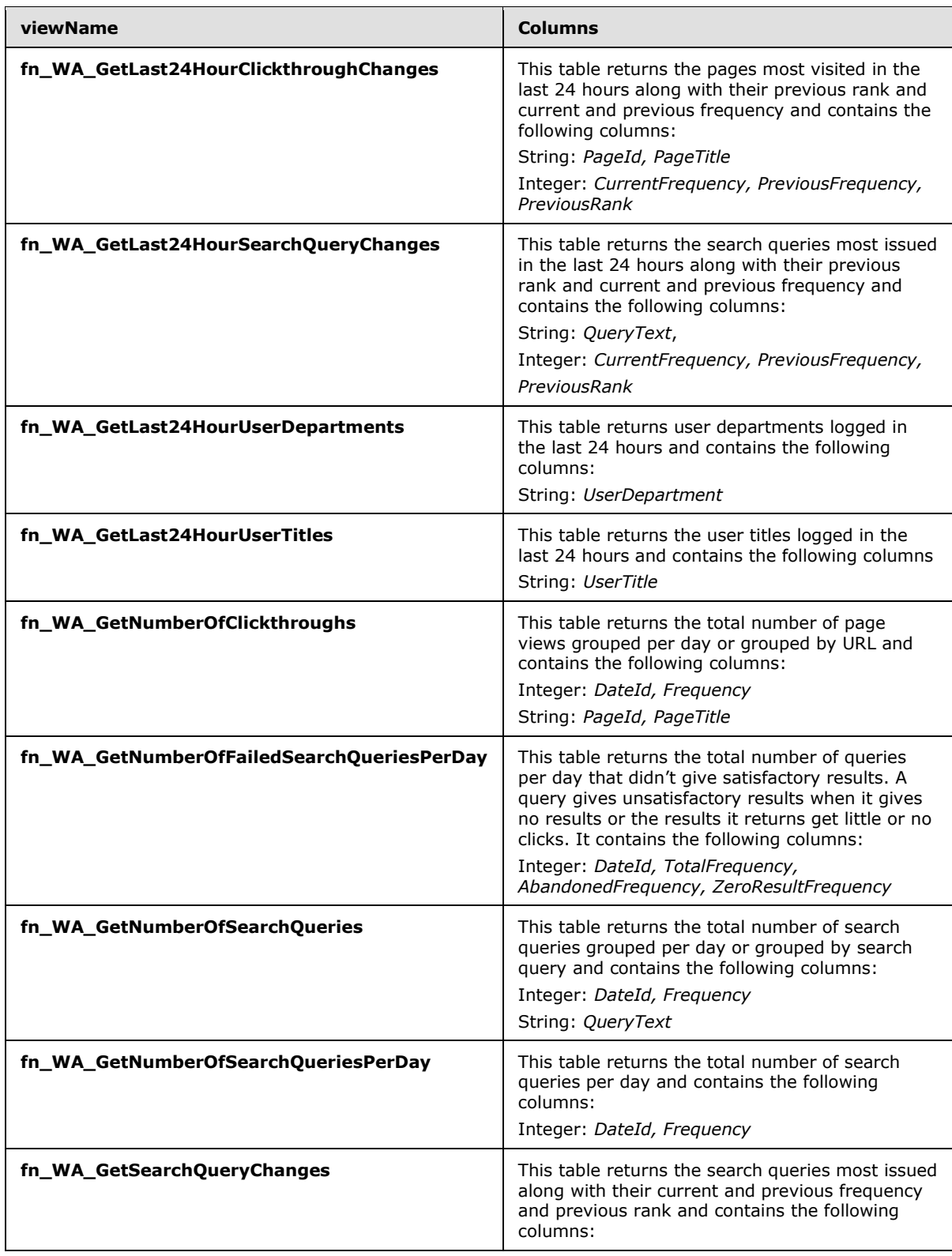

*Copyright © 2014 Microsoft Corporation.* 

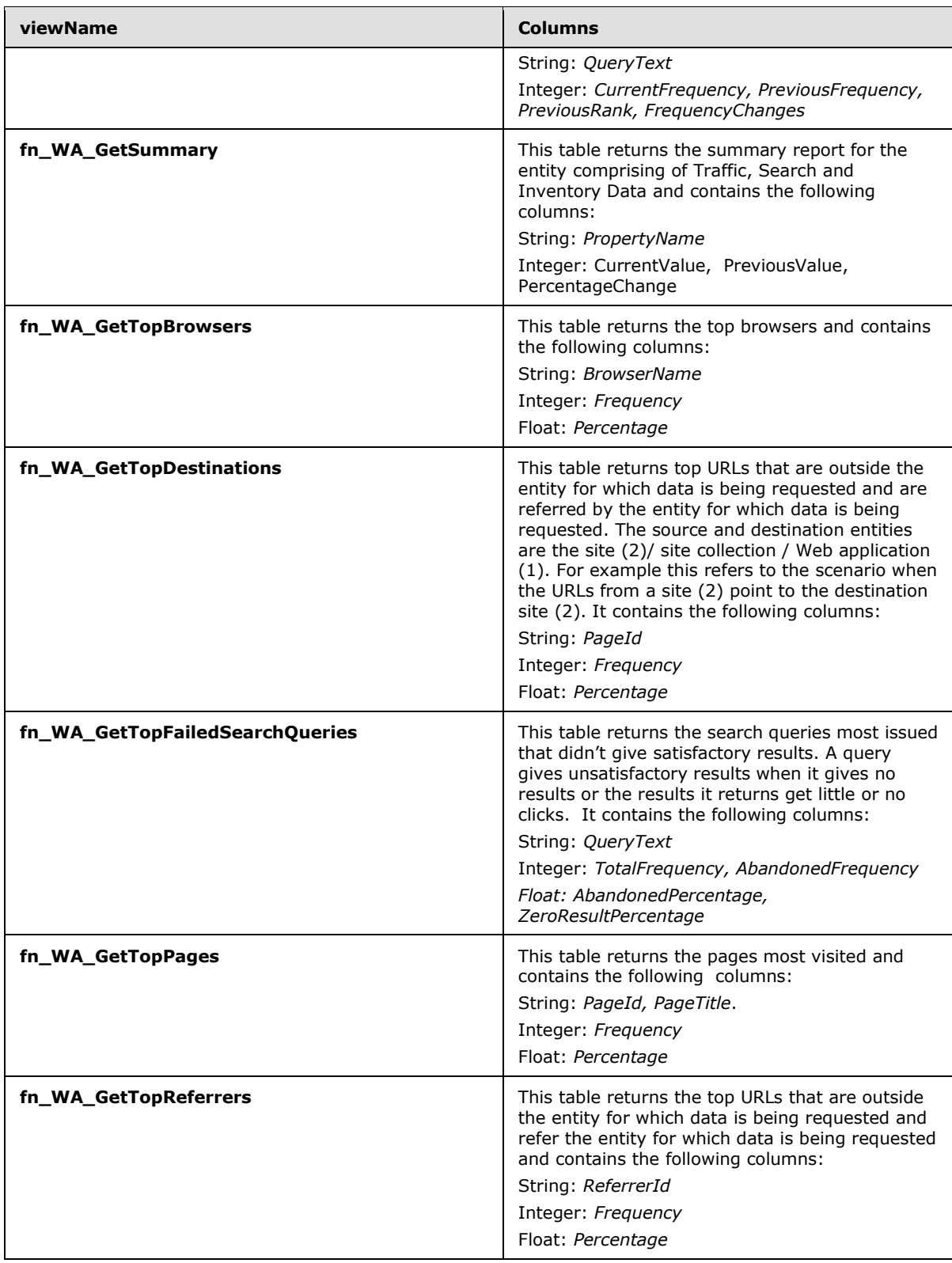

*Copyright © 2014 Microsoft Corporation.* 

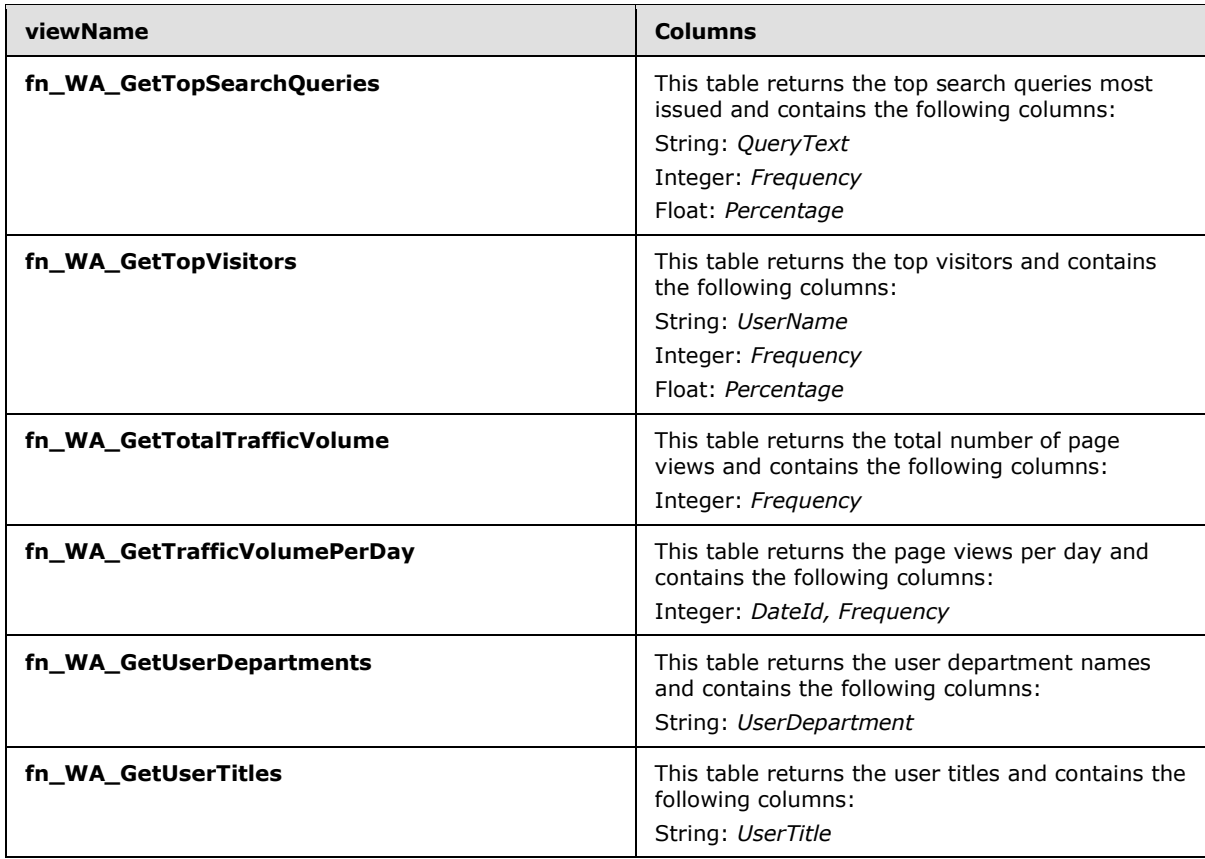

#### <span id="page-28-0"></span>**3.1.4.1.3 Complex Types**

#### <span id="page-28-1"></span>**3.1.4.1.3.1 DataContext (from namespace http://schemas.datacontract.org/2004/07/Microsoft.Office.Server.WebAnalytics .ProcessedDataRetriever)**

A complex type that specifies the properties of the data being requested.

```
<xs:complexType name="DataContext">
  <xs:sequence>
    <xs:element minOccurs="0" name="rowCount" type="xs:int"/>
    <xs:element minOccurs="0" name="rowIndex" type="xs:int"/>
    <xs:element minOccurs="0" name="sortOrder" nillable="true" type="tns:ArrayOfSortOrder"/>
    <xs:element minOccurs="0" name="viewName" nillable="true" type="xs:string"/>
    <xs:element minOccurs="0" name="viewParameters" nillable="true" 
type="tns:ArrayOfViewParameterValue"/>
    <xs:element minOccurs="0" name="viewProperties" nillable="true" 
xmlns:q1="http://schemas.microsoft.com/2003/10/Serialization/Arrays" 
type="q1:ArrayOfstring"/>
    <xs:element minOccurs="0" name="whereCondition" nillable="true" type="tns:Condition"/>
  </xs:sequence>
</xs:complexType>
```
*[MS-MAR] — v20140204 Microsoft Office SharePoint Server (MOSS) Analytics Reporting Protocol* 

*Copyright © 2014 Microsoft Corporation.* 

**rowCount:** An xs:int [\[XMLSCHEMA2\]](http://go.microsoft.com/fwlink/?LinkId=90610) section 3.3.17 element that specifies the number of rows of data to return.

**rowIndex:** An xs:int [\[XMLSCHEMA2\]](http://go.microsoft.com/fwlink/?LinkId=90610) section 3.3.17 element that specifies the first index of the rows of data to return. The index begins with 1.

**sortOrder:** An section [ArrayOfSortOrder](#page-35-3) element that specifies an ordered list of columns to sort the resultant data.

**viewName:** An xs:string  $[XMLSCHEMA2]$  section 3.2.1 element that specifies the type of data to retrieve. The element MUST be set to one of the following:

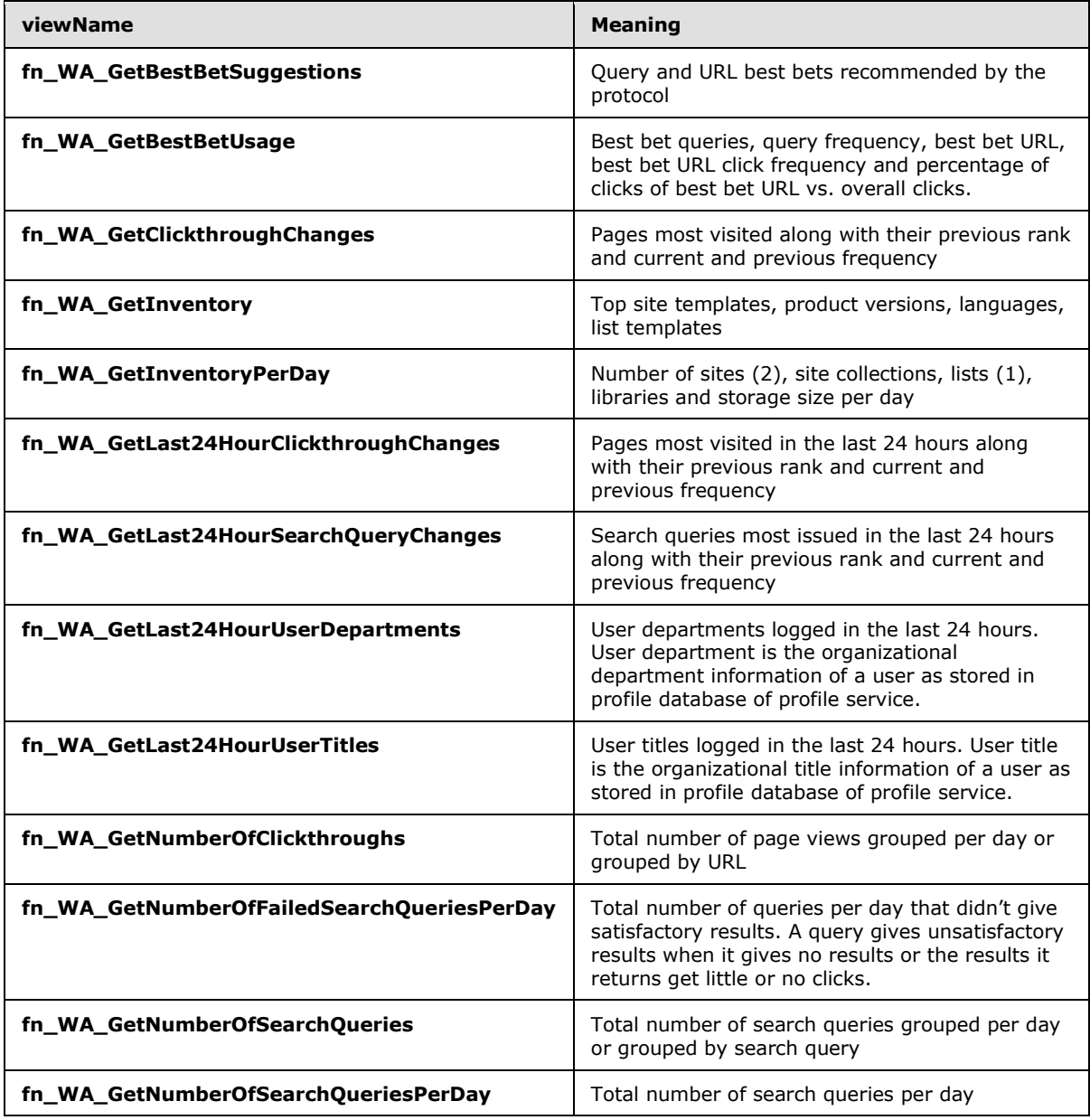

*[MS-MAR] — v20140204 Microsoft Office SharePoint Server (MOSS) Analytics Reporting Protocol* 

*Copyright © 2014 Microsoft Corporation.* 

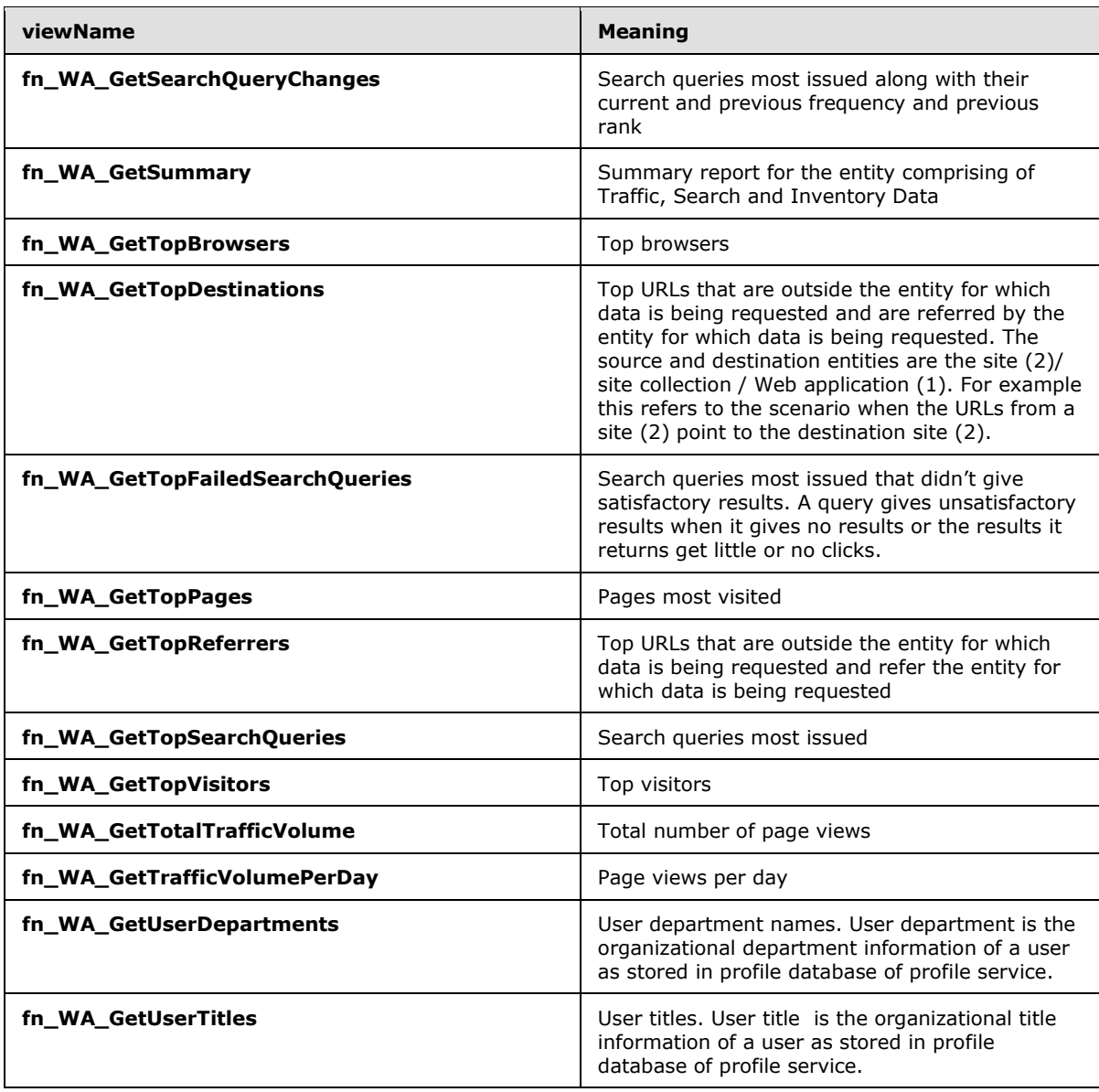

**viewParameters:** An [ArrayOfViewParameterValue](#page-35-4) element that specifies the list of [ViewParameterValue](#page-36-4) elements that are used in conjunction with the **viewName** parameter to return the requested data. Each **parameterName** element in the ViewParameterValue element MUST be one of the following:

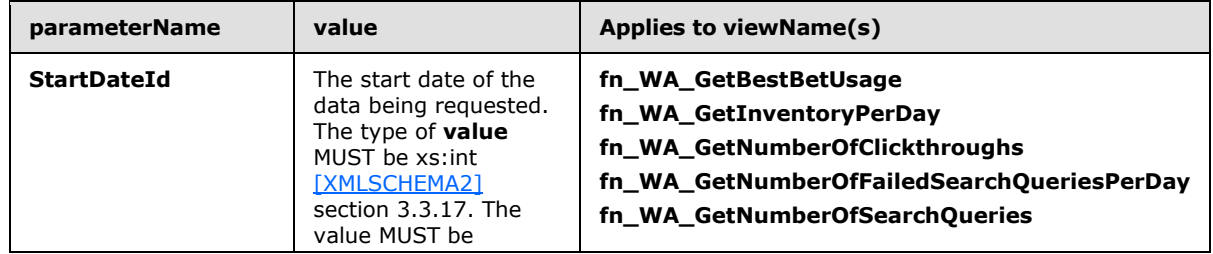

*[MS-MAR] — v20140204 Microsoft Office SharePoint Server (MOSS) Analytics Reporting Protocol* 

*Copyright © 2014 Microsoft Corporation.* 

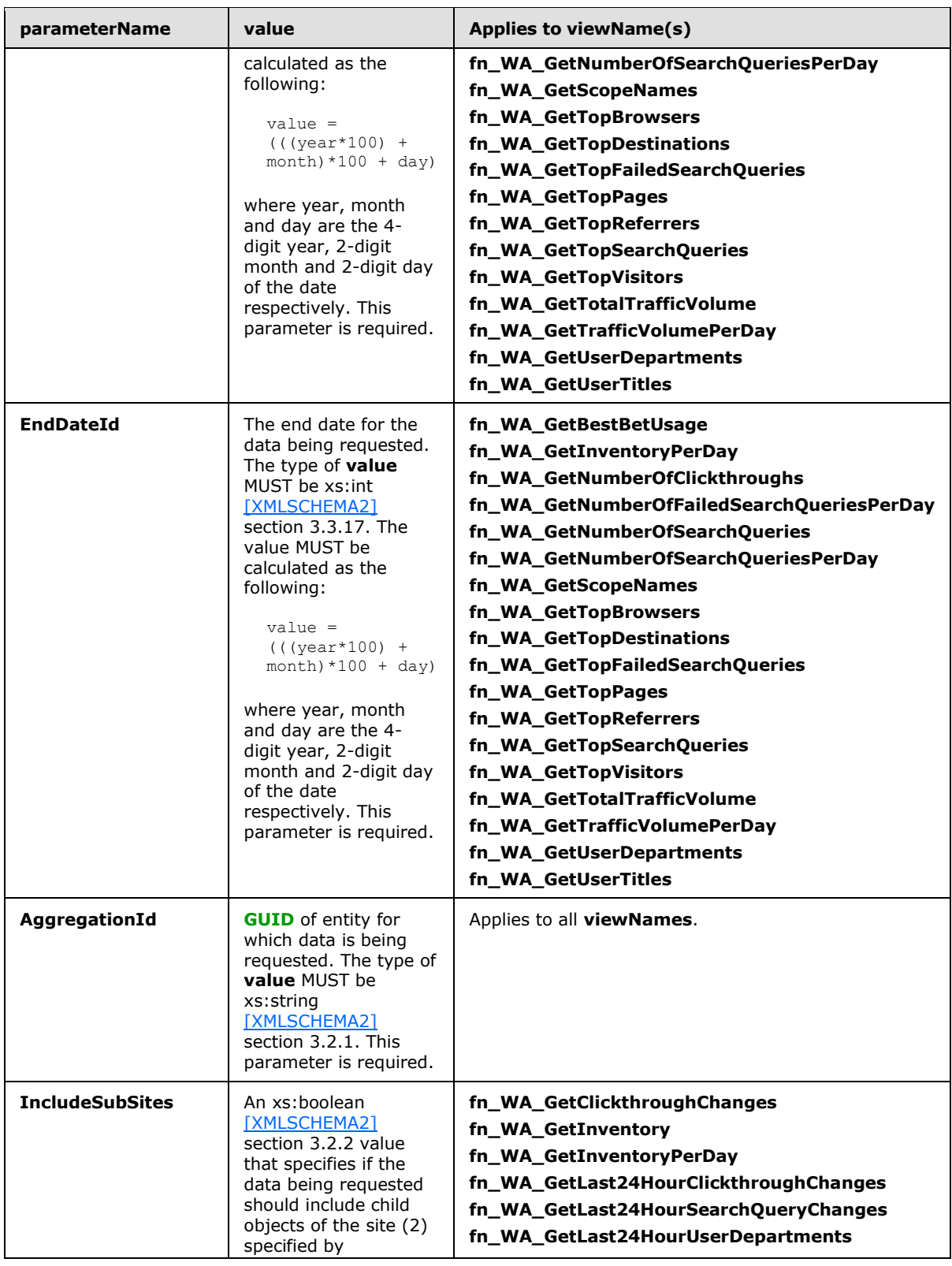

*Copyright © 2014 Microsoft Corporation.* 

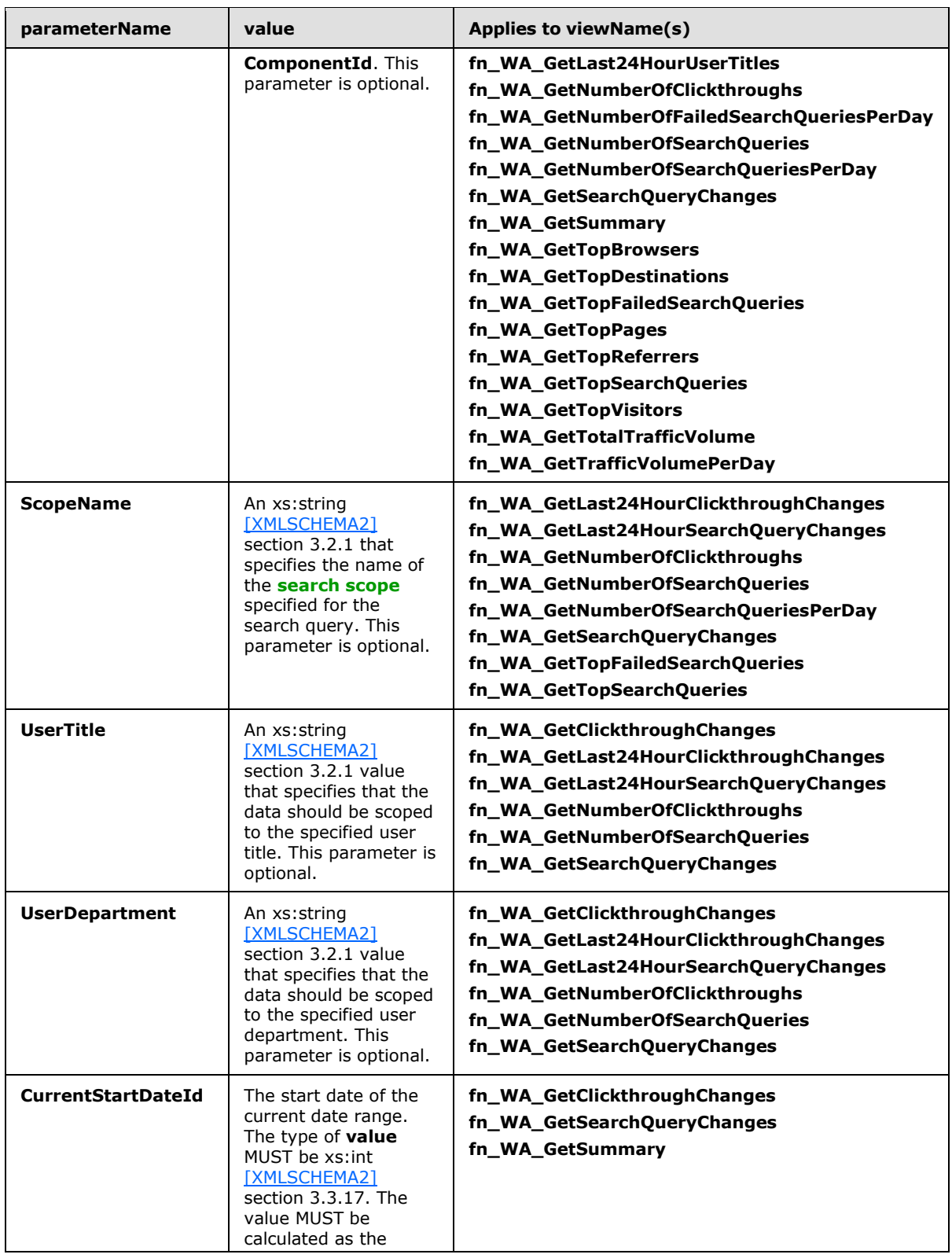

*Copyright © 2014 Microsoft Corporation.* 

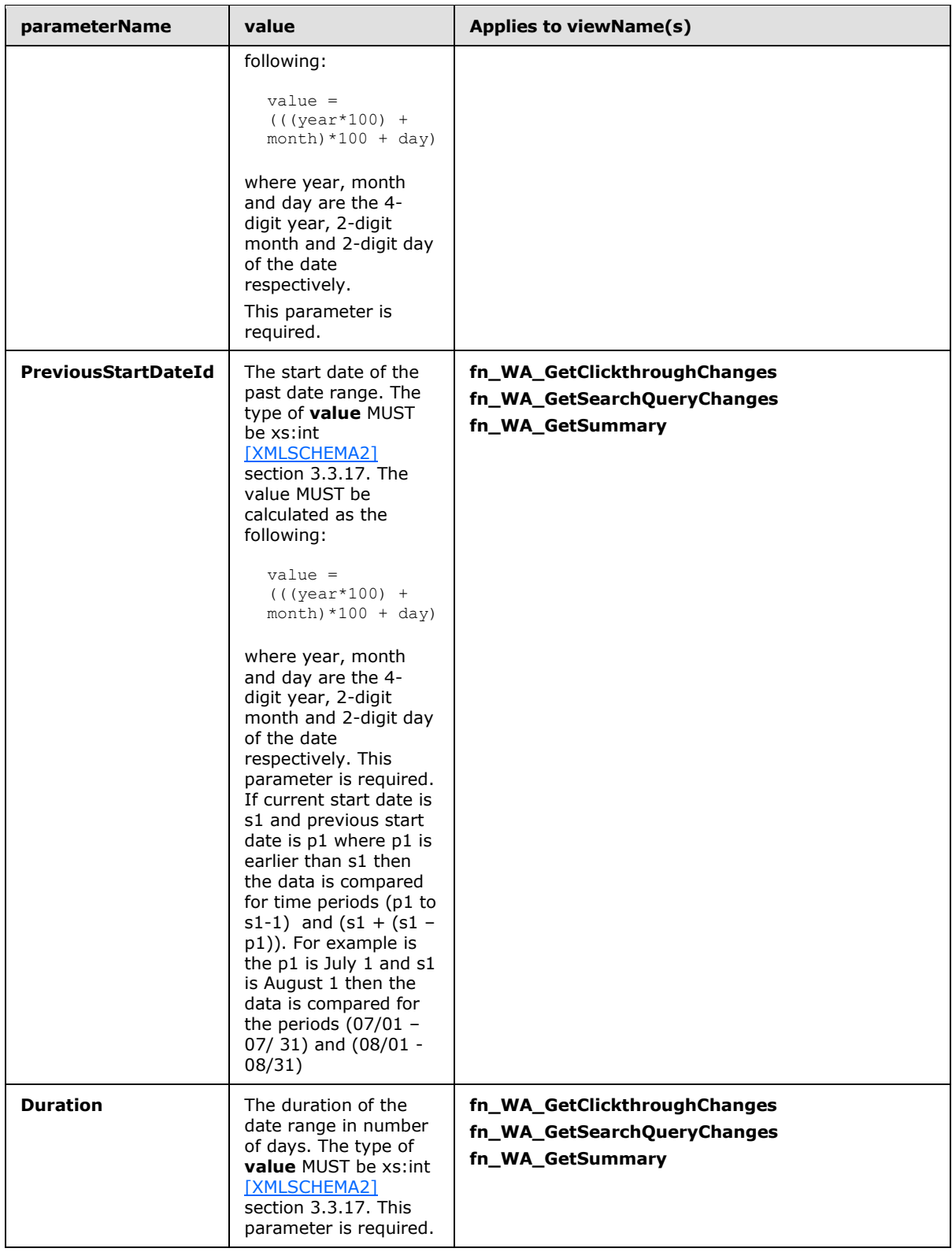

*Copyright © 2014 Microsoft Corporation.* 

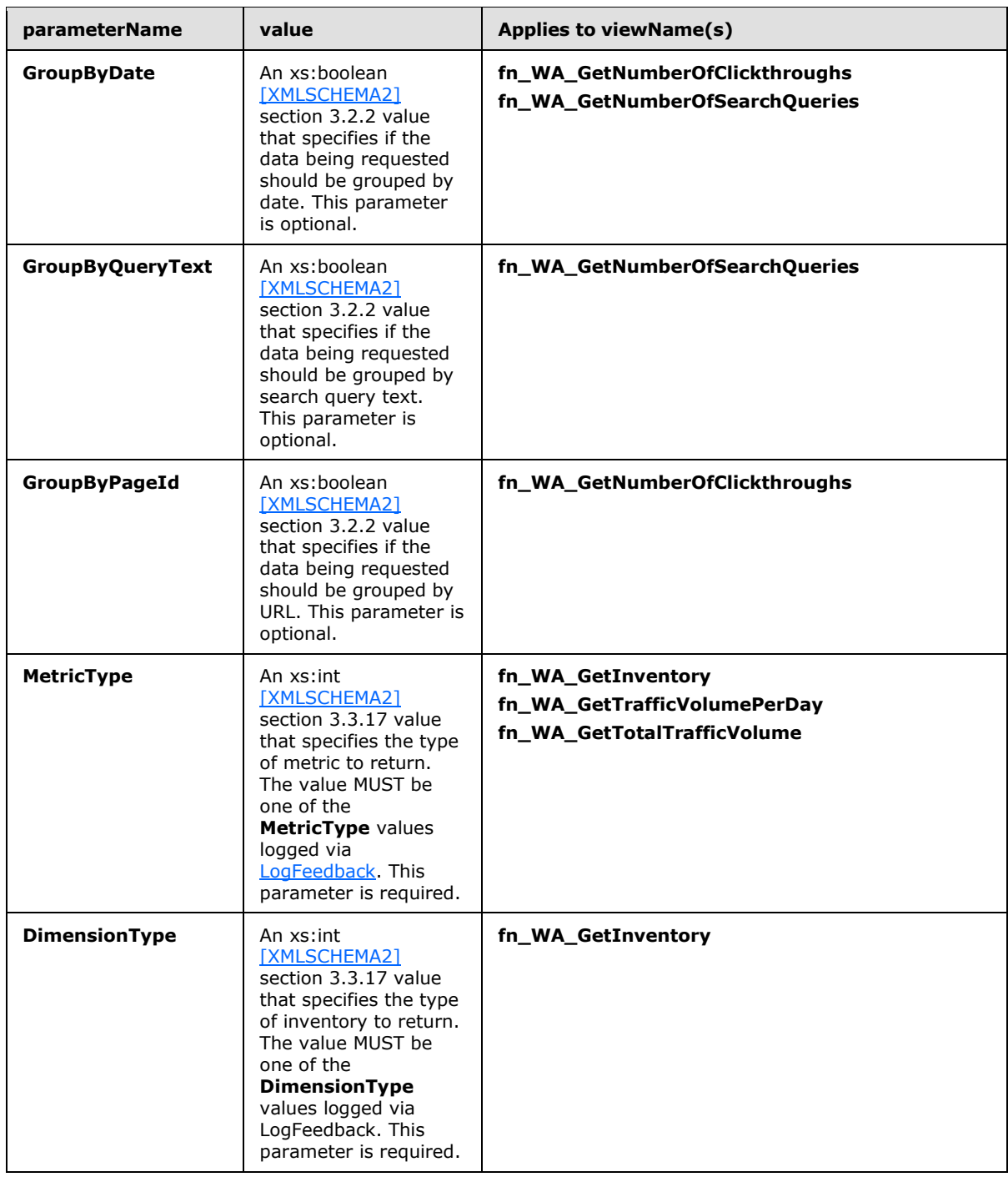

**viewProperties:** Reserved. MUST be NULL.

whereCondition: A [Condition](#page-15-4) element that is used to filter the data to return.

*Copyright © 2014 Microsoft Corporation.* 

#### <span id="page-35-0"></span>**3.1.4.1.3.2 ArrayOfSortOrder (from namespace http://schemas.datacontract.org/2004/07/Microsoft.Office.Server.WebAnalytics .ProcessedDataRetriever)**

A complex type that specifies an ordered list of [SortOrder](#page-35-5) elements.

```
<xs:complexType name="ArrayOfSortOrder">
  <xs:sequence>
    <xs:element minOccurs="0" maxOccurs="unbounded" name="SortOrder" nillable="true" 
type="tns:SortOrder"/>
  </xs:sequence>
</xs:complexType>
```
**SortOrder:** Each element MUST be set to a SortOrder element.

#### <span id="page-35-1"></span>**3.1.4.1.3.3 SortOrder (from namespace http://schemas.datacontract.org/2004/07/Microsoft.Office.Server.WebAnalytics .ProcessedDataRetriever)**

A complex type that specifies the order in which the resultant data should be sorted

```
<xs:complexType name="SortOrder">
  <xs:sequence>
    <xs:element name="orderType" type="tns:OrderType"/>
     <xs:element name="viewProperty" nillable="true" type="xs:string"/>
  </xs:sequence>
</xs:complexType>
```
**orderType:** This MUST be set to an **OrderType** element.

**viewProperty:** An xs:string [\[XMLSCHEMA2\]](http://go.microsoft.com/fwlink/?LinkId=90610) section 3.2.1 element that specifies a column name by which the resultant data MUST be sorted.

#### <span id="page-35-2"></span>**3.1.4.1.3.4 ArrayOfViewParameterValue (from namespace http://schemas.datacontract.org/2004/07/Microsoft.Office.Server.WebAnalytics .ProcessedDataRetriever)**

A complex type that specifies a list of [ViewParameterValue](#page-36-4) elements.

```
<xs:complexType name="ArrayOfViewParameterValue">
  <xs:sequence>
     <xs:element minOccurs="0" maxOccurs="unbounded" name="ViewParameterValue" nillable="true" 
type="tns:ViewParameterValue"/>
   </xs:sequence>
</xs:complexType>
```
**ViewParameterValue:** Each element MUST specify a ViewParameterValue element.

*Copyright © 2014 Microsoft Corporation.*
### **3.1.4.1.3.5 ViewParameterValue (from namespace http://schemas.datacontract.org/2004/07/Microsoft.Office.Server.WebAnalytics .ProcessedDataRetriever)**

A complex type that specifies a parameter to be used in conjunction with **viewName** for this operation.

```
<xs:complexType name="ViewParameterValue">
  <xs:sequence>
    <xs:element name="parameterName" nillable="true" type="xs:string"/>
    <xs:element name="parameterValue" nillable="true" type="xs:anyType"/>
    <xs:element name="viewName" nillable="true" type="xs:string"/>
  </xs:sequence>
</xs:complexType>
```
**parameterName:** An xs:string [\[XMLSCHEMA2\]](http://go.microsoft.com/fwlink/?LinkId=90610) section 3.2.1 element that MUST be one of the values specified in the table describing the parameter **viewParameters**.

**parameterValue:** An xs:anyType [\[XMLSCHEMA1\]](http://go.microsoft.com/fwlink/?LinkId=90608) section 3.4.7 element that is set to a value as required by parameterName.

**viewName:** An xs:string [\[XMLSCHEMA2\]](http://go.microsoft.com/fwlink/?LinkId=90610) section 3.2.1 element. Reserved. MUST be set to an empty string.

### **3.1.4.1.3.6 ArrayOfstring (from namespace http://schemas.microsoft.com/2003/10/Serialization/Arrays)**

A complex type that specifies a list of xs:string [\[XMLSCHEMA2\]](http://go.microsoft.com/fwlink/?LinkId=90610) section 3.2.1 elements.

```
<xs:complexType name="ArrayOfstring">
  <xs:sequence>
    <xs:element minOccurs="0" maxOccurs="unbounded" name="string" nillable="true" 
type="xs:string"/>
  </xs:sequence>
</xs:complexType>
```
**string:** Each element MUST specify an xs:string [\[XMLSCHEMA2\]](http://go.microsoft.com/fwlink/?LinkId=90610) section 3.2.1.

#### **3.1.4.1.3.7 GetDataOptions (from namespace http://schemas.datacontract.org/2004/07/Microsoft.Office.Server.WebAnalytics .ProcessedDataRetriever)**

A complex type that specifies additional options for the data being requested.

```
<xs:complexType name="GetDataOptions">
  <xs:sequence>
    <xs:element minOccurs="0" name="bypassCache" type="xs:boolean"/>
  </xs:sequence>
</xs:complexType>
```
**bypassCache:** An xs:boolean [\[XMLSCHEMA2\]](http://go.microsoft.com/fwlink/?LinkId=90610) section 3.2.2 element that specifies if the cache should be bypassed. The behavior is for the value True: It bypasses the cache. False: It does not bypass the cache.

*[MS-MAR] — v20140204 Microsoft Office SharePoint Server (MOSS) Analytics Reporting Protocol* 

*Copyright © 2014 Microsoft Corporation.* 

### **3.1.4.1.3.8 DataPacket (from namespace http://schemas.datacontract.org/2004/07/Microsoft.Office.Server.WebAnalytics .Administration)**

A complex type that represents the data and additional properties associated with the data.

```
<xs:complexType name="DataPacket">
  <xs:sequence>
    <xs:element minOccurs="0" name="DataTable" nillable="true">
       <xs:complexType>
         <xs:annotation>
          <xs:appinfo>
             <ActualType Name="DataTable" 
Namespace="http://schemas.datacontract.org/2004/07/System.Data" 
xmlns="http://schemas.microsoft.com/2003/10/Serialization/"/>
          </xs:appinfo>
         </xs:annotation>
         <xs:sequence>
          <xs:any minOccurs="0" maxOccurs="unbounded" 
namespace="http://www.w3.org/2001/XMLSchema" processContents="lax"/>
          <xs:any minOccurs="1" namespace="urn:schemas-microsoft-com:xml-diffgram-v1" 
processContents="lax"/>
        </xs:sequence>
      </xs:complexType>
    </xs:element>
     <xs:element minOccurs="0" name="LastDataUpdatedTime" type="xs:dateTime"/>
  </xs:sequence>
</xs:complexType>
```
**DataTable:** A DataTable object that specifies the result of this operation.

**LastDataUpdatedTime:** A datetime timestamp to reflect the date and time when the data was last updated.

### **3.1.4.1.4 Simple Types**

### **3.1.4.1.4.1 OrderType (from namespace http://schemas.datacontract.org/2004/07/Microsoft.Office.Server.WebAnalytics .ProcessedDataRetriever)**

This simple type specifies the sort order.

```
<xs:simpleType name="OrderType">
  <xs:restriction base="xs:string">
    <xs:enumeration value="Ascending"/>
    <xs:enumeration value="Descending"/>
   </xs:restriction>
</xs:simpleType>
```
The following table specifies the allowable values for OrderType:

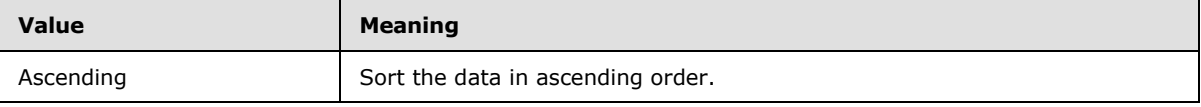

*[MS-MAR] — v20140204 Microsoft Office SharePoint Server (MOSS) Analytics Reporting Protocol* 

*Copyright © 2014 Microsoft Corporation.* 

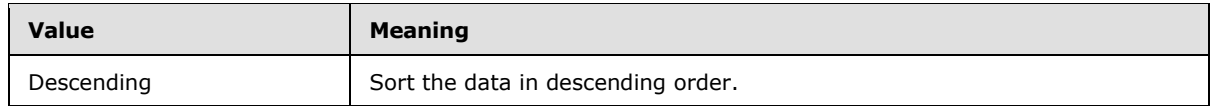

### **3.1.4.2 GetLoggingBatchSize**

The operation is used to return the maximum number of elements that MUST be present in the list **feedback** when calling operation [LogFeedback.](#page-43-0)

```
<wsdl:operation name="GetLoggingBatchSize">
  <wsdl:input 
wsam:Action="http://tempuri.org/IWebAnalyticsWebServiceApplication/GetLoggingBatchSize" 
message="tns:IWebAnalyticsWebServiceApplication_GetLoggingBatchSize_InputMessage"/>
   <wsdl:output 
wsam:Action="http://tempuri.org/IWebAnalyticsWebServiceApplication/GetLoggingBatchSizeRespons
e" message="tns:IWebAnalyticsWebServiceApplication_GetLoggingBatchSize_OutputMessage"/>
</wsdl:operation>
```
The protocol client sends an **IWebAnalyticsWebServiceApplication\_GetLoggingBatchSize\_InputMessage** request message, and the protocol server responds with an **IWebAnalyticsWebServiceApplication\_GetLoggingBatchSize\_OutputMessage** response message as follows:

### **3.1.4.2.1 Messages**

### **3.1.4.2.1.1 IWebAnalyticsWebServiceApplication\_GetLoggingBatchSize\_InputMessage**

The requested WSDL message for the **GetLoggingBatchSize** WSDL operation.

The SOAP action value is:

http://tempuri.org/IWebAnalyticsWebServiceApplication/GetLoggingBatchSize

The SOAP body contains the **GetLoggingBatchSize** element.

### **3.1.4.2.1.2 IWebAnalyticsWebServiceApplication\_GetLoggingBatchSize\_OutputMessage**

The response WSDL message for the **GetLoggingBatchSize** method.

The SOAP action value is:

http://tempuri.org/IWebAnalyticsWebServiceApplication/GetLoggingBatchSizeResponse

The SOAP body contains the **GetLoggingBatchSizeResponse** element.

*Copyright © 2014 Microsoft Corporation.* 

### **3.1.4.2.2 Elements**

### **3.1.4.2.2.1 GetLoggingBatchSize**

The input data for the **GetLoggingBatchSize** WSDL operation.

```
<xs:element name="GetLoggingBatchSize">
  <xs:complexType>
    <xs:sequence/>
  </xs:complexType>
</xs:element>
```
### **3.1.4.2.2.2 GetLoggingBatchSizeResponse**

The result data for the **GetLoggingBatchSize** WSDL operation.

```
<xs:element name="GetLoggingBatchSizeResponse">
  <xs:complexType>
    <xs:sequence>
      <xs:element minOccurs="0" name="GetLoggingBatchSizeResult" type="xs:int"/>
    </xs:sequence>
  </xs:complexType>
</xs:element>
```
GetLoggingBatchSizeResult: An xs:int [\[XMLSCHEMA2\]](http://go.microsoft.com/fwlink/?LinkId=90610) section 3.3.17 element that specifies the result of the operation.

### **3.1.4.3 GetServerTimeZoneId**

```
<wsdl:operation name="GetServerTimeZoneId">
   <wsdl:input 
wsam:Action="http://tempuri.org/IWebAnalyticsWebServiceApplication/GetServerTimeZoneId" 
message="tns:IWebAnalyticsWebServiceApplication_GetServerTimeZoneId_InputMessage"/>
  <wsdl:output 
wsam:Action="http://tempuri.org/IWebAnalyticsWebServiceApplication/GetServerTimeZoneIdRespons
e" message="tns:IWebAnalyticsWebServiceApplication_GetServerTimeZoneId_OutputMessage"/>
  <wsdl:fault 
wsam:Action="http://tempuri.org/IWebAnalyticsWebServiceApplication/GetServerTimeZoneIdDataRet
rieverFailureFault" name="DataRetrieverFailureFault" 
message="tns:IWebAnalyticsWebServiceApplication_GetServerTimeZoneId_DataRetrieverFailureFault
_FaultMessage"/>
</wsdl:operation>
```
The operation is used to return the standard integer that represents the **[time zone](%5bMS-OFCGLOS%5d.pdf)** identifier of the time zone of the server implementing the protocol.

In this implementation of the protocol, this integer time zone identifier MUST converted into a time zone object by comparing the identifier with the identifiers stored in **[regional settings](%5bMS-OFCGLOS%5d.pdf)** of the site (2).

For example:

A call to GetServerTimeZoneId MAY return a time zone identifier 2.

The regional settings on that site (2) MAY have the following information stored about time zones.

*Copyright © 2014 Microsoft Corporation.* 

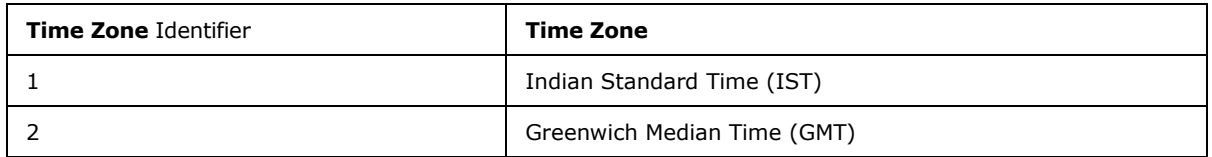

Then this information in the regional settings is used to convert time zone identifier to a time zone.

#### The protocol client sends an

**IWebAnalyticsWebServiceApplication\_GetServerTimeZoneId\_InputMessage** request message, and the protocol server responds with a [DataRetrieverFailureFault](#page-15-0) if there is a failure **IWebAnalyticsWebServiceApplication\_GetServerTimeZoneId\_OutputMessage** response message as follows:

### **3.1.4.3.1 Messages**

# **3.1.4.3.1.1**

## **IWebAnalyticsWebServiceApplication\_GetServerTimeZoneId\_InputMessage**

The requested WSDL message for the **GetServerTimeZoneId** WSDL operation.

The SOAP action value is:

http://tempuri.org/IWebAnalyticsWebServiceApplication/GetServerTimeZoneId

The SOAP body contains the **GetServerTimeZoneId** element.

### **3.1.4.3.1.2**

### **IWebAnalyticsWebServiceApplication\_GetServerTimeZoneId\_OutputMessage**

The response WSDL message for the **GetServerTimeZoneId** method.

The SOAP action value is:

http://tempuri.org/IWebAnalyticsWebServiceApplication/GetServerTimeZoneIdResponse

The SOAP body contains the **GetServerTimeZoneIdResponse** element.

### **3.1.4.3.2 Elements**

### **3.1.4.3.2.1 GetServerTimeZoneId**

The input data for the **GetServerTimeZoneId** WSDL operation.

```
<xs:element name="GetServerTimeZoneId">
  <xs:complexType>
    <xs:sequence/>
  </xs:complexType>
</xs:element>
```
*41 / 77*

*[MS-MAR] — v20140204 Microsoft Office SharePoint Server (MOSS) Analytics Reporting Protocol* 

*Copyright © 2014 Microsoft Corporation.* 

### **3.1.4.3.2.2 GetServerTimeZoneIdResponse**

The result data for the **GetServerTimeZoneId** WSDL operation.

```
<xs:element name="GetServerTimeZoneIdResponse">
  <xs:complexType>
    <xs:sequence>
      <xs:element minOccurs="0" name="GetServerTimeZoneIdResult" type="xs:unsignedShort"/>
    </xs:sequence>
  </xs:complexType>
</xs:element>
```
**GetServerTimeZoneIdResult:** An xs:string [\[XMLSCHEMA2\]](http://go.microsoft.com/fwlink/?LinkId=90610) section 3.2.1 element that specifies the result of the operation.

### **3.1.4.4 LogBestBetAction**

This operation is used by the protocol to record the actions taken on a best bet recommendation. Best bet recommendations are returned when GetData is called with the parameter fn\_WA\_GetBestBetSuggestions. The actions taken are retrieved next time GetData is called with parameter fn\_WA\_GetBestBetSuggestions.

```
<wsdl:operation name="LogBestBetAction">
  <wsdl:input 
wsam:Action="http://tempuri.org/IWebAnalyticsWebServiceApplication/LogBestBetAction" 
message="tns:IWebAnalyticsWebServiceApplication_LogBestBetAction_InputMessage"/>
  <wsdl:output 
wsam:Action="http://tempuri.org/IWebAnalyticsWebServiceApplication/LogBestBetActionResponse" 
message="tns:IWebAnalyticsWebServiceApplication_LogBestBetAction_OutputMessage"/>
  <wsdl:fault 
wsam:Action="http://tempuri.org/IWebAnalyticsWebServiceApplication/LogBestBetActionDataRetrie
verFailureFault" name="DataRetrieverFailureFault" 
message="tns:IWebAnalyticsWebServiceApplication_LogBestBetAction_DataRetrieverFailureFault_Fa
ultMessage"/>
</wsdl:operation>
```
The protocol client sends an

**IWebAnalyticsWebServiceApplication\_LogBestBetAction\_InputMessage** request message, and the protocol server responds with a [DataRetrieverFailureFault](#page-15-0) if there is a failure **IWebAnalyticsWebServiceApplication\_LogBestBetAction\_OutputMessage** response message as follows.

### **3.1.4.4.1 Messages**

### **3.1.4.4.1.1 IWebAnalyticsWebServiceApplication\_LogBestBetAction\_InputMessage**

The requested WSDL message for the **LogBestBetAction** WSDL operation.

The SOAP action value is:

http://tempuri.org/IWebAnalyticsWebServiceApplication/LogBestBetAction

The SOAP body contains the **LogBestBetAction** element.

*Copyright © 2014 Microsoft Corporation.* 

### **3.1.4.4.1.2 IWebAnalyticsWebServiceApplication\_LogBestBetAction\_OutputMessage**

The response WSDL message for the **LogBestBetAction** method.

The SOAP action value is:

```
http://tempuri.org/IWebAnalyticsWebServiceApplication/LogBestBetActionResponse
```
The SOAP body contains the **LogBestBetActionResponse** element.

### **3.1.4.4.2 Elements**

### **3.1.4.4.2.1 LogBestBetAction**

The input data for the **LogBestBetAction** WSDL operation.

```
<xs:element name="LogBestBetAction">
  <xs:complexType>
    <xs:sequence>
      <xs:element minOccurs="0" name="aggregationContext" nillable="true" 
xmlns:q5="http://schemas.datacontract.org/2004/07/Microsoft.Office.Server.WebAnalytics.Proces
sedDataRetriever" type="q5:AggregationContext"/>
      <xs:element minOccurs="0" name="recommendation" nillable="true" 
xmlns:q6="http://schemas.datacontract.org/2004/07/Microsoft.Office.Server.WebAnalytics.Proces
sedDataRetriever" type="q6:BestBetRecommendation"/>
    </xs:sequence>
  </xs:complexType>
</xs:element>
```
**aggregationContext:** An [AggregationContext](#page-12-0) element that specifies the properties of the user requesting the operation and the entity for which operation is requested. This element MUST be present.

**recommendation:** A [BestBetRecommendation](#page-43-1) element that specifies the action that is required to be logged for a particular best bet.

### **3.1.4.4.2.2 LogBestBetActionResponse**

The result data for the **LogBestBetAction** WSDL operation.

```
<xs:element name="LogBestBetActionResponse">
  <xs:complexType>
    <xs:sequence/>
  </xs:complexType>
</xs:element>
```
*[MS-MAR] — v20140204 Microsoft Office SharePoint Server (MOSS) Analytics Reporting Protocol* 

*Copyright © 2014 Microsoft Corporation.* 

### **3.1.4.4.3 Complex Types**

### **3.1.4.4.3.1 BestBetRecommendation (from namespace http://schemas.datacontract.org/2004/07/Microsoft.Office.Server.WebAnalytics .ProcessedDataRetriever)**

This complex type specifies the action that is required to be recorded for a best bet.

```
<xs:complexType name="BestBetRecommendation">
  <xs:sequence>
    <xs:element minOccurs="0" name="action" type="tns:BestBetAction"/>
    <xs:element minOccurs="0" name="assetId" nillable="true" type="xs:string"/>
     <xs:element minOccurs="0" name="queryText" nillable="true" type="xs:string"/>
  </xs:sequence>
</xs:complexType>
```
**action:** A [BestBetAction](#page-43-2) element that specifies the action. This element MUST be present.

**assetId:** A string ( $[XMLSCHEMA2]$  section 3.2.1) element MUST be set to a URL that is a best bet.

**queryText:** A string [\(\[XMLSCHEMA2\]](http://go.microsoft.com/fwlink/?LinkId=90610) section 3.2.1) element MUST be set to **[query text](%5bMS-OFCGLOS%5d.pdf)**.

## **3.1.4.4.4 Simple Types**

### **3.1.4.4.4.1 BestBetAction (from namespace http://schemas.datacontract.org/2004/07/Microsoft.Office.Server.WebAnalytics .ProcessedDataRetriever)**

This simple type is used to specify the action that is required to be recorded for a best bet.

```
<xs:simpleType name="BestBetAction">
  <xs:restriction base="xs:string">
    <xs:enumeration value="Accept"/>
    <xs:enumeration value="Reject"/>
  </xs:restriction>
</xs:simpleType>
```
The following table specifies the allowable values for BestBetAction:

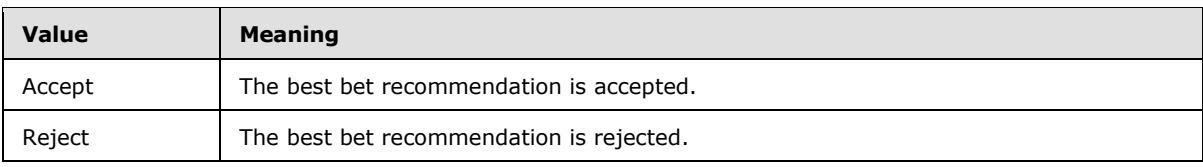

## **3.1.4.5 LogFeedback**

<span id="page-43-0"></span>This operation is used to log specific events to the protocol for analysis. Analyzed data SHOULD be retrieved by calling operation  $GetData \leq 3$ 

```
<wsdl:operation name="LogFeedback">
  <wsdl:input wsam:Action="http://tempuri.org/IWebAnalyticsWebServiceApplication/LogFeedback" 
message="tns:IWebAnalyticsWebServiceApplication_LogFeedback_InputMessage"/>
```

```
[MS-MAR] — v20140204 
Microsoft Office SharePoint Server (MOSS) Analytics Reporting Protocol
```
*Copyright © 2014 Microsoft Corporation.* 

```
 <wsdl:output 
wsam:Action="http://tempuri.org/IWebAnalyticsWebServiceApplication/LogFeedbackResponse" 
message="tns:IWebAnalyticsWebServiceApplication_LogFeedback_OutputMessage"/>
</wsdl:operation>
```
The protocol client sends an **IWebAnalyticsWebServiceApplication\_LogFeedback\_InputMessage** request message, and the protocol server responds with an

**IWebAnalyticsWebServiceApplication\_LogFeedback\_OutputMessage** response message as follows:

### **3.1.4.5.1 Messages**

### **3.1.4.5.1.1 IWebAnalyticsWebServiceApplication\_LogFeedback\_InputMessage**

The requested WSDL message for the **LogFeedback** WSDL operation.

The SOAP action value is:

http://tempuri.org/IWebAnalyticsWebServiceApplication/LogFeedback

The SOAP body contains the **LogFeedback** element.

### **3.1.4.5.1.2 IWebAnalyticsWebServiceApplication\_LogFeedback\_OutputMessage**

The response WSDL message for the **LogFeedback** method.

The SOAP action value is:

http://tempuri.org/IWebAnalyticsWebServiceApplication/LogFeedbackResponse

The SOAP body contains the **LogFeedbackResponse** element.

### **3.1.4.5.2 Elements**

### **3.1.4.5.2.1 LogFeedback**

The input data for the **LogFeedback** WSDL operation.

```
<xs:element name="LogFeedback">
  <xs:complexType>
    <xs:sequence>
      <xs:element minOccurs="0" name="feedback" nillable="true" 
xmlns:q7="http://schemas.datacontract.org/2004/07/Microsoft.Office.Server.WebAnalytics.Loggin
g" type="q7:ArrayOfFeedback"/>
     </xs:sequence>
   </xs:complexType>
</xs:element>
```
**feedback:** An [ArrayOfFeedback](#page-45-0) element that specify the events to be logged for analysis.

*[MS-MAR] — v20140204 Microsoft Office SharePoint Server (MOSS) Analytics Reporting Protocol* 

*Copyright © 2014 Microsoft Corporation.* 

### **3.1.4.5.2.2 LogFeedbackResponse**

The result data for the **LogFeedback** WSDL operation.

```
<xs:element name="LogFeedbackResponse">
  <xs:complexType>
     <xs:sequence/>
  </xs:complexType>
</xs:element>
```
### **3.1.4.5.3 Complex Types**

### **3.1.4.5.3.1 ArrayOfFeedback (from namespace http://schemas.datacontract.org/2004/07/Microsoft.Office.Server.WebAnalytics .Logging)**

<span id="page-45-0"></span>A complex type that specifies a list of **Feedback** elements.

```
<xs:complexType name="ArrayOfFeedback">
  <xs:sequence>
    <xs:element minOccurs="0" maxOccurs="unbounded" name="Feedback" nillable="true" 
type="tns:Feedback"/>
  </xs:sequence>
</xs:complexType>
```
**Feedback:** Each element MUST specify a Feedback element.

### **3.1.4.5.3.2 Feedback (from namespace http://schemas.datacontract.org/2004/07/Microsoft.Office.Server.WebAnalytics .Logging)**

<span id="page-45-1"></span>A complex type that specifies an event to be logged for analysis.

```
<xs:complexType name="Feedback">
  <xs:sequence>
    <xs:element minOccurs="0" name="FeedbackFunction" nillable="true" type="xs:string"/>
    <xs:element minOccurs="0" name="FeedbackParameters" nillable="true" 
type="tns:ArrayOfFeedbackParameter"/>
    <xs:element minOccurs="0" name="SessionId" nillable="true" type="xs:string"/>
  </xs:sequence>
</xs:complexType>
```
**FeedbackFunction:** An xs:string [\[XMLSCHEMA2\]](http://go.microsoft.com/fwlink/?LinkId=90610) element that specifies the type of event being logged. The element MUST be one of the following:

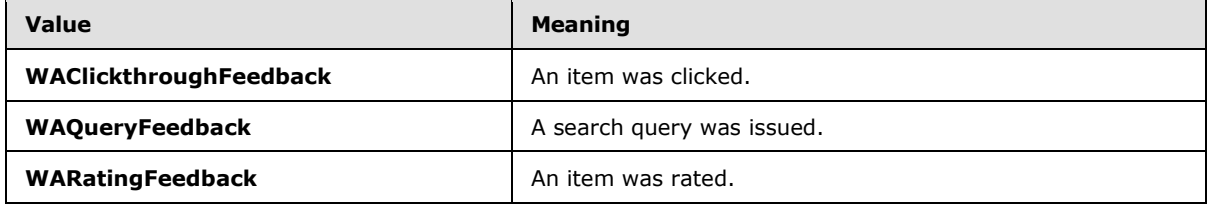

*[MS-MAR] — v20140204 Microsoft Office SharePoint Server (MOSS) Analytics Reporting Protocol* 

*Copyright © 2014 Microsoft Corporation.* 

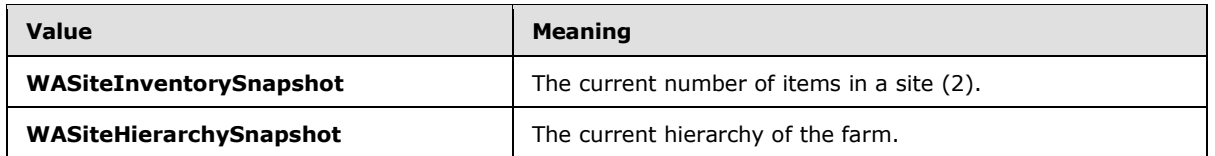

**FeedbackParameters:** An **ArrayofFeedbackParameter** element that specifies the properties of the event being logged. Each [FeedbackParameter](#page-50-1) element in the list MUST be one of the following:

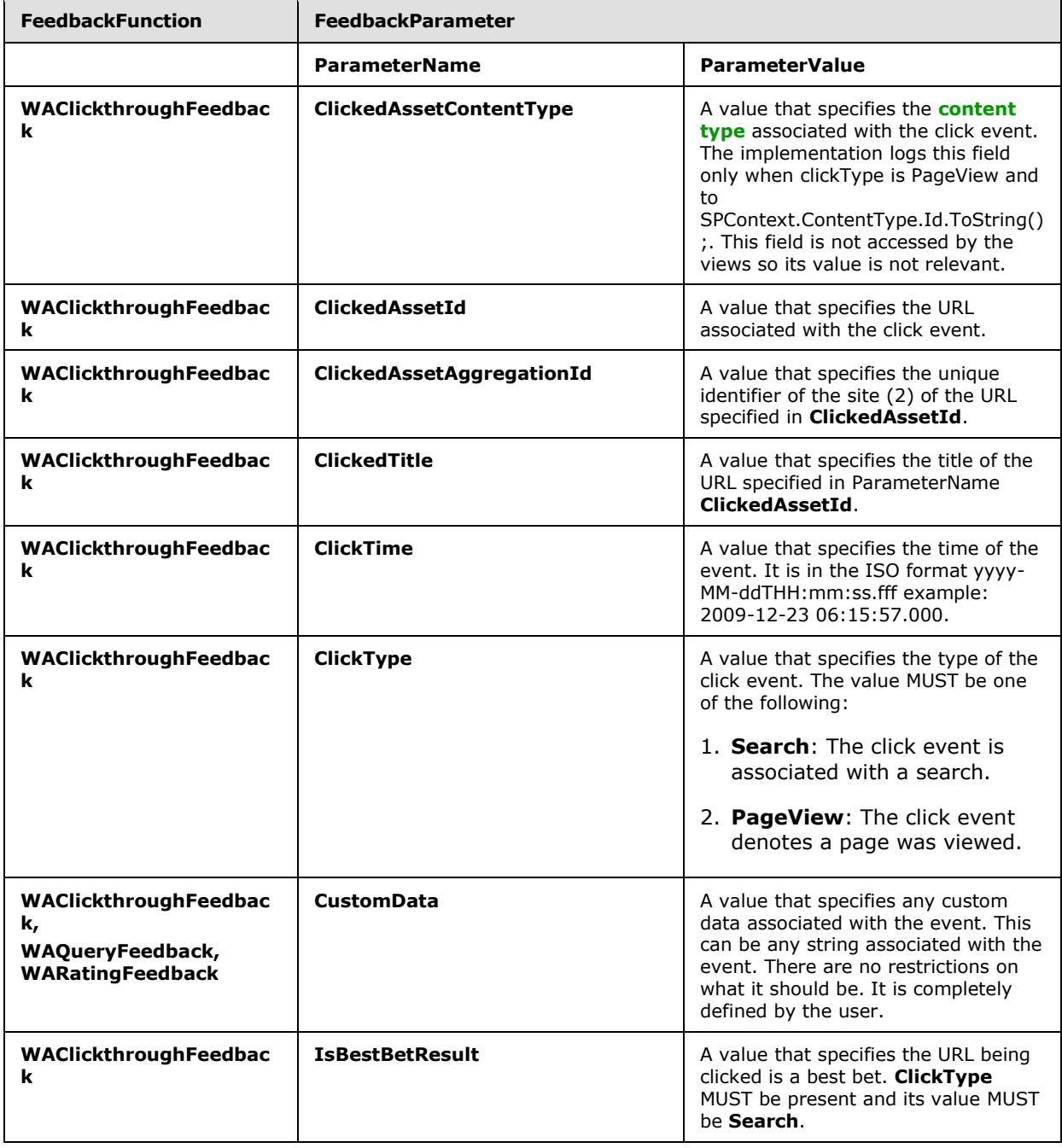

*[MS-MAR] — v20140204 Microsoft Office SharePoint Server (MOSS) Analytics Reporting Protocol* 

*Copyright © 2014 Microsoft Corporation.* 

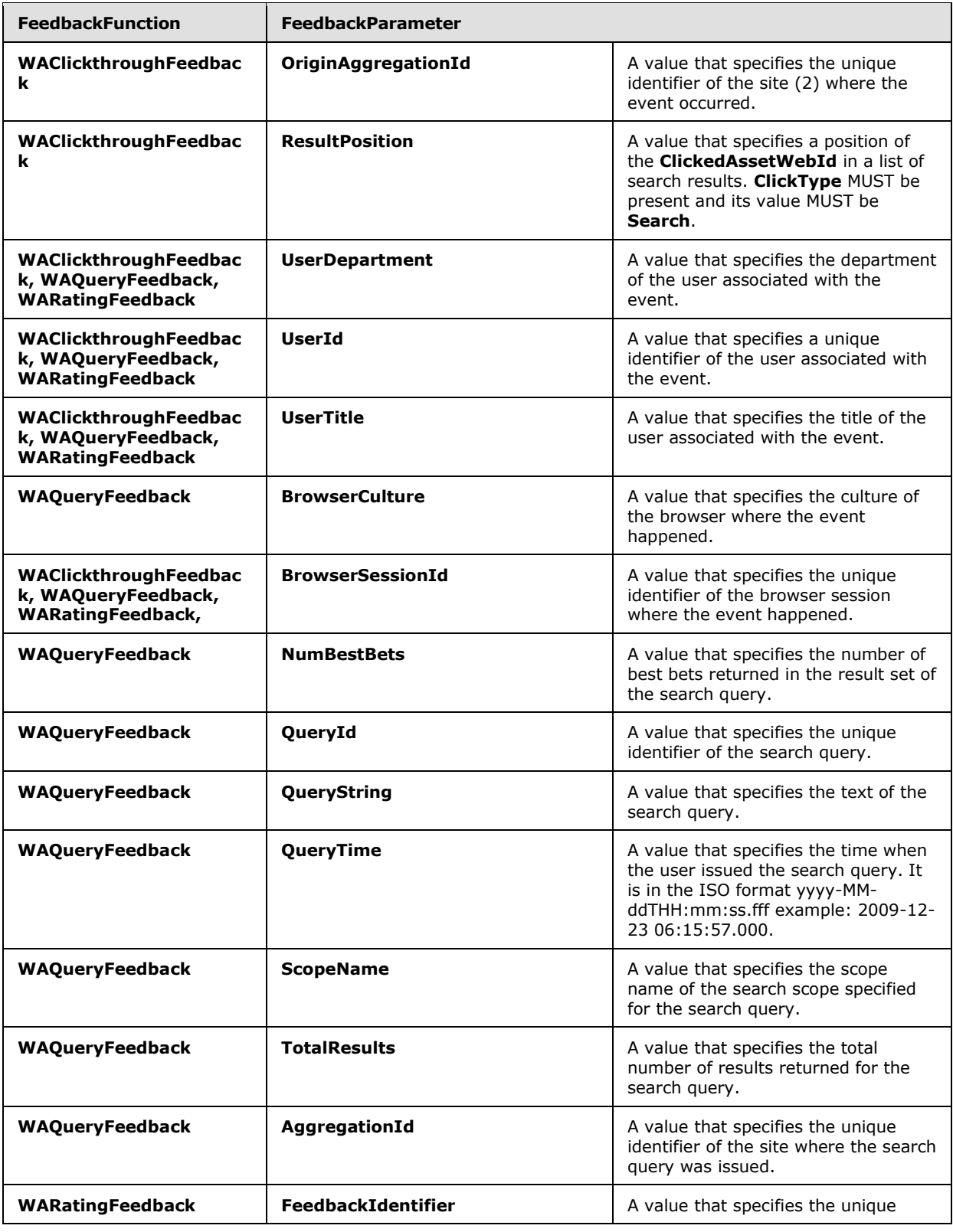

*Copyright © 2014 Microsoft Corporation.* 

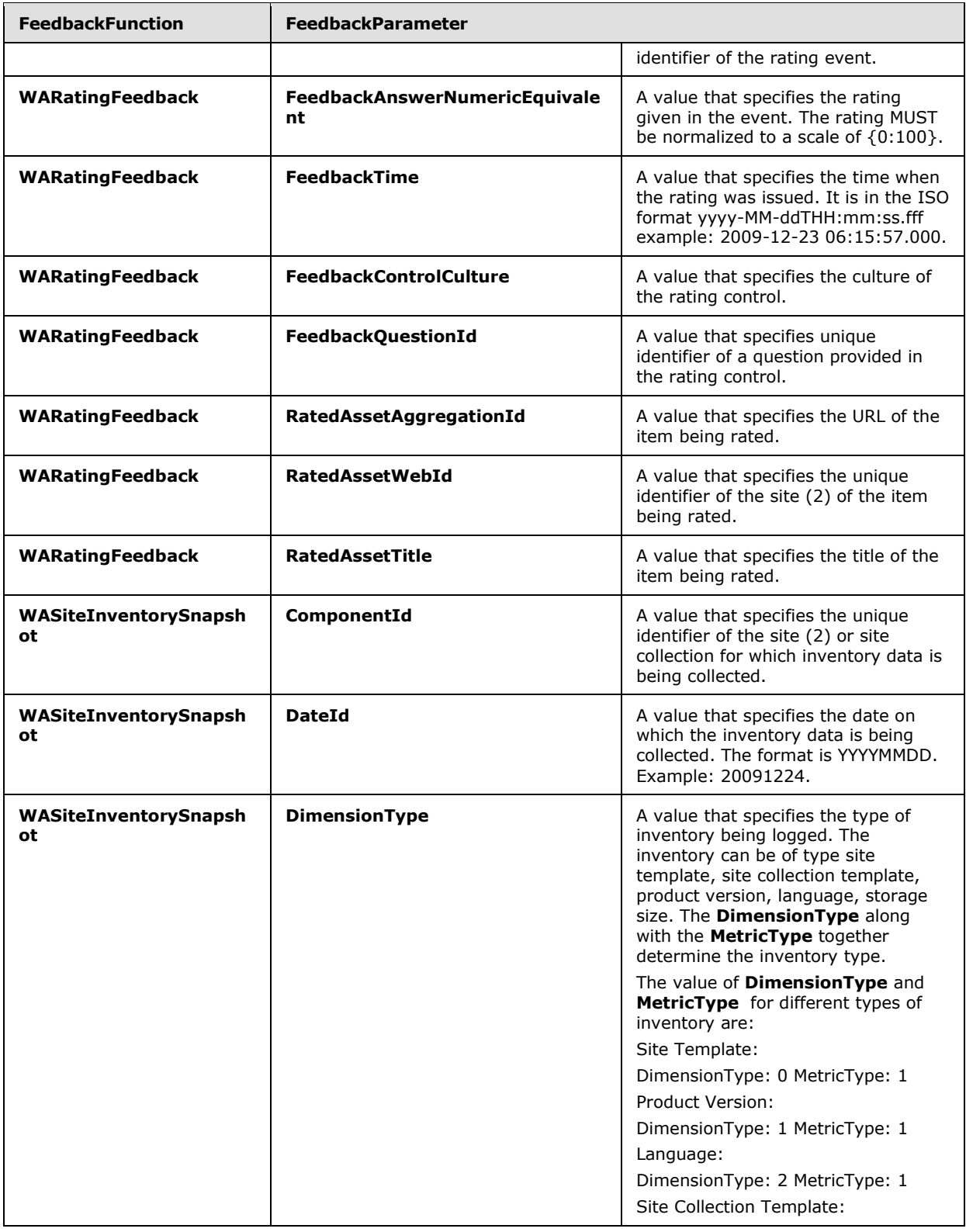

*Copyright © 2014 Microsoft Corporation.* 

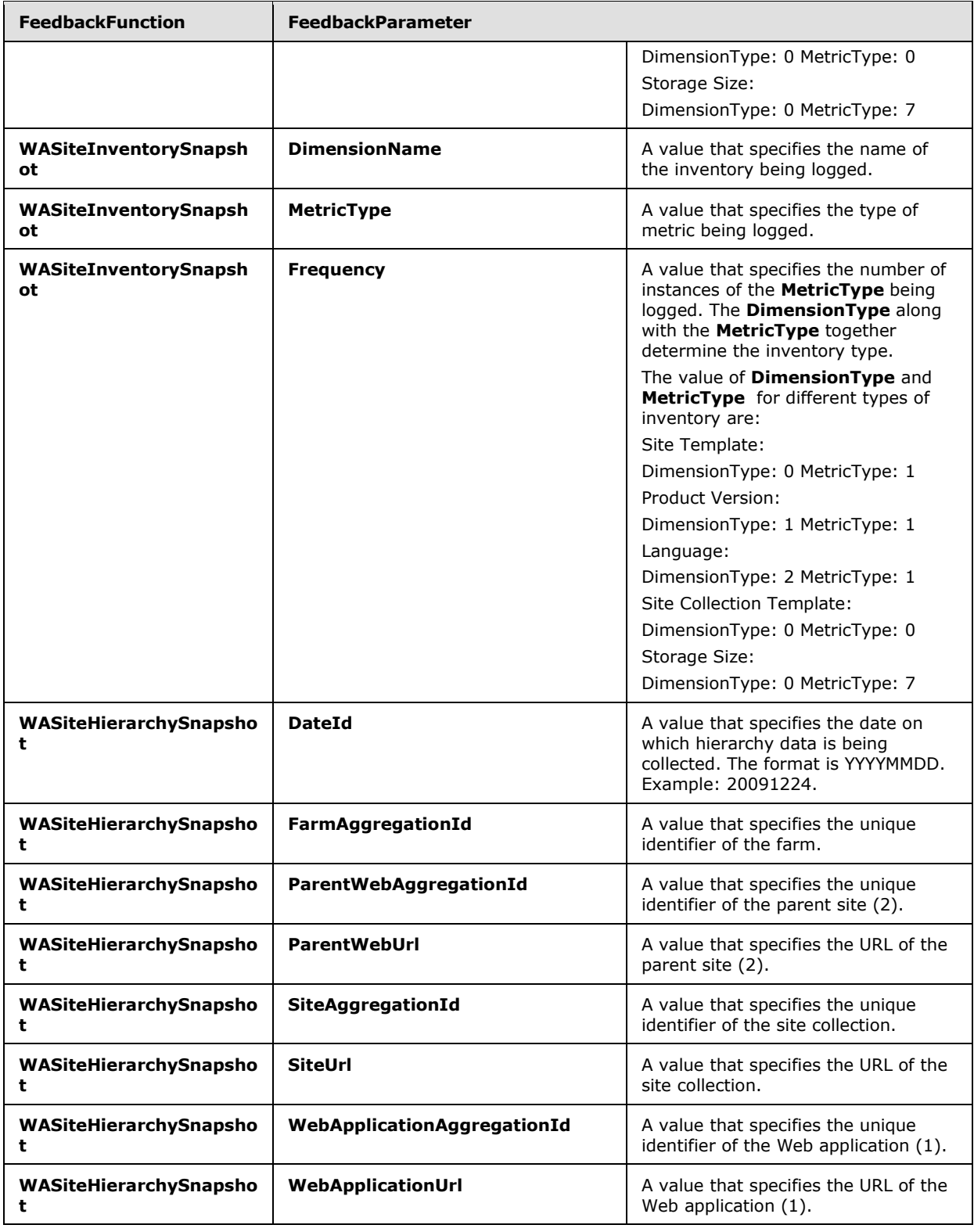

*Copyright © 2014 Microsoft Corporation.* 

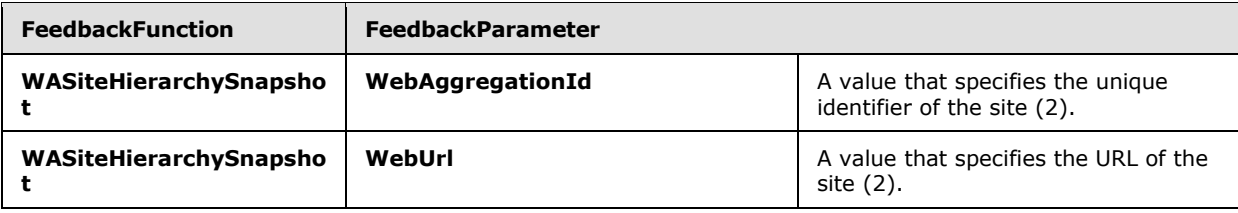

**SessionId:** An xs:string [\[XMLSCHEMA2\]](http://go.microsoft.com/fwlink/?LinkId=90610) element that specifies the unique identifier of the browser session where the event occurred. If the event DID NOT occur within a browser, this element MUST be NULL.

### **3.1.4.5.3.3 ArrayOfFeedbackParameter (from namespace http://schemas.datacontract.org/2004/07/Microsoft.Office.Server.WebAnalytics .Logging)**

<span id="page-50-0"></span>A complex type that specifies a list of **FeedbackParameter** elements.

```
<xs:complexType name="ArrayOfFeedbackParameter">
  <xs:sequence>
    <xs:element minOccurs="0" maxOccurs="unbounded" name="FeedbackParameter" nillable="true" 
type="tns:FeedbackParameter"/>
   </xs:sequence>
</xs:complexType>
```
**FeedbackParameter:** Each element MUST specify a FeedbackParameter element.

### **3.1.4.5.3.4 FeedbackParameter (from namespace http://schemas.datacontract.org/2004/07/Microsoft.Office.Server.WebAnalytics .Logging)**

<span id="page-50-1"></span>A complex type that specifies one property of the event being logged.

```
<xs:complexType name="FeedbackParameter">
  <xs:sequence>
    <xs:element minOccurs="0" name="ParameterName" nillable="true" type="xs:string"/>
    <xs:element minOccurs="0" name="ParameterValue" nillable="true" type="xs:string"/>
  </xs:sequence>
</xs:complexType>
```
**ParameterName:** An xs:string [\[XMLSCHEMA2\]](http://go.microsoft.com/fwlink/?LinkId=90610) element that specifies the name of the property.

**ParameterValue:** An xs:string [\[XMLSCHEMA2\]](http://go.microsoft.com/fwlink/?LinkId=90610) element that specifies the value of the property.

### **3.1.5 Timer Events**

None.

### **3.1.6 Other Local Events**

None.

*[MS-MAR] — v20140204 Microsoft Office SharePoint Server (MOSS) Analytics Reporting Protocol* 

*Copyright © 2014 Microsoft Corporation.* 

# **4 Protocol Examples**

The following examples contain a sample interaction between the protocol client and the protocol server.

### **4.1 Obtaining Information about the web traffic volume in the last 30 days**

The protocol client can request information about the web traffic volume in the last 30 days. The following shows the request that can be sent to the protocol server:

```
<?xml version="1.0" encoding="utf-8"?>
  <s:Envelope xmlns:s="http://www.w3.org/2003/05/soap-envelope" 
xmlns:a="http://www.w3.org/2005/08/addressing" xmlns:u="http://docs.oasis-
open.org/wss/2004/01/oasis-200401-wss-wssecurity-utility-1.0.xsd">
     <s:Body>
       <GetData xmlns="http://tempuri.org/">
         <aggregationContext 
xmlns:b="http://schemas.datacontract.org/2004/07/Microsoft.Office.Server.WebAnalytics.Process
edDataRetriever" xmlns:i="http://www.w3.org/2001/XMLSchema-instance">
           <b:_isUserFarmAdmin>true</b:_isUserFarmAdmin>
           <b:_isUserServiceApplicationAdmin>false</b:_isUserServiceApplicationAdmin>
           <b:_isUserSiteCollectionAdmin>true</b:_isUserSiteCollectionAdmin>
           <b:_isUserTenantAdmin>false</b:_isUserTenantAdmin>
           <b:_isWindowsAccount>true</b:_isWindowsAccount>
           <b:_userHasVUDPermisson>true</b:_userHasVUDPermisson>
           <b:_userLoginName>JOE_user</b:_userLoginName>
           <b:aggregationLevel>SiteCollection</b:aggregationLevel>
           <b:componentId>19dda115-1550-3943-729a-df3828df9352</b:componentId>
         </aggregationContext>
         <viewProperties xmlns:b="http://schemas.microsoft.com/2003/10/Serialization/Arrays" 
xmlns:i="http://www.w3.org/2001/XMLSchema-instance">
           <b:string></b:string>
         </viewProperties>
         <viewName>fn_WA_GetTrafficVolumePerDay</viewName>
         <viewParameters 
xmlns:b="http://schemas.datacontract.org/2004/07/Microsoft.Office.Server.WebAnalytics.Process
edDataRetriever" xmlns:i="http://www.w3.org/2001/XMLSchema-instance">
           <b:ViewParameterValue>
             <b:parameterName>EndDateId</b:parameterName>
             <b:value i:type="c:int" 
xmlns:c="http://www.w3.org/2001/XMLSchema">20090602</b:value>
             <b:viewName></b:viewName>
           </b:ViewParameterValue>
           <b:ViewParameterValue>
             <b:parameterName>StartDateId</b:parameterName>
             <b:value i:type="c:int" 
xmlns:c="http://www.w3.org/2001/XMLSchema">20090504</b:value>
             <b:viewName></b:viewName>
           </b:ViewParameterValue>
           <b:ViewParameterValue>
             <b:parameterName>ComponentId</b:parameterName>
             <b:value i:type="c:guid" 
xmlns:c="http://schemas.microsoft.com/2003/10/Serialization/">19dda115-1550-3943-729a-
df3828df9352</b:value>
             <b:viewName></b:viewName>
           </b:ViewParameterValue>
           <b:ViewParameterValue>
             <b:parameterName>MetricType</b:parameterName>
```
<b:value i:type="c:int" xmlns:c="http://www.w3.org/2001/XMLSchema">1</b:value>

*[MS-MAR] — v20140204 Microsoft Office SharePoint Server (MOSS) Analytics Reporting Protocol* 

*Copyright © 2014 Microsoft Corporation.* 

```
<b:viewName></b:viewName>
           </b:ViewParameterValue>
         </viewParameters>
         <whereCondition i:nil="true" 
xmlns:b="http://schemas.datacontract.org/2004/07/Microsoft.Office.Server.WebAnalytics.Process
edDataRetriever" xmlns:i="http://www.w3.org/2001/XMLSchema-instance"></whereCondition>
         <sortOrder 
xmlns:b="http://schemas.datacontract.org/2004/07/Microsoft.Office.Server.WebAnalytics.Process
edDataRetriever" xmlns:i="http://www.w3.org/2001/XMLSchema-instance">
           <b:SortOrder>
             <b:orderType>Ascending</b:orderType>
             <b:viewProperty>DateId</b:viewProperty>
           </b:SortOrder>
         </sortOrder>
        <rowIndex>1</rowIndex>
         <rowCount>2000</rowCount>
         <bypassCache>false</bypassCache>
       </GetData>
     </s:Body>
   </s:Envelope>
```
#### The protocol server can respond with the following message:

```
<?xml version="1.0" encoding="utf-8"?>
<s:Envelope xmlns:s="http://www.w3.org/2003/05/soap-envelope" 
xmlns:a="http://www.w3.org/2005/08/addressing" xmlns:u="http://docs.oasis-
open.org/wss/2004/01/oasis-200401-wss-wssecurity-utility-1.0.xsd">
  <s:Body>
     <GetDataResponse xmlns="http://tempuri.org/">
       <GetDataResult>
         <xs:schema id="NewDataSet" xmlns:xs="http://www.w3.org/2001/XMLSchema" xmlns="" 
xmlns:msdata="urn:schemas-microsoft-com:xml-msdata">
           <xs:element name="NewDataSet" msdata:IsDataSet="true" 
msdata:MainDataTable="fn_wa_gettrafficvolumeperday" msdata:Locale="">
             <xs:complexType>
               <xs:choice minOccurs="0" maxOccurs="unbounded">
                 <xs:element name="fn_wa_gettrafficvolumeperday" msdata:Locale="">
                   <xs:complexType>
                     <xs:sequence>
                       <xs:element name="DateId" type="xs:int" minOccurs="0"></xs:element>
                      <xs:element name="Frequency" type="xs:long" minOccurs="0"></xs:element>
                     </xs:sequence>
                   </xs:complexType>
                 </xs:element>
               </xs:choice>
             </xs:complexType>
           </xs:element>
         </xs:schema>
         <diffgr:diffgram xmlns:diffgr="urn:schemas-microsoft-com:xml-diffgram-v1" 
xmlns:msdata="urn:schemas-microsoft-com:xml-msdata">
           <DocumentElement xmlns="">
             <fn_wa_gettrafficvolumeperday diffgr:id="fn_wa_gettrafficvolumeperday1" 
msdata:rowOrder="0">
               <DateId>20090519</DateId>
               <Frequency>2</Frequency>
             </fn_wa_gettrafficvolumeperday>
             <fn_wa_gettrafficvolumeperday diffgr:id="fn_wa_gettrafficvolumeperday2" 
msdata:rowOrder="1">
               <DateId>20090520</DateId>
```
*[MS-MAR] — v20140204 Microsoft Office SharePoint Server (MOSS) Analytics Reporting Protocol* 

*Copyright © 2014 Microsoft Corporation.* 

```
 <Frequency>9</Frequency>
             </fn_wa_gettrafficvolumeperday>
             <fn_wa_gettrafficvolumeperday diffgr:id="fn_wa_gettrafficvolumeperday3" 
msdata:rowOrder="2">
               <DateId>20090525</DateId>
               <Frequency>5</Frequency>
             </fn_wa_gettrafficvolumeperday>
             <fn_wa_gettrafficvolumeperday diffgr:id="fn_wa_gettrafficvolumeperday4" 
msdata:rowOrder="3">
               <DateId>20090529</DateId>
               <Frequency>1</Frequency>
             </fn_wa_gettrafficvolumeperday>
             <fn_wa_gettrafficvolumeperday diffgr:id="fn_wa_gettrafficvolumeperday5" 
msdata:rowOrder="4">
               <DateId>20090530</DateId>
               <Frequency>1</Frequency>
             </fn_wa_gettrafficvolumeperday>
             <fn_wa_gettrafficvolumeperday diffgr:id="fn_wa_gettrafficvolumeperday6" 
msdata:rowOrder="5">
               <DateId>20090601</DateId>
               <Frequency>5</Frequency>
             </fn_wa_gettrafficvolumeperday>
             <fn_wa_gettrafficvolumeperday diffgr:id="fn_wa_gettrafficvolumeperday7" 
msdata:rowOrder="6">
               <DateId>20090602</DateId>
               <Frequency>24</Frequency>
             </fn_wa_gettrafficvolumeperday>
           </DocumentElement>
         </diffgr:diffgram>
       </GetDataResult>
     </GetDataResponse>
   </s:Body>
</s:Envelope>
```
#### **4.2 Obtaining Information about the top pages visited in the last 30 days**

The protocol client can request information about the top pages visited in the last 30 days. The following shows the request that can be sent to the protocol server:

```
<?xml version="1.0" encoding="utf-8"?>
<s:Envelope xmlns:s="http://www.w3.org/2003/05/soap-envelope" 
xmlns:a="http://www.w3.org/2005/08/addressing" xmlns:u="http://docs.oasis-
open.org/wss/2004/01/oasis-200401-wss-wssecurity-utility-1.0.xsd">
  <s:Body>
     <GetData xmlns="http://tempuri.org/">
       <aggregationContext 
xmlns:b="http://schemas.datacontract.org/2004/07/Microsoft.Office.Server.WebAnalytics.Process
edDataRetriever" xmlns:i="http://www.w3.org/2001/XMLSchema-instance">
         <b:_isUserFarmAdmin>true</b:_isUserFarmAdmin>
         <b:_isUserServiceApplicationAdmin>false</b:_isUserServiceApplicationAdmin>
         <b:_isUserSiteCollectionAdmin>true</b:_isUserSiteCollectionAdmin>
         <b:_isUserTenantAdmin>false</b:_isUserTenantAdmin>
         <b:_isWindowsAccount>true</b:_isWindowsAccount>
         <b:_userHasVUDPermisson>true</b:_userHasVUDPermisson>
         <b:_userLoginName>JOE_user</b:_userLoginName>
         <b:aggregationLevel>SiteCollection</b:aggregationLevel>
         <b:componentId>19dda115-1550-3943-729a-df3828df9352</b:componentId>
       </aggregationContext>
```
*[MS-MAR] — v20140204 Microsoft Office SharePoint Server (MOSS) Analytics Reporting Protocol* 

*Copyright © 2014 Microsoft Corporation.* 

```
 <viewProperties xmlns:b="http://schemas.microsoft.com/2003/10/Serialization/Arrays" 
xmlns:i="http://www.w3.org/2001/XMLSchema-instance">
         <b:string></b:string>
       </viewProperties>
       <viewName>fn_WA_GetTopPages</viewName>
       <viewParameters 
xmlns:b="http://schemas.datacontract.org/2004/07/Microsoft.Office.Server.WebAnalytics.Process
edDataRetriever" xmlns:i="http://www.w3.org/2001/XMLSchema-instance">
         <b:ViewParameterValue>
           <b:parameterName>StartDateId</b:parameterName>
           <b:value i:type="c:int" 
xmlns:c="http://www.w3.org/2001/XMLSchema">20090504</b:value>
           <b:viewName></b:viewName>
         </b:ViewParameterValue>
         <b:ViewParameterValue>
           <b:parameterName>EndDateId</b:parameterName>
           <b:value i:type="c:int" 
xmlns:c="http://www.w3.org/2001/XMLSchema">20090602</b:value>
          <b:viewName></b:viewName>
         </b:ViewParameterValue>
         <b:ViewParameterValue>
           <b:parameterName>ComponentId</b:parameterName>
           <b:value i:type="c:guid" 
xmlns:c="http://schemas.microsoft.com/2003/10/Serialization/">19dda115-1550-3943-729a-
df3828df9352</b:value>
           <b:viewName></b:viewName>
         </b:ViewParameterValue>
       </viewParameters>
       <whereCondition i:nil="true" 
xmlns:b="http://schemas.datacontract.org/2004/07/Microsoft.Office.Server.WebAnalytics.Process
edDataRetriever" xmlns:i="http://www.w3.org/2001/XMLSchema-instance"></whereCondition>
       <sortOrder 
xmlns:b="http://schemas.datacontract.org/2004/07/Microsoft.Office.Server.WebAnalytics.Process
edDataRetriever" xmlns:i="http://www.w3.org/2001/XMLSchema-instance">
         <b:SortOrder>
           <b:orderType>Descending</b:orderType>
           <b:viewProperty>Frequency</b:viewProperty>
         </b:SortOrder>
       </sortOrder>
      <rowIndex>1</rowIndex>
      <rowCount>2000</rowCount>
      <bypassCache>false</bypassCache>
     </GetData>
   </s:Body>
</s:Envelope>
```
#### The protocol server can respond with the following message:

```
<?xml version="1.0" encoding="utf-8"?>
<s:Envelope xmlns:s="http://www.w3.org/2003/05/soap-envelope" 
xmlns:a="http://www.w3.org/2005/08/addressing" xmlns:u="http://docs.oasis-
open.org/wss/2004/01/oasis-200401-wss-wssecurity-utility-1.0.xsd">
   <s:Body>
     <GetDataResponse xmlns="http://tempuri.org/">
       <GetDataResult>
         <xs:schema id="NewDataSet" xmlns:xs="http://www.w3.org/2001/XMLSchema" xmlns="" 
xmlns:msdata="urn:schemas-microsoft-com:xml-msdata">
           <xs:element name="NewDataSet" msdata:IsDataSet="true" 
msdata:MainDataTable="fn_wa_gettoppages" msdata:Locale="">
```
*[MS-MAR] — v20140204 Microsoft Office SharePoint Server (MOSS) Analytics Reporting Protocol* 

*Copyright © 2014 Microsoft Corporation.* 

```
 <xs:complexType>
               <xs:choice minOccurs="0" maxOccurs="unbounded">
                 <xs:element name="fn_wa_gettoppages" msdata:Locale="">
                   <xs:complexType>
                     <xs:sequence>
                       <xs:element name="PageId" type="xs:string" minOccurs="0"></xs:element>
                      <xs:element name="Frequency" type="xs:long" minOccurs="0"></xs:element>
                      <xs:element name="Percentage" type="xs:float" 
minOccurs="0"></xs:element>
                     </xs:sequence>
                   </xs:complexType>
                 </xs:element>
               </xs:choice>
             </xs:complexType>
           </xs:element>
         </xs:schema>
         <diffgr:diffgram xmlns:diffgr="urn:schemas-microsoft-com:xml-diffgram-v1" 
xmlns:msdata="urn:schemas-microsoft-com:xml-msdata">
           <DocumentElement xmlns="">
             <fn_wa_gettoppages diffgr:id="fn_wa_gettoppages1" msdata:rowOrder="0">
               <PageId>http://www.contoso.com/homepage.aspx</PageId>
               <Frequency>35</Frequency>
               <Percentage>74.46809</Percentage>
             </fn_wa_gettoppages>
             <fn_wa_gettoppages diffgr:id="fn_wa_gettoppages2" msdata:rowOrder="1">
               <PageId> http://www.contoso.com/pages/default.aspx</PageId>
               <Frequency>9</Frequency>
               <Percentage>19.1489353</Percentage>
             </fn_wa_gettoppages>
             <fn_wa_gettoppages diffgr:id="fn_wa_gettoppages3" msdata:rowOrder="2">
               <PageId> http://www.contoso.com/reports/pages/default.aspx</PageId>
               <Frequency>1</Frequency>
               <Percentage>2.12765956</Percentage>
             </fn_wa_gettoppages>
             <fn_wa_gettoppages diffgr:id="fn_wa_gettoppages4" msdata:rowOrder="3">
               <PageId> http://www.contoso.com/pages/newpage0601-1356.aspx</PageId>
               <Frequency>1</Frequency>
               <Percentage>2.12765956</Percentage>
             </fn_wa_gettoppages>
             <fn_wa_gettoppages diffgr:id="fn_wa_gettoppages5" msdata:rowOrder="4">
               <PageId> http://www.contoso.com/docs/default.aspx</PageId>
               <Frequency>1</Frequency>
               <Percentage>2.12765956</Percentage>
             </fn_wa_gettoppages>
           </DocumentElement>
         </diffgr:diffgram>
       </GetDataResult>
     </GetDataResponse>
   </s:Body>
</s:Envelope>
```
#### **4.3 Obtaining Information about the top visitors in the last 30 days**

The protocol client can request information about the top visitors in the last 30 days. The following shows the request that can be sent to the protocol server:

```
<?xml version="1.0" encoding="utf-8"?>
```
*56 / 77*

*[MS-MAR] — v20140204 Microsoft Office SharePoint Server (MOSS) Analytics Reporting Protocol* 

*Copyright © 2014 Microsoft Corporation.* 

```
<s:Envelope xmlns:s="http://www.w3.org/2003/05/soap-envelope" 
xmlns:a="http://www.w3.org/2005/08/addressing" xmlns:u="http://docs.oasis-
open.org/wss/2004/01/oasis-200401-wss-wssecurity-utility-1.0.xsd">
  <s:Body>
     <GetData xmlns="http://tempuri.org/">
       <aggregationContext 
xmlns:b="http://schemas.datacontract.org/2004/07/Microsoft.Office.Server.WebAnalytics.Process
edDataRetriever" xmlns:i="http://www.w3.org/2001/XMLSchema-instance">
         <b:_isUserFarmAdmin>true</b:_isUserFarmAdmin>
         <b:_isUserServiceApplicationAdmin>false</b:_isUserServiceApplicationAdmin>
         <b:_isUserSiteCollectionAdmin>true</b:_isUserSiteCollectionAdmin>
         <b:_isUserTenantAdmin>false</b:_isUserTenantAdmin>
         <b:_isWindowsAccount>true</b:_isWindowsAccount>
         <b:_userHasVUDPermisson>true</b:_userHasVUDPermisson>
         <b:_userLoginName>JOE_user</b:_userLoginName>
         <b:aggregationLevel>SiteCollection</b:aggregationLevel>
         <b:componentId>19dda115-1550-3943-729a-df3828df9352</b:componentId>
       </aggregationContext>
       <viewProperties xmlns:b="http://schemas.microsoft.com/2003/10/Serialization/Arrays" 
xmlns:i="http://www.w3.org/2001/XMLSchema-instance">
        <b:string></b:string>
       </viewProperties>
       <viewName>fn_WA_GetTopVisitors</viewName>
       <viewParameters 
xmlns:b="http://schemas.datacontract.org/2004/07/Microsoft.Office.Server.WebAnalytics.Process
edDataRetriever" xmlns:i="http://www.w3.org/2001/XMLSchema-instance">
         <b:ViewParameterValue>
           <b:parameterName>StartDateId</b:parameterName>
           <b:value i:type="c:int" 
xmlns:c="http://www.w3.org/2001/XMLSchema">20090504</b:value>
           <b:viewName></b:viewName>
         </b:ViewParameterValue>
         <b:ViewParameterValue>
           <b:parameterName>EndDateId</b:parameterName>
           <b:value i:type="c:int" 
xmlns:c="http://www.w3.org/2001/XMLSchema">20090602</b:value>
           <b:viewName></b:viewName>
         </b:ViewParameterValue>
         <b:ViewParameterValue>
           <b:parameterName>ComponentId</b:parameterName>
           <b:value i:type="c:guid" 
xmlns:c="http://schemas.microsoft.com/2003/10/Serialization/">19dda115-1550-3943-729a-
df3828df9352</b:value>
           <b:viewName></b:viewName>
         </b:ViewParameterValue>
       </viewParameters>
       <whereCondition i:type="b:GreaterThanCondition" 
xmlns:b="http://schemas.datacontract.org/2004/07/Microsoft.Office.Server.WebAnalytics.Process
edDataRetriever" xmlns:i="http://www.w3.org/2001/XMLSchema-instance">
         <b:viewPropertyValue>
           <b:propertyName>Frequency</b:propertyName>
           <b:value i:type="c:int" xmlns:c="http://www.w3.org/2001/XMLSchema">0</b:value>
           <b:viewName></b:viewName>
         </b:viewPropertyValue>
       </whereCondition>
       <sortOrder 
xmlns:b="http://schemas.datacontract.org/2004/07/Microsoft.Office.Server.WebAnalytics.Process
edDataRetriever" xmlns:i="http://www.w3.org/2001/XMLSchema-instance">
         <b:SortOrder>
           <b:orderType>Descending</b:orderType>
```
*Copyright © 2014 Microsoft Corporation.* 

```
 <b:viewProperty>Frequency</b:viewProperty>
         </b:SortOrder>
       </sortOrder>
      <rowIndex>1</rowIndex>
      <rowCount>2000</rowCount>
       <bypassCache>false</bypassCache>
     </GetData>
  \langle/s·Body>
</s:Envelope>
```
#### The protocol server can respond with the following message:

```
<?xml version="1.0" encoding="utf-8"?>
<s:Envelope xmlns:s="http://www.w3.org/2003/05/soap-envelope" 
xmlns:a="http://www.w3.org/2005/08/addressing" xmlns:u="http://docs.oasis-
open.org/wss/2004/01/oasis-200401-wss-wssecurity-utility-1.0.xsd">
   <s:Body>
     <GetDataResponse xmlns="http://tempuri.org/">
       <GetDataResult>
         <xs:schema id="NewDataSet" xmlns:xs="http://www.w3.org/2001/XMLSchema" xmlns="" 
xmlns:msdata="urn:schemas-microsoft-com:xml-msdata">
          <xs:element name="NewDataSet" msdata:IsDataSet="true" 
msdata:MainDataTable="fn_wa_gettopvisitors" msdata:Locale="">
             <xs:complexType>
               <xs:choice minOccurs="0" maxOccurs="unbounded">
                 <xs:element name="fn_wa_gettopvisitors" msdata:Locale="">
                   <xs:complexType>
                     <xs:sequence>
                       <xs:element name="UserName" type="xs:string" 
minOccurs="0"></xs:element>
                       <xs:element name="Frequency" type="xs:long" minOccurs="0"></xs:element>
                      <xs:element name="Percentage" type="xs:float" 
minOccurs="0"></xs:element>
                     </xs:sequence>
                   </xs:complexType>
                 </xs:element>
               </xs:choice>
             </xs:complexType>
           </xs:element>
         </xs:schema>
         <diffgr:diffgram xmlns:diffgr="urn:schemas-microsoft-com:xml-diffgram-v1" 
xmlns:msdata="urn:schemas-microsoft-com:xml-msdata">
           <DocumentElement xmlns="">
            <fn wa gettopvisitors diffgr:id="fn wa gettopvisitors1" msdata:rowOrder="0">
               <UserName>JOE_user</UserName>
               <Frequency>34</Frequency>
               <Percentage>72.34042</Percentage>
             </fn_wa_gettopvisitors>
            <fn wa_gettopvisitors diffgr:id="fn_wa_gettopvisitors2" msdata:rowOrder="1">
               <UserName>JOHN_user</UserName>
               <Frequency>8</Frequency>
               <Percentage>17.0212765</Percentage>
             </fn_wa_gettopvisitors>
             <fn_wa_gettopvisitors diffgr:id="fn_wa_gettopvisitors3" msdata:rowOrder="2">
               <UserName>JACK_user</UserName>
               <Frequency>5</Frequency>
               <Percentage>10.638298</Percentage>
             </fn_wa_gettopvisitors>
```
*[MS-MAR] — v20140204 Microsoft Office SharePoint Server (MOSS) Analytics Reporting Protocol* 

*Copyright © 2014 Microsoft Corporation.* 

```
 </DocumentElement>
         </diffgr:diffgram>
       </GetDataResult>
     </GetDataResponse>
  \langle/s:Body\rangle</s:Envelope>
```
*Copyright © 2014 Microsoft Corporation.* 

# **5 Security**

### **5.1 Security Considerations for Implementers**

This protocol introduces no additional security considerations beyond those applicable to its underlying protocols.

### **5.2 Index of Security Parameters**

None.

*[MS-MAR] — v20140204 Microsoft Office SharePoint Server (MOSS) Analytics Reporting Protocol* 

*Copyright © 2014 Microsoft Corporation.* 

## **6 Appendix A: Full WSDL**

For ease of implementation, the full WSDL is provided below:

```
<?xml version="1.0" encoding="utf-8"?>
<wsdl:definitions xmlns:tns="http://tempuri.org/" 
xmlns:wsam="http://www.w3.org/2007/05/addressing/metadata" 
xmlns:xsd="http://www.w3.org/2001/XMLSchema" targetNamespace="http://tempuri.org/" 
xmlns:wsdl="http://schemas.xmlsoap.org/wsdl/">
   <wsdl:types>
     <xs:schema elementFormDefault="qualified" targetNamespace="http://tempuri.org/" 
xmlns:xs="http://www.w3.org/2001/XMLSchema">
       <xs:import 
namespace="http://schemas.datacontract.org/2004/07/Microsoft.Office.Server.WebAnalytics.Proce
ssedDataRetriever" />
       <xs:import 
namespace="http://schemas.datacontract.org/2004/07/Microsoft.Office.Server.WebAnalytics.Admin
istration" />
      <xs:import 
namespace="http://schemas.datacontract.org/2004/07/Microsoft.Office.Server.WebAnalytics.Loggi
ng" />
       <xs:element name="GetData">
         <xs:complexType>
           <xs:sequence>
             <xs:element 
xmlns:q1="http://schemas.datacontract.org/2004/07/Microsoft.Office.Server.WebAnalytics.Proces
sedDataRetriever" minOccurs="0" name="aggregationContext" nillable="true" 
type="q1:AggregationContext" />
             <xs:element 
xmlns:q2="http://schemas.datacontract.org/2004/07/Microsoft.Office.Server.WebAnalytics.Proces
sedDataRetriever" minOccurs="0" name="dataContext" nillable="true" type="q2:DataContext" />
             <xs:element 
xmlns:q3="http://schemas.datacontract.org/2004/07/Microsoft.Office.Server.WebAnalytics.Proces
sedDataRetriever" minOccurs="0" name="options" nillable="true" type="q3:GetDataOptions" />
           </xs:sequence>
         </xs:complexType>
       </xs:element>
       <xs:element name="GetDataResponse">
         <xs:complexType>
           <xs:sequence>
             <xs:element 
xmlns:q4="http://schemas.datacontract.org/2004/07/Microsoft.Office.Server.WebAnalytics.Admini
stration" minOccurs="0" name="GetDataResult" nillable="true" type="q4:DataPacket"
           </xs:sequence>
         </xs:complexType>
       </xs:element>
       <xs:element name="GetServerTimeZoneId">
         <xs:complexType>
           <xs:sequence />
         </xs:complexType>
       </xs:element>
       <xs:element name="GetServerTimeZoneIdResponse">
         <xs:complexType>
           <xs:sequence>
             <xs:element minOccurs="0" name="GetServerTimeZoneIdResult" 
type="xs:unsignedShort" />
           </xs:sequence>
         </xs:complexType>
       </xs:element>
       <xs:element name="LogBestBetAction">
```
*[MS-MAR] — v20140204 Microsoft Office SharePoint Server (MOSS) Analytics Reporting Protocol* 

*Copyright © 2014 Microsoft Corporation.* 

```
 <xs:complexType>
           <xs:sequence>
             <xs:element 
xmlns:q5="http://schemas.datacontract.org/2004/07/Microsoft.Office.Server.WebAnalytics.Proces
sedDataRetriever" minOccurs="0" name="aggregationContext" nillable="true" 
type="q5:AggregationContext" />
             <xs:element 
xmlns:q6="http://schemas.datacontract.org/2004/07/Microsoft.Office.Server.WebAnalytics.Proces
sedDataRetriever" minOccurs="0" name="recommendation" nillable="true" 
type="q6:BestBetRecommendation" />
          </xs:sequence>
         </xs:complexType>
       </xs:element>
       <xs:element name="LogBestBetActionResponse">
         <xs:complexType>
           <xs:sequence />
         </xs:complexType>
       </xs:element>
       <xs:element name="LogFeedback">
         <xs:complexType>
           <xs:sequence>
             <xs:element 
xmlns:q7="http://schemas.datacontract.org/2004/07/Microsoft.Office.Server.WebAnalytics.Loggin
g" minOccurs="0" name="feedback" nillable="true" type="q7:ArrayOfFeedback" />
           </xs:sequence>
         </xs:complexType>
       </xs:element>
       <xs:element name="LogFeedbackResponse">
         <xs:complexType>
           <xs:sequence />
         </xs:complexType>
       </xs:element>
       <xs:element name="GetLoggingBatchSize">
         <xs:complexType>
           <xs:sequence />
         </xs:complexType>
       </xs:element>
       <xs:element name="GetLoggingBatchSizeResponse">
         <xs:complexType>
           <xs:sequence>
             <xs:element minOccurs="0" name="GetLoggingBatchSizeResult" type="xs:int" />
           </xs:sequence>
         </xs:complexType>
       </xs:element>
     </xs:schema>
     <xs:schema 
xmlns:tns="http://schemas.datacontract.org/2004/07/Microsoft.Office.Server.WebAnalytics.Proce
ssedDataRetriever" xmlns:ser="http://schemas.microsoft.com/2003/10/Serialization/" 
elementFormDefault="qualified" 
targetNamespace="http://schemas.datacontract.org/2004/07/Microsoft.Office.Server.WebAnalytics
.ProcessedDataRetriever" xmlns:xs="http://www.w3.org/2001/XMLSchema">
       <xs:import namespace="http://schemas.microsoft.com/2003/10/Serialization/" />
       <xs:import namespace="http://schemas.microsoft.com/2003/10/Serialization/Arrays" />
       <xs:complexType name="AggregationContext">
         <xs:sequence>
           <xs:element minOccurs="0" name="_isUserFarmAdmin" type="xs:boolean" />
           <xs:element minOccurs="0" name="_isUserServiceApplicationAdmin" type="xs:boolean" 
/>
           <xs:element minOccurs="0" name="_isUserSiteCollectionAdmin" type="xs:boolean" />
           <xs:element minOccurs="0" name="_isUserTenantAdmin" type="xs:boolean" />
```
*Copyright © 2014 Microsoft Corporation.* 

```
 <xs:element minOccurs="0" name="_isWindowsAccount" type="xs:boolean" />
           <xs:element minOccurs="0" name="_userHasVUDPermisson" type="xs:boolean" />
           <xs:element minOccurs="0" name="_userLogOnName" nillable="true" type="xs:string" />
           <xs:element minOccurs="0" name="aggregationId" type="ser:guid" />
           <xs:element minOccurs="0" name="aggregationLevel" type="tns:AggregationLevel" />
         </xs:sequence>
       </xs:complexType>
       <xs:element name="AggregationContext" nillable="true" type="tns:AggregationContext" />
       <xs:simpleType name="AggregationLevel">
         <xs:restriction base="xs:string">
           <xs:enumeration value="ServiceApplication" />
           <xs:enumeration value="WebApplication" />
           <xs:enumeration value="SiteCollection" />
           <xs:enumeration value="Site" />
         </xs:restriction>
       </xs:simpleType>
       <xs:element name="AggregationLevel" nillable="true" type="tns:AggregationLevel" />
       <xs:complexType name="DataContext">
         <xs:sequence>
           <xs:element minOccurs="0" name="rowCount" type="xs:int" />
          <xs:element minOccurs="0" name="rowIndex" type="xs:int" />
          <xs:element minOccurs="0" name="sortOrder" nillable="true" 
type="tns:ArrayOfSortOrder" />
           <xs:element minOccurs="0" name="viewName" nillable="true" type="xs:string" />
           <xs:element minOccurs="0" name="viewParameters" nillable="true" 
type="tns:ArrayOfViewParameterValue" />
          <xs:element xmlns:q1="http://schemas.microsoft.com/2003/10/Serialization/Arrays" 
minOccurs="0" name="viewProperties" nillable="true" type="q1:ArrayOfstring" />
          <xs:element minOccurs="0" name="whereCondition" nillable="true" 
type="tns:Condition" />
         </xs:sequence>
       </xs:complexType>
       <xs:element name="DataContext" nillable="true" type="tns:DataContext" />
       <xs:complexType name="ArrayOfSortOrder">
         <xs:sequence>
          <xs:element minOccurs="0" maxOccurs="unbounded" name="SortOrder" nillable="true" 
type="tns:SortOrder" />
         </xs:sequence>
       </xs:complexType>
       <xs:element name="ArrayOfSortOrder" nillable="true" type="tns:ArrayOfSortOrder" />
       <xs:complexType name="SortOrder">
         <xs:sequence>
           <xs:element name="orderType" type="tns:OrderType" />
           <xs:element name="viewProperty" nillable="true" type="xs:string" />
         </xs:sequence>
       </xs:complexType>
       <xs:element name="SortOrder" nillable="true" type="tns:SortOrder" />
       <xs:simpleType name="OrderType">
         <xs:restriction base="xs:string">
          <xs:enumeration value="Ascending" />
           <xs:enumeration value="Descending" />
        </xs:restriction>
       </xs:simpleType>
       <xs:element name="OrderType" nillable="true" type="tns:OrderType" />
       <xs:complexType name="ArrayOfViewParameterValue">
         <xs:sequence>
          <xs:element minOccurs="0" maxOccurs="unbounded" name="ViewParameterValue" 
nillable="true" type="tns:ViewParameterValue" />
        </xs:sequence>
```
*Copyright © 2014 Microsoft Corporation.* 

```
 </xs:complexType>
       <xs:element name="ArrayOfViewParameterValue" nillable="true" 
type="tns:ArrayOfViewParameterValue" />
       <xs:complexType name="ViewParameterValue">
         <xs:sequence>
           <xs:element name="parameterName" nillable="true" type="xs:string" />
           <xs:element name="parameterValue" nillable="true" type="xs:anyType" />
           <xs:element name="viewName" nillable="true" type="xs:string" />
         </xs:sequence>
       </xs:complexType>
       <xs:element name="ViewParameterValue" nillable="true" type="tns:ViewParameterValue" />
       <xs:complexType name="Condition">
         <xs:sequence />
       </xs:complexType>
       <xs:element name="Condition" nillable="true" type="tns:Condition" />
       <xs:complexType name="EqualCondition">
         <xs:complexContent mixed="false">
           <xs:extension base="tns:ComparisonCondition">
             <xs:sequence />
           </xs:extension>
         </xs:complexContent>
       </xs:complexType>
       <xs:element name="EqualCondition" nillable="true" type="tns:EqualCondition" />
       <xs:complexType name="ComparisonCondition">
         <xs:complexContent mixed="false">
           <xs:extension base="tns:Condition">
             <xs:sequence>
               <xs:element name="viewPropertyValue" nillable="true" 
type="tns:ViewPropertyValue" />
             </xs:sequence>
           </xs:extension>
         </xs:complexContent>
       </xs:complexType>
       <xs:element name="ComparisonCondition" nillable="true" type="tns:ComparisonCondition" 
/>
       <xs:complexType name="ViewPropertyValue">
         <xs:sequence>
           <xs:element name="propertyName" nillable="true" type="xs:string" />
           <xs:element name="propertyValue" nillable="true" type="xs:anyType" />
           <xs:element name="viewName" nillable="true" type="xs:string" />
         </xs:sequence>
       </xs:complexType>
       <xs:element name="ViewPropertyValue" nillable="true" type="tns:ViewPropertyValue" />
       <xs:complexType name="LessThanEqualCondition">
         <xs:complexContent mixed="false">
           <xs:extension base="tns:ComparisonCondition">
             <xs:sequence />
           </xs:extension>
         </xs:complexContent>
       </xs:complexType>
       <xs:element name="LessThanEqualCondition" nillable="true" 
type="tns:LessThanEqualCondition" />
       <xs:complexType name="GreaterThanCondition">
         <xs:complexContent mixed="false">
           <xs:extension base="tns:ComparisonCondition">
             <xs:sequence />
           </xs:extension>
         </xs:complexContent>
       </xs:complexType>
```
*Copyright © 2014 Microsoft Corporation.* 

```
 <xs:element name="GreaterThanCondition" nillable="true" type="tns:GreaterThanCondition" 
/ <xs:complexType name="GreaterThanEqualCondition">
         <xs:complexContent mixed="false">
           <xs:extension base="tns:ComparisonCondition">
             <xs:sequence />
           </xs:extension>
         </xs:complexContent>
       </xs:complexType>
       <xs:element name="GreaterThanEqualCondition" nillable="true" 
type="tns:GreaterThanEqualCondition" />
       <xs:complexType name="LikeCondition">
         <xs:complexContent mixed="false">
           <xs:extension base="tns:ComparisonCondition">
             <xs:sequence />
           </xs:extension>
         </xs:complexContent>
       </xs:complexType>
       <xs:element name="LikeCondition" nillable="true" type="tns:LikeCondition" />
       <xs:complexType name="NotLikeCondition">
         <xs:complexContent mixed="false">
           <xs:extension base="tns:ComparisonCondition">
             <xs:sequence />
           </xs:extension>
         </xs:complexContent>
       </xs:complexType>
       <xs:element name="NotLikeCondition" nillable="true" type="tns:NotLikeCondition" />
       <xs:complexType name="AndCondition">
         <xs:complexContent mixed="false">
           <xs:extension base="tns:LogicalCondition">
             <xs:sequence />
           </xs:extension>
         </xs:complexContent>
       </xs:complexType>
       <xs:element name="AndCondition" nillable="true" type="tns:AndCondition" />
       <xs:complexType name="LogicalCondition">
         <xs:complexContent mixed="false">
           <xs:extension base="tns:Condition">
             <xs:sequence>
               <xs:element name="left" nillable="true" type="tns:Condition" />
               <xs:element name="right" nillable="true" type="tns:Condition" />
             </xs:sequence>
           </xs:extension>
         </xs:complexContent>
       </xs:complexType>
       <xs:element name="LogicalCondition" nillable="true" type="tns:LogicalCondition" />
       <xs:complexType name="OrCondition">
         <xs:complexContent mixed="false">
           <xs:extension base="tns:LogicalCondition">
             <xs:sequence />
           </xs:extension>
         </xs:complexContent>
       </xs:complexType>
       <xs:element name="OrCondition" nillable="true" type="tns:OrCondition" />
       <xs:complexType name="NotEqualCondition">
         <xs:complexContent mixed="false">
           <xs:extension base="tns:ComparisonCondition">
             <xs:sequence />
           </xs:extension>
```
*Copyright © 2014 Microsoft Corporation.* 

```
 </xs:complexContent>
       </xs:complexType>
       <xs:element name="NotEqualCondition" nillable="true" type="tns:NotEqualCondition" />
       <xs:complexType name="LessThanCondition">
         <xs:complexContent mixed="false">
           <xs:extension base="tns:ComparisonCondition">
             <xs:sequence />
           </xs:extension>
         </xs:complexContent>
       </xs:complexType>
       <xs:element name="LessThanCondition" nillable="true" type="tns:LessThanCondition" />
       <xs:complexType name="GetDataOptions">
         <xs:sequence>
           <xs:element minOccurs="0" name="bypassCache" type="xs:boolean" />
         </xs:sequence>
       </xs:complexType>
       <xs:element name="GetDataOptions" nillable="true" type="tns:GetDataOptions" />
       <xs:complexType name="DataRetrieverFailure">
         <xs:sequence>
           <xs:element minOccurs="0" name="ErrorCode" type="tns:DataRetrieverErrorCode" />
           <xs:element minOccurs="0" name="Message" nillable="true" type="xs:string" />
         </xs:sequence>
       </xs:complexType>
       <xs:element name="DataRetrieverFailure" nillable="true" type="tns:DataRetrieverFailure" 
/>
       <xs:simpleType name="DataRetrieverErrorCode">
         <xs:restriction base="xs:string">
           <xs:enumeration value="NoMatchingWarehouseSubscription" />
           <xs:enumeration value="Security" />
           <xs:enumeration value="SqlBackend" />
           <xs:enumeration value="QueryValidation" />
           <xs:enumeration value="ServiceNotProvisioned" />
           <xs:enumeration value="Unknown" />
         </xs:restriction>
       </xs:simpleType>
       <xs:element name="DataRetrieverErrorCode" nillable="true" 
type="tns:DataRetrieverErrorCode" />
       <xs:complexType name="BestBetRecommendation">
         <xs:sequence>
           <xs:element minOccurs="0" name="action" type="tns:BestBetAction" />
           <xs:element minOccurs="0" name="assetId" nillable="true" type="xs:string" />
           <xs:element minOccurs="0" name="queryText" nillable="true" type="xs:string" />
         </xs:sequence>
       </xs:complexType>
       <xs:element name="BestBetRecommendation" nillable="true" 
type="tns:BestBetRecommendation" />
       <xs:simpleType name="BestBetAction">
         <xs:restriction base="xs:string">
           <xs:enumeration value="Accept" />
           <xs:enumeration value="Reject" />
         </xs:restriction>
       </xs:simpleType>
       <xs:element name="BestBetAction" nillable="true" type="tns:BestBetAction" />
     </xs:schema>
     <xs:schema xmlns:tns="http://schemas.microsoft.com/2003/10/Serialization/" 
attributeFormDefault="qualified" elementFormDefault="qualified" 
targetNamespace="http://schemas.microsoft.com/2003/10/Serialization/" 
xmlns:xs="http://www.w3.org/2001/XMLSchema">
       <xs:element name="anyType" nillable="true" type="xs:anyType" />
```
*Copyright © 2014 Microsoft Corporation.* 

*Release: February 10, 2014*

*66 / 77*

```
 <xs:element name="anyURI" nillable="true" type="xs:anyURI" />
       <xs:element name="base64Binary" nillable="true" type="xs:base64Binary" />
       <xs:element name="boolean" nillable="true" type="xs:boolean" />
       <xs:element name="byte" nillable="true" type="xs:byte" />
       <xs:element name="dateTime" nillable="true" type="xs:dateTime" />
       <xs:element name="decimal" nillable="true" type="xs:decimal" />
       <xs:element name="double" nillable="true" type="xs:double" />
       <xs:element name="float" nillable="true" type="xs:float" />
       <xs:element name="int" nillable="true" type="xs:int" />
       <xs:element name="long" nillable="true" type="xs:long" />
       <xs:element name="QName" nillable="true" type="xs:QName" />
       <xs:element name="short" nillable="true" type="xs:short" />
       <xs:element name="string" nillable="true" type="xs:string" />
       <xs:element name="unsignedByte" nillable="true" type="xs:unsignedByte" />
       <xs:element name="unsignedInt" nillable="true" type="xs:unsignedInt" />
       <xs:element name="unsignedLong" nillable="true" type="xs:unsignedLong" />
       <xs:element name="unsignedShort" nillable="true" type="xs:unsignedShort" />
       <xs:element name="char" nillable="true" type="tns:char" />
       <xs:simpleType name="char">
         <xs:restriction base="xs:int" />
       </xs:simpleType>
       <xs:element name="duration" nillable="true" type="tns:duration" />
       <xs:simpleType name="duration">
         <xs:restriction base="xs:duration">
           \langle xs:pattern value="\-\?P(\d*D)?(T(\d*H)?(\d*M)?(\d*(\ldots\d*))?) ? | /
            <xs:minInclusive value="-P10675199DT2H48M5.4775808S" />
            <xs:maxInclusive value="P10675199DT2H48M5.4775807S" />
         </xs:restriction>
       </xs:simpleType>
       <xs:element name="guid" nillable="true" type="tns:guid" />
       <xs:simpleType name="guid">
         <xs:restriction base="xs:string">
          \langle x s : pattern \ value = "[\d{a-fA-F}]{8}-[\d{a-fA-F}]{4}-[\d{a-fA-F}]{4}-[\d{a-fA-F}]{4}-[\d{a-fA-F}]{4}-[\d{a-fA-F}]{4}-[\d{a-fA-F}]{4}-[\d{a-fA-F}]{4}-[\d{a-fA-F}]{4}-[\d{a-fA-F}]{4}-[\d{a-fA-F}]{4}-[\d{a-fA-F}]{4}-[\d{a-fA-F}]{4}-[\d{a-fA-F}]{4}-[\d{a-fA-F}]{4}-[\d{a-fA-F}]{4}-[\d{a-fA-F}]{4}-[\d{a-fA-F}]{4}-[\d{a-fA-F}]{4}-[\F]{12}" />
         </xs:restriction>
       </xs:simpleType>
       <xs:attribute name="FactoryType" type="xs:QName" />
       <xs:attribute name="Id" type="xs:ID" />
       <xs:attribute name="Ref" type="xs:IDREF" />
     </xs:schema>
     <xs:schema xmlns:tns="http://schemas.microsoft.com/2003/10/Serialization/Arrays" 
elementFormDefault="qualified" 
targetNamespace="http://schemas.microsoft.com/2003/10/Serialization/Arrays" 
xmlns:xs="http://www.w3.org/2001/XMLSchema">
       <xs:complexType name="ArrayOfstring">
         <xs:sequence>
           <xs:element minOccurs="0" maxOccurs="unbounded" name="string" nillable="true" 
type="xs:string" />
          </xs:sequence>
       </xs:complexType>
       <xs:element name="ArrayOfstring" nillable="true" type="tns:ArrayOfstring" />
     </xs:schema>
     <xs:schema 
xmlns:tns="http://schemas.datacontract.org/2004/07/Microsoft.Office.Server.WebAnalytics.Admin
istration" elementFormDefault="qualified" 
targetNamespace="http://schemas.datacontract.org/2004/07/Microsoft.Office.Server.WebAnalytics
.Administration" xmlns:xs="http://www.w3.org/2001/XMLSchema">
       <xs:complexType name="DataPacket">
         <xs:sequence>
           <xs:element minOccurs="0" name="DataTable" nillable="true">
```
*Copyright © 2014 Microsoft Corporation.* 

```
 <xs:complexType>
               <xs:annotation>
                 <xs:appinfo>
                   <ActualType Name="DataTable" 
Namespace="http://schemas.datacontract.org/2004/07/System.Data" 
xmlns="http://schemas.microsoft.com/2003/10/Serialization/"/>
                 </xs:appinfo>
                </xs:annotation>
               <xs:sequence>
                 <xs:any minOccurs="0" maxOccurs="unbounded" 
namespace="http://www.w3.org/2001/XMLSchema" processContents="lax" />
                 <xs:any minOccurs="1" namespace="urn:schemas-microsoft-com:xml-diffgram-v1" 
processContents="lax" />
               </xs:sequence>
             </xs:complexType>
           </xs:element>
           <xs:element minOccurs="0" name="LastDataUpdatedTime" type="xs:dateTime" />
         </xs:sequence>
       </xs:complexType>
       <xs:element name="DataPacket" nillable="true" type="tns:DataPacket" />
     </xs:schema>
     <xs:schema 
xmlns:tns="http://schemas.datacontract.org/2004/07/Microsoft.Office.Server.WebAnalytics.Loggi
ng" elementFormDefault="qualified" 
targetNamespace="http://schemas.datacontract.org/2004/07/Microsoft.Office.Server.WebAnalytics
.Logging" xmlns:xs="http://www.w3.org/2001/XMLSchema">
       <xs:complexType name="ArrayOfFeedback">
         <xs:sequence>
          <xs:element minOccurs="0" maxOccurs="unbounded" name="Feedback" nillable="true" 
type="tns:Feedback" />
         </xs:sequence>
       </xs:complexType>
       <xs:element name="ArrayOfFeedback" nillable="true" type="tns:ArrayOfFeedback" />
       <xs:complexType name="Feedback">
         <xs:sequence>
           <xs:element minOccurs="0" name="FeedbackFunction" nillable="true" type="xs:string" 
/ <xs:element minOccurs="0" name="FeedbackParameters" nillable="true" 
type="tns:ArrayOfFeedbackParameter" />
           <xs:element minOccurs="0" name="SessionId" nillable="true" type="xs:string" />
         </xs:sequence>
       </xs:complexType>
       <xs:element name="Feedback" nillable="true" type="tns:Feedback" />
       <xs:complexType name="ArrayOfFeedbackParameter">
         <xs:sequence>
           <xs:element minOccurs="0" maxOccurs="unbounded" name="FeedbackParameter" 
nillable="true" type="tns:FeedbackParameter" />
         </xs:sequence>
       </xs:complexType>
       <xs:element name="ArrayOfFeedbackParameter" nillable="true" 
type="tns:ArrayOfFeedbackParameter" />
       <xs:complexType name="FeedbackParameter">
         <xs:sequence>
           <xs:element minOccurs="0" name="ParameterName" nillable="true" type="xs:string" />
           <xs:element minOccurs="0" name="ParameterValue" nillable="true" type="xs:string" />
         </xs:sequence>
       </xs:complexType>
       <xs:element name="FeedbackParameter" nillable="true" type="tns:FeedbackParameter" />
     </xs:schema>
```
*Copyright © 2014 Microsoft Corporation.* 

*Release: February 10, 2014*

*68 / 77*

```
 <xs:schema xmlns:tns="http://schemas.datacontract.org/2004/07/System.Data" 
elementFormDefault="qualified" 
targetNamespace="http://schemas.datacontract.org/2004/07/System.Data" 
xmlns:xs="http://www.w3.org/2001/XMLSchema">
       <xs:element name="DataTable" nillable="true">
         <xs:complexType>
           <xs:sequence>
             <xs:any minOccurs="0" maxOccurs="unbounded" 
namespace="http://www.w3.org/2001/XMLSchema" processContents="lax" />
            <xs:any minOccurs="1" namespace="urn:schemas-microsoft-com:xml-diffgram-v1" 
processContents="lax" />
           </xs:sequence>
         </xs:complexType>
       </xs:element>
     </xs:schema>
   </wsdl:types>
   <wsdl:message name="IWebAnalyticsWebServiceApplication_GetData_InputMessage">
     <wsdl:part name="parameters" element="tns:GetData" />
   </wsdl:message>
   <wsdl:message name="IWebAnalyticsWebServiceApplication_GetData_OutputMessage">
     <wsdl:part name="parameters" element="tns:GetDataResponse" />
   </wsdl:message>
   <wsdl:message 
name="IWebAnalyticsWebServiceApplication GetData DataRetrieverFailureFault FaultMessage">
     <wsdl:part 
xmlns:q1="http://schemas.datacontract.org/2004/07/Microsoft.Office.Server.WebAnalytics.Proces
sedDataRetriever" name="detail" element="q1:DataRetrieverFailure" />
   </wsdl:message>
   <wsdl:message name="IWebAnalyticsWebServiceApplication_GetServerTimeZoneId_InputMessage">
     <wsdl:part name="parameters" element="tns:GetServerTimeZoneId" />
   </wsdl:message>
   <wsdl:message name="IWebAnalyticsWebServiceApplication_GetServerTimeZoneId_OutputMessage">
     <wsdl:part name="parameters" element="tns:GetServerTimeZoneIdResponse" />
   </wsdl:message>
   <wsdl:message 
name="IWebAnalyticsWebServiceApplication GetServerTimeZoneId DataRetrieverFailureFault FaultM
essage">
     <wsdl:part 
xmlns:q2="http://schemas.datacontract.org/2004/07/Microsoft.Office.Server.WebAnalytics.Proces
sedDataRetriever" name="detail" element="q2:DataRetrieverFailure" />
   </wsdl:message>
   <wsdl:message name="IWebAnalyticsWebServiceApplication_LogBestBetAction_InputMessage">
     <wsdl:part name="parameters" element="tns:LogBestBetAction" />
   </wsdl:message>
   <wsdl:message name="IWebAnalyticsWebServiceApplication_LogBestBetAction_OutputMessage">
     <wsdl:part name="parameters" element="tns:LogBestBetActionResponse" />
   </wsdl:message>
   <wsdl:message 
name="IWebAnalyticsWebServiceApplication LogBestBetAction DataRetrieverFailureFault FaultMess
age">
     <wsdl:part 
xmlns:q3="http://schemas.datacontract.org/2004/07/Microsoft.Office.Server.WebAnalytics.Proces
sedDataRetriever" name="detail" element="q3:DataRetrieverFailure" />
   </wsdl:message>
   <wsdl:message name="IWebAnalyticsWebServiceApplication_LogFeedback_InputMessage">
     <wsdl:part name="parameters" element="tns:LogFeedback" />
   </wsdl:message>
   <wsdl:message name="IWebAnalyticsWebServiceApplication_LogFeedback_OutputMessage">
     <wsdl:part name="parameters" element="tns:LogFeedbackResponse" />
   </wsdl:message>
```
*Copyright © 2014 Microsoft Corporation.* 

```
 <wsdl:message name="IWebAnalyticsWebServiceApplication_GetLoggingBatchSize_InputMessage">
     <wsdl:part name="parameters" element="tns:GetLoggingBatchSize" />
   </wsdl:message>
   <wsdl:message name="IWebAnalyticsWebServiceApplication_GetLoggingBatchSize_OutputMessage">
     <wsdl:part name="parameters" element="tns:GetLoggingBatchSizeResponse" />
   </wsdl:message>
   <wsdl:portType name="IWebAnalyticsWebServiceApplication">
     <wsdl:operation name="GetData">
       <wsdl:input wsam:Action="http://tempuri.org/IWebAnalyticsWebServiceApplication/GetData" 
message="tns:IWebAnalyticsWebServiceApplication_GetData_InputMessage" />
       <wsdl:output 
wsam:Action="http://tempuri.org/IWebAnalyticsWebServiceApplication/GetDataResponse" 
message="tns:IWebAnalyticsWebServiceApplication_GetData_OutputMessage" />
       <wsdl:fault 
wsam:Action="http://tempuri.org/IWebAnalyticsWebServiceApplication/GetDataDataRetrieverFailur
eFault" name="DataRetrieverFailureFault" 
message="tns:IWebAnalyticsWebServiceApplication_GetData_DataRetrieverFailureFault_FaultMessag
e" />
     </wsdl:operation>
     <wsdl:operation name="GetServerTimeZoneId">
       <wsdl:input 
wsam:Action="http://tempuri.org/IWebAnalyticsWebServiceApplication/GetServerTimeZoneId" 
message="tns:IWebAnalyticsWebServiceApplication_GetServerTimeZoneId_InputMessage" />
       <wsdl:output 
wsam:Action="http://tempuri.org/IWebAnalyticsWebServiceApplication/GetServerTimeZoneIdRespons
e" message="tns:IWebAnalyticsWebServiceApplication GetServerTimeZoneId OutputMessage" />
       <wsdl:fault 
wsam:Action="http://tempuri.org/IWebAnalyticsWebServiceApplication/GetServerTimeZoneIdDataRet
rieverFailureFault" name="DataRetrieverFailureFault" 
message="tns:IWebAnalyticsWebServiceApplication_GetServerTimeZoneId_DataRetrieverFailureFault
_FaultMessage" />
     </wsdl:operation>
     <wsdl:operation name="LogBestBetAction">
       <wsdl:input 
wsam:Action="http://tempuri.org/IWebAnalyticsWebServiceApplication/LogBestBetAction" 
message="tns:IWebAnalyticsWebServiceApplication_LogBestBetAction_InputMessage" />
       <wsdl:output 
wsam:Action="http://tempuri.org/IWebAnalyticsWebServiceApplication/LogBestBetActionResponse" 
message="tns:IWebAnalyticsWebServiceApplication_LogBestBetAction_OutputMessage" />
       <wsdl:fault 
wsam:Action="http://tempuri.org/IWebAnalyticsWebServiceApplication/LogBestBetActionDataRetrie
verFailureFault" name="DataRetrieverFailureFault" 
message="tns:IWebAnalyticsWebServiceApplication_LogBestBetAction_DataRetrieverFailureFault_Fa
ultMessage" />
     </wsdl:operation>
     <wsdl:operation name="LogFeedback">
      <wsdl:input 
wsam:Action="http://tempuri.org/IWebAnalyticsWebServiceApplication/LogFeedback" 
message="tns:IWebAnalyticsWebServiceApplication_LogFeedback_InputMessage" />
       <wsdl:output 
wsam:Action="http://tempuri.org/IWebAnalyticsWebServiceApplication/LogFeedbackResponse" 
message="tns:IWebAnalyticsWebServiceApplication_LogFeedback_OutputMessage" />
     </wsdl:operation>
     <wsdl:operation name="GetLoggingBatchSize">
       <wsdl:input 
wsam:Action="http://tempuri.org/IWebAnalyticsWebServiceApplication/GetLoggingBatchSize" 
message="tns:IWebAnalyticsWebServiceApplication_GetLoggingBatchSize_InputMessage" />
       <wsdl:output 
wsam:Action="http://tempuri.org/IWebAnalyticsWebServiceApplication/GetLoggingBatchSizeRespons
e" message="tns:IWebAnalyticsWebServiceApplication GetLoggingBatchSize OutputMessage" />
     </wsdl:operation>
   </wsdl:portType>
```
*Copyright © 2014 Microsoft Corporation.* 

</wsdl:definitions>

*[MS-MAR] — v20140204 Microsoft Office SharePoint Server (MOSS) Analytics Reporting Protocol* 

*Copyright © 2014 Microsoft Corporation.* 

# **7 Appendix B: Product Behavior**

The information in this specification is applicable to the following Microsoft products or supplemental software. References to product versions include released service packs:

- **Microsoft FAST Search Server 2010**
- Microsoft SharePoint Server 2010

Exceptions, if any, are noted below. If a service pack or Quick Fix Engineering (QFE) number appears with the product version, behavior changed in that service pack or QFE. The new behavior also applies to subsequent service packs of the product unless otherwise specified. If a product edition appears with the product version, behavior is different in that product edition.

Unless otherwise specified, any statement of optional behavior in this specification that is prescribed using the terms SHOULD or SHOULD NOT implies product behavior in accordance with the SHOULD or SHOULD NOT prescription. Unless otherwise specified, the term MAY implies that the product does not follow the prescription.

[<1> Section 2.1: T](#page-11-0)his protocol is built upon the Windows Communication Foundation (WCF).

[<2> Section 3.1.4: P](#page-23-1)rocessing of the logged data is a two-step process. The data is batched every 10 minutes and aggregated once every day.

<span id="page-71-0"></span> $<$ 3> Section 3.1.4.5: Processing of the logged data is a two-step process. The data is batched every 10 minutes and aggregated once every day.
# **8 Change Tracking**

<span id="page-72-0"></span>No table of changes is available. The document is either new or has had no changes since its last release.

*[MS-MAR] — v20140204 Microsoft Office SharePoint Server (MOSS) Analytics Reporting Protocol* 

*Copyright © 2014 Microsoft Corporation.* 

*Release: February 10, 2014*

# **9 Index**

## **A**

Abstract data model

[server](#page-22-0) 23 [AggregationContext \(from namespace](#page-12-0)  [http://schemas.datacontract.org/2004/07/Micros](#page-12-0) [oft.Office.Server.WebAnalytics.ProcessedDataRetr](#page-12-0) [iever\)complex type](#page-12-0) 13 AggregationLevel (from namespace [http://schemas.datacontract.org/2004/07/Micros](#page-19-0) [oft.Office.Server.WebAnalytics.ProcessedDataRetr](#page-19-0) [iever\)simple type](#page-19-0) 20 [AndCondition \(from namespace](#page-14-0)  [http://schemas.datacontract.org/2004/07/Micros](#page-14-0) [oft.Office.Server.WebAnalytics.ProcessedDataRetr](#page-14-0) [iever\)complex type](#page-14-0) 15 [Applicability](#page-10-0) 11 [Attribute groups](#page-21-0) 22 [Attributes](#page-21-1) 22

## **C**

[Capability negotiation](#page-10-1) 11 [Change tracking](#page-72-0) 73 [char \(from namespace](#page-20-0)  [http://schemas.microsoft.com/2003/10/Serializat](#page-20-0) [ion/\)simple type](#page-20-0) 21 [ComparisonCondition \(from namespace](#page-14-1)  [http://schemas.datacontract.org/2004/07/Micros](#page-14-1) [oft.Office.Server.WebAnalytics.ProcessedDataRetr](#page-14-1) [iever\)complex type](#page-14-1) 15 [Complex types](#page-12-1) 13 [AggregationContext \(from namespace](#page-12-0)  [http://schemas.datacontract.org/2004/07/Micr](#page-12-0) [osoft.Office.Server.WebAnalytics.ProcessedDat](#page-12-0) [aRetriever\)](#page-12-0) 13 [AndCondition \(from namespace](#page-14-0)  [http://schemas.datacontract.org/2004/07/Micr](#page-14-0) [osoft.Office.Server.WebAnalytics.ProcessedDat](#page-14-0) [aRetriever\)](#page-14-0) 15 [ComparisonCondition \(from namespace](#page-14-1)  [http://schemas.datacontract.org/2004/07/Micr](#page-14-1) [osoft.Office.Server.WebAnalytics.ProcessedDat](#page-14-1) [aRetriever\)](#page-14-1) 15 [Condition \(from namespace](#page-15-0)  [http://schemas.datacontract.org/2004/07/Micr](#page-15-0) [osoft.Office.Server.WebAnalytics.ProcessedDat](#page-15-0) [aRetriever\)](#page-15-0) 16 [DataRetrieverFailure \(from namespace](#page-15-1)  [http://schemas.datacontract.org/2004/07/Micr](#page-15-1) [osoft.Office.Server.WebAnalytics.ProcessedDat](#page-15-1) [aRetriever\)](#page-15-1) 16 [EqualCondition \(from namespace](#page-15-2)  [http://schemas.datacontract.org/2004/07/Micr](#page-15-2) [osoft.Office.Server.WebAnalytics.ProcessedDat](#page-15-2) [aRetriever\)](#page-15-2) 16 [GreaterThanCondition \(from namespace](#page-15-3)  [http://schemas.datacontract.org/2004/07/Micr](#page-15-3)

[osoft.Office.Server.WebAnalytics.ProcessedDat](#page-15-3) [aRetriever\)](#page-15-3) 16 [GreaterThanEqualCondition \(from namespace](#page-16-0)  [http://schemas.datacontract.org/2004/07/Micr](#page-16-0) [osoft.Office.Server.WebAnalytics.ProcessedDat](#page-16-0) [aRetriever\)](#page-16-0) 17 [LessThanCondition \(from namespace](#page-16-1)  [http://schemas.datacontract.org/2004/07/Micr](#page-16-1) [osoft.Office.Server.WebAnalytics.ProcessedDat](#page-16-1) [aRetriever\)](#page-16-1) 17 LessThanEqualCondition (from namespace [http://schemas.datacontract.org/2004/07/Micr](#page-16-2) [osoft.Office.Server.WebAnalytics.ProcessedDat](#page-16-2) [aRetriever\)](#page-16-2) 17 [LikeCondition \(from namespace](#page-17-0)  [http://schemas.datacontract.org/2004/07/Micr](#page-17-0) [osoft.Office.Server.WebAnalytics.ProcessedDat](#page-17-0) [aRetriever\)](#page-17-0) 18 [LogicalCondition \(from namespace](#page-17-1)  [http://schemas.datacontract.org/2004/07/Micr](#page-17-1) [osoft.Office.Server.WebAnalytics.ProcessedDat](#page-17-1) [aRetriever\)](#page-17-1) 18 [NotEqualCondition \(from namespace](#page-17-2)  [http://schemas.datacontract.org/2004/07/Micr](#page-17-2) [osoft.Office.Server.WebAnalytics.ProcessedDat](#page-17-2) [aRetriever\)](#page-17-2) 18 [NotLikeCondition \(from namespace](#page-18-0)  [http://schemas.datacontract.org/2004/07/Micr](#page-18-0) [osoft.Office.Server.WebAnalytics.ProcessedDat](#page-18-0) [aRetriever\)](#page-18-0) 19 **OrCondition (from namespace** [http://schemas.datacontract.org/2004/07/Micr](#page-18-1) [osoft.Office.Server.WebAnalytics.ProcessedDat](#page-18-1) [aRetriever\)](#page-18-1) 19 [SOAPFaultDetails](#page-19-1) 20 [ViewPropertyValue \(from namespace](#page-18-2)  [http://schemas.datacontract.org/2004/07/Micr](#page-18-2) [osoft.Office.Server.WebAnalytics.ProcessedDat](#page-18-2) [aRetriever\)](#page-18-2) 19 [Condition \(from namespace](#page-15-0)  [http://schemas.datacontract.org/2004/07/Micros](#page-15-0) [oft.Office.Server.WebAnalytics.ProcessedDataRetr](#page-15-0) [iever\)complex type](#page-15-0) 16

## **D**

#### Data model - abstract

[server](#page-22-0) 23 [DataRetrieverErrorCode \(from namespace](#page-20-1)  [http://schemas.datacontract.org/2004/07/Micros](#page-20-1) [oft.Office.Server.WebAnalytics.ProcessedDataRetr](#page-20-1) [iever\)simple type](#page-20-1) 21 [DataRetrieverFailure \(from namespace](#page-15-1) 

[http://schemas.datacontract.org/2004/07/Micros](#page-15-1) [oft.Office.Server.WebAnalytics.ProcessedDataRetr](#page-15-1) [iever\)complex type](#page-15-1) 16 [duration \(from namespace](#page-20-2) 

[http://schemas.microsoft.com/2003/10/Serializat](#page-20-2) [ion/\)simple type](#page-20-2) 21

*[MS-MAR] — v20140204 Microsoft Office SharePoint Server (MOSS) Analytics Reporting Protocol* 

*Copyright © 2014 Microsoft Corporation.* 

*Release: February 10, 2014*

#### *74 / 77*

**E**

[EqualCondition \(from namespace](#page-15-2)  [http://schemas.datacontract.org/2004/07/Micros](#page-15-2) [oft.Office.Server.WebAnalytics.ProcessedDataRetr](#page-15-2) [iever\)complex type](#page-15-2) 16 Events local - [server](#page-50-0) 51 [timer -](#page-50-1) server 51 Examples [obtaining information about the top pages visited](#page-53-0)  [in the last 30 days](#page-53-0) 54 [obtaining information about the top visitors in the](#page-55-0)  [last 30 days](#page-55-0) 56 [obtaining information about the web traffic](#page-51-0)  [volume in the last 30 days](#page-51-0) 52

## **F**

Fields - [vendor-extensible](#page-10-2) 11 [Full WSDL](#page-60-0) 61

## **G**

[Glossary](#page-7-0) 8 **GreaterThanCondition (from namespace** [http://schemas.datacontract.org/2004/07/Micros](#page-15-3) [oft.Office.Server.WebAnalytics.ProcessedDataRetr](#page-15-3) [iever\)complex type](#page-15-3) 16 [GreaterThanEqualCondition \(from namespace](#page-16-0)  [http://schemas.datacontract.org/2004/07/Micros](#page-16-0) [oft.Office.Server.WebAnalytics.ProcessedDataRetr](#page-16-0) [iever\)complex type](#page-16-0) 17 [Groups](#page-21-2) 22 [guid \(from namespace](#page-21-3)  [http://schemas.microsoft.com/2003/10/Serializat](#page-21-3) [ion/\)simple type](#page-21-3) 22

## **I**

Implementer - [security considerations](#page-59-0) 60 [Index of security parameters](#page-59-1) 60 [Informative references](#page-8-0) 9 Initialization [server](#page-23-0) 24 [Introduction](#page-7-1) 8

#### **L**

[LessThanCondition \(from namespace](#page-16-1)  [http://schemas.datacontract.org/2004/07/Micros](#page-16-1) [oft.Office.Server.WebAnalytics.ProcessedDataRetr](#page-16-1) [iever\)complex type](#page-16-1) 17 [LessThanEqualCondition \(from namespace](#page-16-2)  [http://schemas.datacontract.org/2004/07/Micros](#page-16-2) [oft.Office.Server.WebAnalytics.ProcessedDataRetr](#page-16-2) [iever\)complex type](#page-16-2) 17 LikeCondition (from namespace [http://schemas.datacontract.org/2004/07/Micros](#page-17-0) [oft.Office.Server.WebAnalytics.ProcessedDataRetr](#page-17-0) [iever\)complex type](#page-17-0) 18 Local events

[server](#page-50-0) 51

[LogicalCondition \(from namespace](#page-17-1)  [http://schemas.datacontract.org/2004/07/Micros](#page-17-1) [oft.Office.Server.WebAnalytics.ProcessedDataRetr](#page-17-1) [iever\)complex type](#page-17-1) 18

## **M**

Message processing [server](#page-23-1) 24 **Messages** [AggregationContext \(from namespace](#page-12-0)  [http://schemas.datacontract.org/2004/07/Micr](#page-12-0) [osoft.Office.Server.WebAnalytics.ProcessedDat](#page-12-0) [aRetriever\)complex type](#page-12-0) 13 [AggregationLevel \(from namespace](#page-19-0)  [http://schemas.datacontract.org/2004/07/Micr](#page-19-0) [osoft.Office.Server.WebAnalytics.ProcessedDat](#page-19-0) [aRetriever\)simple type](#page-19-0) 20 [AndCondition \(from namespace](#page-14-0)  [http://schemas.datacontract.org/2004/07/Micr](#page-14-0) [osoft.Office.Server.WebAnalytics.ProcessedDat](#page-14-0) [aRetriever\)complex type](#page-14-0) 15 [attribute groups](#page-21-0) 22 [attributes](#page-21-1) 22 [char \(from namespace](#page-20-0)  [http://schemas.microsoft.com/2003/10/Seriali](#page-20-0) [zation/\)simple type](#page-20-0) 21 [ComparisonCondition \(from namespace](#page-14-1)  [http://schemas.datacontract.org/2004/07/Micr](#page-14-1) [osoft.Office.Server.WebAnalytics.ProcessedDat](#page-14-1) [aRetriever\)complex type](#page-14-1) 15 [complex types](#page-12-1) 13 [Condition \(from namespace](#page-15-0)  [http://schemas.datacontract.org/2004/07/Micr](#page-15-0) [osoft.Office.Server.WebAnalytics.ProcessedDat](#page-15-0) [aRetriever\)complex type](#page-15-0) 16 [DataRetrieverErrorCode \(from namespace](#page-20-1)  [http://schemas.datacontract.org/2004/07/Micr](#page-20-1) [osoft.Office.Server.WebAnalytics.ProcessedDat](#page-20-1) [aRetriever\)simple type](#page-20-1) 21 [DataRetrieverFailure \(from namespace](#page-15-1)  [http://schemas.datacontract.org/2004/07/Micr](#page-15-1) [osoft.Office.Server.WebAnalytics.ProcessedDat](#page-15-1) [aRetriever\)complex type](#page-15-1) 16 [duration \(from namespace](#page-20-2)  [http://schemas.microsoft.com/2003/10/Seriali](#page-20-2) [zation/\)simple type](#page-20-2) 21 [elements](#page-12-2) 13 [enumerated](#page-12-3) 13 [EqualCondition \(from namespace](#page-15-2)  [http://schemas.datacontract.org/2004/07/Micr](#page-15-2) [osoft.Office.Server.WebAnalytics.ProcessedDat](#page-15-2) [aRetriever\)complex type](#page-15-2) 16 [GreaterThanCondition \(from namespace](#page-15-3)  [http://schemas.datacontract.org/2004/07/Micr](#page-15-3) [osoft.Office.Server.WebAnalytics.ProcessedDat](#page-15-3) [aRetriever\)complex type](#page-15-3) 16 [GreaterThanEqualCondition \(from namespace](#page-16-0)  [http://schemas.datacontract.org/2004/07/Micr](#page-16-0) [osoft.Office.Server.WebAnalytics.ProcessedDat](#page-16-0) [aRetriever\)complex type](#page-16-0) 17

*[MS-MAR] — v20140204 Microsoft Office SharePoint Server (MOSS) Analytics Reporting Protocol* 

*Copyright © 2014 Microsoft Corporation.* 

*Release: February 10, 2014*

#### *75 / 77*

[groups](#page-21-2) 22 quid (from namespace [http://schemas.microsoft.com/2003/10/Seriali](#page-21-3) [zation/\)simple type](#page-21-3) 22 [LessThanCondition \(from namespace](#page-16-1)  [http://schemas.datacontract.org/2004/07/Micr](#page-16-1) [osoft.Office.Server.WebAnalytics.ProcessedDat](#page-16-1) [aRetriever\)complex type](#page-16-1) 17 [LessThanEqualCondition \(from namespace](#page-16-2)  [http://schemas.datacontract.org/2004/07/Micr](#page-16-2) [osoft.Office.Server.WebAnalytics.ProcessedDat](#page-16-2) [aRetriever\)complex type](#page-16-2) 17 [LikeCondition \(from namespace](#page-17-0)  [http://schemas.datacontract.org/2004/07/Micr](#page-17-0) [osoft.Office.Server.WebAnalytics.ProcessedDat](#page-17-0) [aRetriever\)complex type](#page-17-0) 18 [LogicalCondition \(from namespace](#page-17-1)  [http://schemas.datacontract.org/2004/07/Micr](#page-17-1) [osoft.Office.Server.WebAnalytics.ProcessedDat](#page-17-1) [aRetriever\)complex type](#page-17-1) 18 [namespaces](#page-11-0) 12 [NotEqualCondition \(from namespace](#page-17-2)  [http://schemas.datacontract.org/2004/07/Micr](#page-17-2) [osoft.Office.Server.WebAnalytics.ProcessedDat](#page-17-2) [aRetriever\)complex type](#page-17-2) 18 [NotLikeCondition \(from namespace](#page-18-0)  [http://schemas.datacontract.org/2004/07/Micr](#page-18-0) [osoft.Office.Server.WebAnalytics.ProcessedDat](#page-18-0) [aRetriever\)complex type](#page-18-0) 19 [OrCondition \(from namespace](#page-18-1)  [http://schemas.datacontract.org/2004/07/Micr](#page-18-1) [osoft.Office.Server.WebAnalytics.ProcessedDat](#page-18-1) [aRetriever\)complex type](#page-18-1) 19 [simple types](#page-19-2) 20 [SOAPFaultDetailscomplex type](#page-19-1) 20 [syntax](#page-11-1) 12 [transport](#page-11-2) 12 [ViewPropertyValue \(from namespace](#page-18-2)  [http://schemas.datacontract.org/2004/07/Micr](#page-18-2) [osoft.Office.Server.WebAnalytics.ProcessedDat](#page-18-2) [aRetriever\)complex type](#page-18-2) 19

## **N**

[Namespaces](#page-11-0) 12 [Normative references](#page-8-1) 9 [NotEqualCondition \(from namespace](#page-17-2)  [http://schemas.datacontract.org/2004/07/Micros](#page-17-2) [oft.Office.Server.WebAnalytics.ProcessedDataRetr](#page-17-2) [iever\)complex type](#page-17-2) 18 [NotLikeCondition \(from namespace](#page-18-0)  [http://schemas.datacontract.org/2004/07/Micros](#page-18-0)

[oft.Office.Server.WebAnalytics.ProcessedDataRetr](#page-18-0) [iever\)complex type](#page-18-0) 19

## **O**

[Obtaining information about the top pages visited in](#page-53-0)  [the last 30 days](#page-53-0) 54 [Obtaining information about the top visitors in the](#page-55-0)  [last 30 days](#page-55-0) 56

[Obtaining information about the web traffic volume](#page-51-0)  [in the last 30 days](#page-51-0) 52 **Operations** [GetData](#page-23-2) 24 [GetLoggingBatchSize](#page-38-0) 39 [GetServerTimeZoneId](#page-39-0) 40 [LogBestBetAction](#page-41-0) 42 [LogFeedback](#page-43-0) 44 [OrCondition \(from namespace](#page-18-1)  [http://schemas.datacontract.org/2004/07/Micros](#page-18-1) [oft.Office.Server.WebAnalytics.ProcessedDataRetr](#page-18-1) [iever\)complex type](#page-18-1) 19 [Overview \(synopsis\)](#page-9-0) 10

#### **P**

Parameters - [security index](#page-59-1) 60 [Preconditions](#page-9-1) 10 [Prerequisites](#page-9-1) 10 [Product behavior](#page-71-0) 72 Protocol Details [overview](#page-22-1) 23

## **R**

[References](#page-8-2) 9 [informative](#page-8-0) 9 [normative](#page-8-1) 9 [Relationship to other protocols](#page-9-2) 10

## **S**

**Security** [implementer considerations](#page-59-0) 60 [parameter index](#page-59-1) 60 Sequencing rules [server](#page-23-1) 24 Server [abstract data model](#page-22-0) 23 [GetData operation](#page-23-2) 24 [GetLoggingBatchSize operation](#page-38-0) 39 [GetServerTimeZoneId operation](#page-39-0) 40 [initialization](#page-23-0) 24 [local events](#page-50-0) 51 [LogBestBetAction operation](#page-41-0) 42 [LogFeedback operation](#page-43-0) 44 [message processing](#page-23-1) 24 [sequencing rules](#page-23-1) 24 [timer events](#page-50-1) 51 [timers](#page-22-2) 23 [Simple types](#page-19-2) 20 [AggregationLevel \(from namespace](#page-19-0)  [http://schemas.datacontract.org/2004/07/Micr](#page-19-0) [osoft.Office.Server.WebAnalytics.ProcessedDat](#page-19-0) [aRetriever\)](#page-19-0) 20 [char \(from namespace](#page-20-0)  [http://schemas.microsoft.com/2003/10/Seriali](#page-20-0) [zation/\)](#page-20-0) 21 [DataRetrieverErrorCode \(from namespace](#page-20-1)  [http://schemas.datacontract.org/2004/07/Micr](#page-20-1) [osoft.Office.Server.WebAnalytics.ProcessedDat](#page-20-1) [aRetriever\)](#page-20-1) 21

*[MS-MAR] — v20140204 Microsoft Office SharePoint Server (MOSS) Analytics Reporting Protocol* 

*Copyright © 2014 Microsoft Corporation.* 

*Release: February 10, 2014*

#### *76 / 77*

```
duration (from namespace 
    http://schemas.microsoft.com/2003/10/Seriali
    zation/) 21
  guid (from namespace 
    http://schemas.microsoft.com/2003/10/Seriali
    zation/) 22
SOAPFaultDetailscomplex type 20
Standards assignments 11
Syntax
  messages - overview 12
```
## **T**

Timer events [server](#page-50-1) 51 Timers [server](#page-22-2) 23 [Tracking changes](#page-72-0) 73 [Transport](#page-11-2) 12 Types [complex](#page-12-1)<sub>13</sub> [simple](#page-19-2) 20

#### **V**

[Vendor-extensible fields](#page-10-2) 11 [Versioning](#page-10-1) 11 [ViewPropertyValue \(from namespace](#page-18-2)  [http://schemas.datacontract.org/2004/07/Micros](#page-18-2) [oft.Office.Server.WebAnalytics.ProcessedDataRetr](#page-18-2) [iever\)complex type](#page-18-2) 19

## **W**

[WSDL](#page-60-0) 61

*[MS-MAR] — v20140204 Microsoft Office SharePoint Server (MOSS) Analytics Reporting Protocol* 

*Copyright © 2014 Microsoft Corporation.* 

*Release: February 10, 2014*